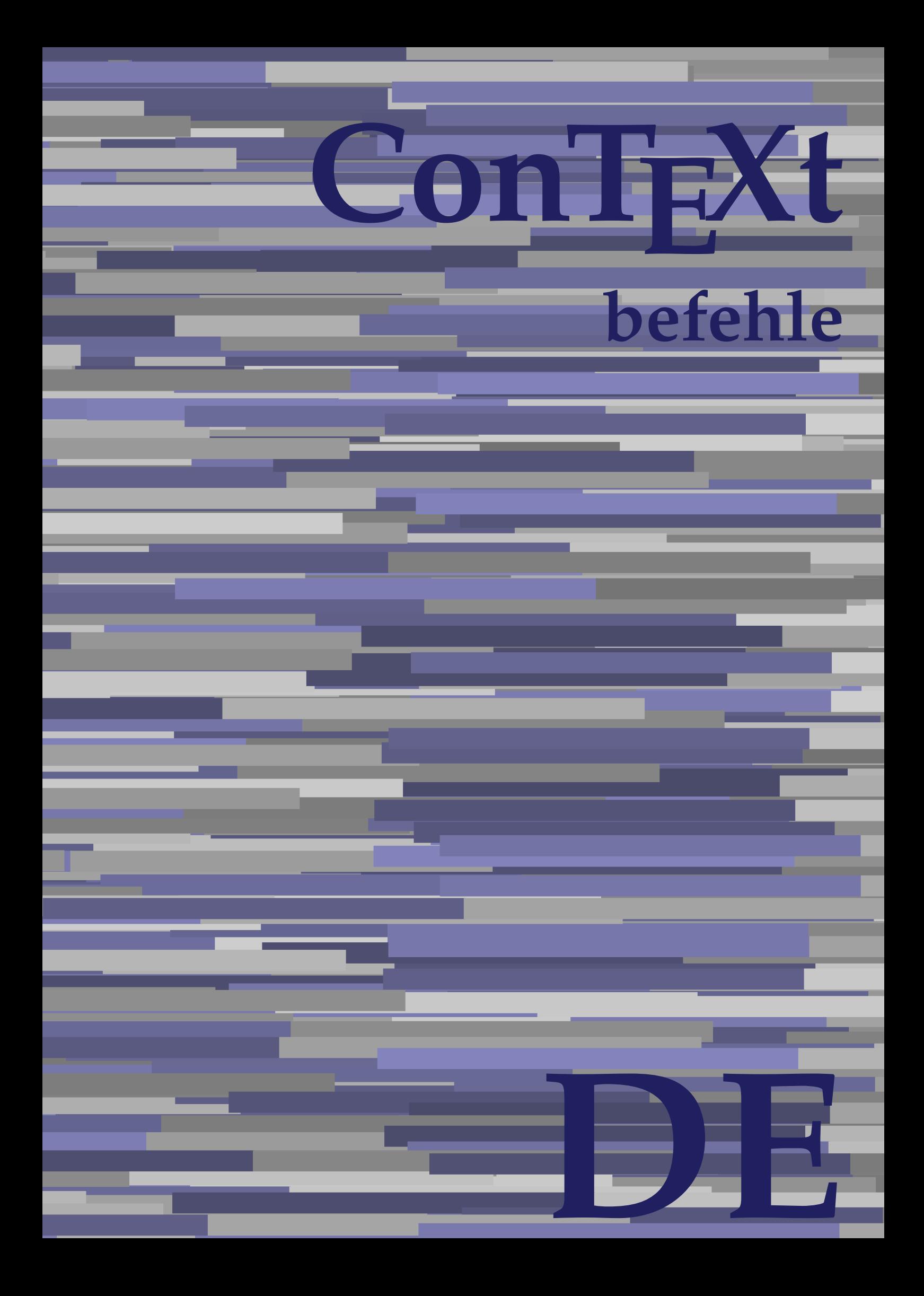

## **ConTEXt befehle**

**language** : de / deutsch **version** : 30. März 2020 **maintainer** : Wolfgang Schuster **comments** : ntg-context@ntg.nl

Alphabeticnumerals **\Alphabeticnumerals {...}** AMSTEX **\AMSTEX** AmSTeX **\AmSTeX** And **\And** abjadnaivenumerals **\abjadnaivenumerals {...}** abjadnodotnumerals **\abjadnodotnumerals {...}** abjadnumerals **\abjadnumerals {...}** absatz:instance  $\setminus$ SECTION [...] {...} absatz:instance:assignment \SECTION [..=..] absatz:instance:assignment:chapter **buying absatz:instance:assignment:part finite in the set of the set of the set of the set of the set of the set of the set of the set of the set of the set of the set of the set of the** absatz:instance:assignment:part \part **[..=..]** absatz:instance:assignment:section **(i.m.**) \section [..=..] absatz:instance:assignment:subject \subject \subject [..=..] absatz:instance:assignment:subsection **\subsection**  $\simeq$  **[..=..]** absatz:instance:assignment:subsubject **[..=..]** absatz:instance:assignment:subsubsection **\subsubsection [..=..]** absatz:instance:assignment:subsubsubject \subsubsubject [..=..] absatz:instance:assignment:subsubsubsection \subsubsubsection **[..=..]** absatz:instance:assignment:subsubsubsubject \subsubsubsubject **[..=..]** absatz:instance:assignment:subsubsubsubsection \subsubsubsubsection [..=..]<br>absatz:instance:assignment:subsubsubsubsubject \subsubsubsubsubject [..=..] absatz:instance:assignment:subsubsubsubsubject \subsubsubsubsubject **[..=..]** absatz:instance:assignment:title \title **[..=..]** absatz:instance:chapter **butter absatz:instance:chapter finally** absatz:instance:ownnumber  $\setminus$ SECTION  $[...]$   $\{...$ }  $\{...$ } absatz:instance:ownnumber:chapter **\chapter \chapter [...]** {...} {...} absatz:instance:ownnumber:part \part  $\{\ldots\}$  {...} {...} absatz:instance:ownnumber:section \section **[...] {...} {...}** absatz:instance:ownnumber:subject **\subject [...]** {...} {...} absatz:instance:ownnumber:subsection \subsection **[...] {...} {...}** absatz:instance:ownnumber:subsubject \subsubject  $\simeq$  \subsubject  $[\ldots]$  {...} {...} absatz:instance:ownnumber:subsubsection \subsubsection **[...] {...} {...}** absatz:instance:ownnumber:subsubsubject \subsubsubject **[...] {...} {...}** absatz:instance:ownnumber:subsubsubsection **\subsubsubsection**  $\ldots$  {...} {...} absatz:instance:ownnumber:subsubsubsubject \subsubsubsubsubject  $[\ldots]$   $\{\ldots\}$   $\{\ldots\}$ absatz:instance:ownnumber:subsubsubsubsection **\subsubsubsubsubsection**  $\{ \ldots \} \{ \ldots \}$ absatz:instance:ownnumber:subsubsubsubsubject \subsubsubsubsubject [...]  $\{ \ldots \}$   $\{ \ldots \}$ absatz:instance:ownnumber:title  $\setminus$ title  $\setminus$ ...} {...} {...} absatz:instance:part  $\partial$  **\part [...]** {...} absatz:instance:section \section **[...] {...}** absatz:instance:subject \subject **[...] {...}** absatz:instance:subsection \subsection **[...] {...}** absatz:instance:subsubject  $\setminus$ subsubject  $\setminus$ subsubject  $[...]$   $\set{...}$ <br>absatz:instance:subsubsection  $\set{...}$ absatz:instance:subsubsection \subsubsection **[...] {...}** absatz:instance:subsubsubject \subsubsubject **[...] {...}** absatz:instance:subsubsubsection \subsubsubsection **[...] {...}** absatz:instance:subsubsubsubject \subsubsubsubject **[...] {...}** absatz:instance:subsubsubsection **\subsubsubsubsubsection [...]**  $\{ \ldots \}$ absatz:instance:subsubsubsubsubject  $\square$ absatz:instance:title  $\setminus$ title  $\set{...}$  {...} activatespacehandler **business \activatespacehandler {...}** actualday **\actualday** actualmonth **\actualmonth \actualmonth** actualyear **\actualyear**  $\lambda$ acute **\acute {...}** adaptcollector **being a contract a** adaptcollector  $\qquad \qquad \text{and} \qquad \text{and} \qquad \text{and$ adaptfontfeature **badaptfontfeature**  $\alpha$ adaptpapersize **\adaptpapersize [...] [...]** addfeature **based in the contract of the contract of the contract of the contract of the contract of the contract of the contract of the contract of the contract of the contract of the contract of the contract of the contr** addfeature:direct **\addfeature {...}** addfontpath **\addfontpath**  $\ldots$ addtocommalist **\addtocommalist** {...} \...<br>addtoJSpreamble **\addtocommalist** {...} {.. addvalue **addvalue addvalue addvalue**  $\qquad \qquad \text{addvalue } \{ \ldots \} \{ \ldots \}$ aftersplitstring **being the sum of the set of the set of the set of the set of the set of the set of the set of the set of the set of the set of the set of the set of the set of the set of the set of the set of the set of** alignbottom **\alignbottom** aligned **\aligned**  $\ldots$  } alignedbox **\alignedbox [...]** \... {...} alignedline **\alignedline {...} {...} {...}** alignhere **\alignhere** alignmentcharacter **\alignmentcharacter**

AfterPar **\AfterPar {...}** addtoJSpreamble **\addtoJSpreamble {...} {...}** aftertestandsplitstring **back aftertestandsplitstring ...** \at ... \to \...

allinputpaths **\allinputpaths** alphabeticnumerals **\alphabeticnumerals {...}** alwayscitation **\alwayscitation \alwayscitation** [....] [...] alwayscitation:alternative **\alwayscitation [...]** [...] alwayscitation:userdata **being alwayscitation [..=..]** [..=..] alwayscite **\alwayscite**  $\lambda$  \alwayscite [..=..] [...] alwayscite:alternative **business \alwayscite [...]** [...] alwayscite:userdata **\alwayscite [..=..] [..=..]** amgitterausrichten **bei der Schwarten amgitterausrichten** [...]  $\{... \}$ amgitterausrichten:list **\amgitterausrichten** [...]  $\{... \}$ ampersand **\ampersand**  $\qquad$ antiqua **\antiqua \antiqua** appendetoks **back appendetoks** ... \to \... appendgvalue **being a contract to the contract of the contract of the contract of the contract of the contract of the contract of the contract of the contract of the contract of the contract of the contract of the contract** appendtocommalist **\appendtocommalist {...} \...** appendtoks **back appendtoks** ... \to \... appendtoksonce **\appendtoksonce** ... \to \... appendvalue **being a contract to the contract of the contract of the contract of the contract of the contract of the contract of the contract of the contract of the contract of the contract of the contract of the contract** apply<br>
applyalternativestyle<br>
applyalternativestyle<br>
applyalternativestyle<br>
applyalternativestyle<br>
applyalternativestyle applyalternativestyle **\applyalternativestyle** {...}<br>applyprocessor {...} {...} applyprocessor **\applyprocessor {...}** {...} {...} applytocharacters  $\alpha$ applytowords **\applytowords**  $\ldots$  {...} arabicdecimals **\arabicdecimals {...}** arabicexnumerals **\arabicexnumerals {...}** arabicnumerals **back arabicnumerals arabicnumerals f**...} arg **\arg {...}** asciistr **\asciistr** {...} assigndimen **being assigndimen assigndimen h**... {...} assignifempty<br>assigntranslation<br>assigntranslation<br>assigntranslation<br>assigntranslation<br>assigntranslation<br>assigntranslation<br>by  $\setminus \mathcal{S}$ ... astype  $\{\ldots\}$ attachment:instance  $\lambda$ ATTACHMENT [...] [..=..] attachment:instance:attachment **attachment attachment [...]** [..=..] aufseite **\aufseite [...]** ausschnitt **\ausschnitt**  $\{\ldots\}$ autocap **\autocap {...}** autodirhbox **\autodirhbox** ... {...} autodirvbox **\autodirvbox ... {...}** autodirvtop **\autodirvtop** ... {...} autoinsertnextspace **\autoinsertnextspace** autointegral **butching**  $\alpha$   $\alpha$   $\alpha$ ,  $\{\ldots\}$   $\{\ldots\}$ automathematics  $\lambda$  **\automathematics** {...} autoorientation **being all the contract of the set of the set of the set of the set of the set of the set of the set of the set of the set of the set of the set of the set of the set of the set of the set of the set of the** autopagestaterealpage **\autopagestaterealpage {...}** autosetups **bautosetups autosetups autosetups autosetups** *autosetups autosetups autosetups autosetups autosetups autosetups autosetups autosetups autosetups autosetups autose* averagecharwidth **areas absolute the set of the set of the set of the set of the set of the set of the set of the set of the set of the set of the set of the set of the set of the set of the set of the set of the set of th** BeforePar **\BeforePar {...}**<br>Big ... Bigg ... Biggl ... **Biggl** ... Biggm ... **Biggm** ... Biggr ... **Biggr** ... Bigl ... **Bigl ...** Bigm **\Bigm ...** 

```
anchor \anchor \{\ldots\} [...] [..=..] \{\ldots\}applytocharacters \applytocharacters \... {...}
applytofirstcharacter \applytofirstcharacter \... {...}
applytosplitstringchar \applytosplitstringchar \... {...}
applytosplitstringcharspaced \applytosplitstringcharspaced \... {...}
applytosplitstringline but applytosplitstringline \ldots {...}
applytosplitstringlinespaced \applytosplitstringlinespaced \... {...}
applytosplitstringword \applytosplitstringword \... {...}
applytosplitstringwordspaced \applytosplitstringwordspaced \... {...}
assignalfadimension based in the contract of the contract of the contract of the contract of the contract of the contract of the contract of the contract of the contract of the contract of the contract of the contract of 
assigndimension bases \alpha \assigndimension {...} {...} {...} {...}
assigntranslation be a set of the construction \lambda assigntranslation [..=..] \to \...
assignvalue \assignvalue {...} \... {...} {...} {...}
assignwidth <br>assumelongusagecs <br>assumelongusagecs \{... \} \ldots \{... \}<br>assumelongusagecs \ldots \{... \}assumelongusagecs \assumelongusagecs \... {...}
ausfuelltext \text{[..]} \{...} \{... \}autopagestaterealpageorder bautopagestaterealpageorder {...}
autostarttext autostarttext ... \autostoptext \autostarttext ... \autostoptext availablehsize
                                                availablehsize \availablehsize
                                                Big \Big ...
```
Bigr ... **Bigr** ... Buchstabe **\Buchstabe {...}**<br>Buchstaben **\Buchstaben** {...} backgroundline **backgroundline backgroundline**  $\backslash$ **backgroundline** [...]  $\{...$ bar **\bar {...}** bar: instance  $\setminus$ BAR {...} bar:instance:hiddenbar \hiddenbar **{...}** bar:instance:nobar<br>bar:instance:overbar **bar** \overbar \overbar {...} bar:instance:overbar \overbar **{...}** bar:instance:overbars  $\overline{\ldots}$ bar:instance:overstrike  $\overline{\cdot}$ bar:instance:overstrikes \overstrikes **{...}** bar:instance:underbar **bar bar heather heather heather heather heather heather heather heather heather heather heather heather heather heather heather heather heather heather heather** bar:instance:underbars \underbars **{...}** bar:instance:underdash  $\{\ldots\}$ bar:instance:underdashes \underdashes **{...}** bar:instance:underdot \underdot {...} bar:instance:underdots \underdots **{...}** bar:instance:underrandom **bar:instance:underrandom f...**}<br>bar:instance:underrandoms **f...**} bar:instance:underrandoms<br>bar:instance:understrike<br>**bar:instance:understrike** bar:instance:understrike \understrike **{...}** bar:instance:understrikes \understrikes **{...}** basegrid **\basegrid [..=..]** baselinebottom **\baselinebottom baselineleftbox**  $\{ \ldots \}$ baselinemiddlebox **\baselinemiddlebox {...}**  $\label{thm:main} \texttt{baselinerightbox} \{...}$ **bbordermatrix \bbordermatrix** {...} bbox **\bbox \bbox \bbox \** beginhbox <br>beginhbox <br>beginofshapebox <br>**\beginofshapebox** <br>**\beginofshapebox** <br>**\beginofshapebox** <br>**\beginofshapebox** <br>**\beginofshapebox** <br>**\beginofshapebox** <br>**\beginofshapebox** <br>**\beginofshapebox** <br>**\beginofshapebox** <br>**\** beginvbox **\beginvbox ... \endvbox** beginvtop **\beginvtop ... \endvtop**  $\label{thm:main} \begin{minipage}[c]{0.9\textwidth} \begin{minipage}[c]{0.9\textwidth} \begin{itemize} \begin{itemize} \end{itemize} \end{itemize} \end{minipage} \end{minipage} \end{minipage} \end{minipage} \end{minipage} \begin{minipage}[c]{0.9\textwidth} \begin{itemize} \end{itemize} \end{minipage} \end{minipage} \end{minipage} \begin{minipage}[c]{0.9\textwidth} \begin{itemize} \end{itemize} \end{minipage} \end{minipage} \begin{minipage}[c]{0.9\textwidth} \begin{itemize} \end{itemize} \end{$ bei **\bei {...}** {...} [...]<br>bemerkung **\bemerkung \bemerkung \bemerkung \bemerkung \bemerkung \** bigbodyfont **\bigbodyfont** bigg  $\bigcup$ bigger **\bigger** biggl **\biggl ...** biggm **\biggm ...** biggr **\biggr ...** bigl **\bigl ...** bigm **\bigm ...** bigr **\bigr ...** bigskip **\bigskip** bildschirm **\bildschirm [...]** bitmapimage **\bitmapimage [..=..] {...}** blanko **\blanko \blanko \blanko \blanko \blanko \blanko \blanko \blanko \blanko \blanko \blanko \blanko \blanko \blanko \blanko \blanko \blanko \blanko \blanko \blanko \blanko \bla** blap **\black \black \black \black \black \black \black \black \black \black \black \black \black \black \black \black \black \black \black \black \black \black \black \black** bleed **\bleed [..=..] {...}** bleedheight **\bleedheight \bleedheight \bleedheight \bleedheight \bleedwidth** bleedwidth **\bleedwidth** blocksynctexfile **\blocksynctexfile [...]** blockuservariable **\blockuservariable {...}** bodyfontenvironmentlist **\bodyfontenvironmentlist** bodyfontsize **\bodyfontsize** boldface **\boldface**

```
Buchstaben \Buchstaben {...}
backgroundimage backgroundimage \{\ldots\} {...} {...}
backgroundimagefill \backgroundimagefill {...} {...} {...} {...}
bearbeitebloecke \bearbeitebloecke [...] [...] [..=..]
beforesplitstring beforesplitstring ... \at ... \to \...
beforetestandsplitstring \beforetestandsplitstring ... \at ... \to \...
beginblock:example \beginBLOCK [...] [..=..] ... \endBLOCK
                                             beginofshapebox \beginofshapebox ... \endofshapebox
                                             behaltebloecke \behaltebloecke [...] [...]
bemerkung bemerkung (...,...) (...,...) [..=..] {...}<br>benutzeverzeichnis benutzeverzeichnis (...)
                                             benutzeverzeichnis \benutzeverzeichnis [...]
beschreibung:example \Bbb{BUSCHREIBUNG} [...] {...} ... \par
beschriftung \beschriftung (...,...) [...]<br>bestimmekopfnummer \bestimmekopfnummer [...]
                                             \bestimmekopfnummer [\dots]bestimmelistencharakeristika \bestimmelistencharakeristika [...] [..=..]
bestimmeregistercharakteristika \bestimmeregistercharakteristika [...] [..=..]
                                             blockligatures \blockligatures [...]
```
**bookmark bookmark bookmark heads heads heads heads heads heads heads heads heads heads heads heads heads heads heads heads heads heads heads heads heads heads heads head** booleanmodevalue **\booleanmodevalue {...} bordermatrix bordermatrix 1...**} **bottombox \bottombox \bottombox \cdub>c \bottombox \cdub bottomleftbox bottomleftbox**  $\Delta$  **bottomleftbox**  $\{\ldots\}$ bottomrightbox **\bottomrightbox** {...} boxcursor **\boxcursor** boxmarker **\boxmarker** {...} {...} boxofsize **\boxofsize \... ... {...}** bpar **\bpar ... \epar** bpos **\bpos {...}** breakhere **\breakhere** breve **\breve {...}** bruch:instance  $\Gamma$  \FRACTION {...} {...} bruch:instance:binom \binom **{...} {...}** bruch:instance:dbinom \dbinom **{...} {...}** bruch:instance:dfrac  $\{... \} \{... \}$ <br>bruch:instance:frac  $\{... \} \{... \}$ bruch:instance:frac \frac **{...} {...}** bruch:instance:sfrac  $\{... \}$ bruch:instance:tbinom <br>bruch:instance:xfrac <br> $\chi$ frac {...} {...} bruch:instance:xfrac  $\chi$ frac {...} {...}<br>bruch:instance:xxfrac  $\chi$ xxfrac {...} {...} bruch:instance:xxfrac \xxfrac **{...} {...}** bTABLE **\bTABLE [..=..] ... \eTABLE** bTC **\bTC [..=..] ... \eTC** bTD **\bTD [..=..] ... \eTD** bTDs **\bTDs [...] ... \eTDs** bTH **\bTH [..=..] ... \eTH** bTN **\bTN [..=..] ... \eTN** bTR **\bTR [..=..] ... \eTR** bTRs **\bTRs [...] ... \eTRs** bTX **\bTX [..=..] ... \eTX** bTY **\bTY [..=..] ... \eTY** btxabbreviatedjournal **\btxabbreviatedjournal {...}** btxaddjournal **\btxaddjournal [...] [...]** btxauthorfield **btxauthorfield \btxauthorfield** {...} btxdirect **\btxdirect {...}** btxdoif **\btxdoif {...} {...}** btxdoifnot **btxdoifnot**  $\{...}$  {...} btxexpandedjournal **\btxexpandedjournal {...}** btxfield **\btxfield {...}** btxfieldname **\btxfieldname {...}** btxfieldtype **\btxfieldtype {...}** btxfirstofrange **btxfirstofrange btxflush** {...} btxflushauthor **\btxflushauthor [...] {...}** btxflushauthornormal **\btxflushauthornormal {...}** btxflushsuffix **\btxflushsuffix** btxfoundname **\btxfoundname {...}** btxfoundtype **\btxfoundtype {...}**

boxreference **boxreference**  $\Delta$  **boxreference** [...]  $\ldots$  {...} bTABLEbody **\bTABLEbody [..=..] ... \eTABLEbody** bTABLEfoot **\bTABLEfoot [..=..] ... \eTABLEfoot** bTABLEhead **\bTABLEhead [..=..] ... \eTABLEhead** bTABLEnested **\bTABLEnested [..=..] ... \eTABLEnested** bTABLEnext **\bTABLEnext [..=..] ... \eTABLEnext** btxalwayscitation **btxalwayscitation btxalwayscitation** [....] [...] btxalwayscitation:alternative **\btxalwayscitation [...] [...]** btxalwayscitation:userdata **\btxalwayscitation** [..=..] [..=..]<br>btxauthorfield **\btxauthorfield** {...} btxdetail **\btxdetail {...}** btxdoifcombiinlistelse **\btxdoifcombiinlistelse {...} {...} {...} {...}** btxdoifelse **\btxdoifelse {...} {...} {...}** btxdoifelsecombiinlist **\btxdoifelsecombiinlist {...} {...} {...} {...}** btxdoifelsesameasprevious **\btxdoifelsesameasprevious {...} {...} {...}** btxdoifelsesameaspreviouschecked **\btxdoifelsesameaspreviouschecked {...} {...} {...} {...}** btxdoifelseuservariable **\btxdoifelseuservariable {...} {...} {...}** btxdoifsameaspreviouscheckedelse **\btxdoifsameaspreviouscheckedelse {...} {...} {...} {...}** btxdoifsameaspreviouselse **\btxdoifsameaspreviouselse {...} {...} {...}** btxdoifuservariableelse **\btxdoifuservariableelse {...} {...} {...}** btxflush **\btxflush {...}** btxflushauthorinverted **\btxflushauthorinverted {...}** btxflushauthorinvertedshort **\btxflushauthorinvertedshort** {...}<br>btxflushauthorname **\btxflushauthorname** {...} btxflushauthorname **\btxflushauthorname {...}** btxflushauthornormalshort **\btxflushauthornormalshort {...}**

btxhiddencitation **\btxhiddencitation [...]** btxhybridcite **\btxhybridcite [..=..] [...]** btxhybridcite:alternative **\btxhybridcite [...] [...]** btxhybridcite:direct **\btxhybridcite {...}** btxhybridcite:userdata **\btxhybridcite [..=..] [..=..]** btxlistcitation **\btxlistcitation [..=..] [...]** btxlistcitation:alternative **\btxlistcitation [...] [...]** btxloadjournalist **\btxloadjournalist [...]** btxremapauthor **\btxremapauthor [...]** [...] btxsavejournalist **\btxsavejournalist [...]** btxsetup **\btxsetup {...}** btxtextcitation **btxtextcitation \btxtextcitation** [..=..] [...] btxtextcitation:alternative **\btxtextcitation [...]** [...]<br>btxtextcitation:userdata **\btxtextcitation [...=..]** [.. buchstabe **\buchstabe {...}** buchstaben **1.1**<br>buildmathaccent **1.1**<br>buildmathaccent buildmathaccent **\buildmathaccent {...}** {...}<br>buildtextaccent **\buildtextaccent {...}** {...} buildtextaccent **buildtextaccent \buildtextaccent** {...} {...} <br>buildtextbottomcomma buildtextbottomdot **\buildtextbottomdot {...}** buildtextcedilla **\buildtextcedilla {...}** buildtextgrave **buildtextgrave buildtextgrave**  $\ldots$ } buildtextmacron **\buildtextmacron {...}** buildtextognek **\buildtextognek {...}** Caps  $\{\ldots\}$ CONTEXT **ACCONTEXT** ConTeXt **\ConTeXt** Context **\Context**  $\setminus$  Context camel **\camel**  $\{\ldots\}$ catcodetablename **\catcodetablename** cbox **\cbox ... {...}** centeraligned **business** and **centeraligned** {...} centerbox **\centerbox** ... {...} centeredbox **\centeredbox** ... {...}<br>centeredlastline **\centeredlastline** \centeredlastline centerednextbox **\centerednextbox ... {...}** centerline **and the content of the content of the content of the content of the content of the content of the content of the content of the content of the content of the content of the content of the content of the content** characterkerning:example  $\{CHARACTERKERNING [\dots] \}$ ...}  ${\bf characterization} \label{eq:cardus} $${charidth language $$$ check  $\{\ldots\}$ checkcharacteralign **beckcharacteralign**  $\text{checkcharacteralign } \text{ccl}$ checkedblank **\checkedblank [...]** checkedchar **\checkedchar {...}** {...} checkedfiller **\checkedfiller** {...} checkedstrippedcsname **business and the checkedstrippedcsname \...** checkedstrippedcsname:string **\checkedstrippedcsname ...** checkinjector **business and the checking of the checking of the checking of**  $\Lambda$ **.** checknextindentation **\checknextindentation [...]** checknextinjector **becknexting to the checknexting of**  $\alpha$   $\alpha$   $\beta$ checkpage **business in the checkpage**  $\setminus$  **checkpage**  $[...]$  $[...]$ **......]** checkparameters **business and the checkparameters**  $\dots$ checkpreviousinjector **\checkpreviousinjector [...]** checksoundtrack **\checksoundtrack {...}** checktwopassdata **becktwopassdata becktwopassdata**  $\{... \}$  checkvariables  $\lceil ... \rceil$ chem **\chem \chem {...}** {...} {...} chemical **chemical**  $\{... \}$  chemical  $\{... \}$  chemical  $\{... \}$  chemical  $\{... \}$ chemicalmidtext **\chemicalmidtext {...}** chemicalsymbol **\chemicalsymbol [...]**  $\label{cor:conformal} \texttt{chemicaltext} \{... \}$ chemicaltoptext **\chemicaltoptext** {...} chineseallnumerals **\chineseallnumerals {...}**

btxlistcitation:userdata **\btxlistcitation [..=..] [..=..]** btxoneorrange **\btxoneorrange {...} {...} {...}** btxsingularorplural **\btxsingularorplural {...} {...} {...}** btxsingularplural **\btxsingularplural {...} {...} {...}** \btxtextcitation [..=..] [..=..] buildtextbottomcomma **\buildtextbottomcomma {...}** ConvertConstantAfter **business \ConvertConstantAfter \... {...}** {...} ConvertToConstant **ConvertToConstant \ConvertToConstant \... {...}** {...} centeredlastline **\centeredlastline** cfrac **\cfrac [...] {...} {...}** charwidthlanguage **\charwidthlanguage** checkvariables **\checkvariables [...] [..=..]** chemicalbottext **\chemicalbottext {...}** chinesecapnumerals **\chinesecapnumerals {...}**

citation **\citation [..=..] [...]** citation:alternative **business \citation [...]** [...] citation:direct **\citation {...}** citation:userdata **\citation [..=..] [..=..]** cite **\cite [..=..]** [...] cite:alternative **business \cite [...]** [...] cite:direct **\cite {...}** cite:userdata **\cite [..=..] [..=..]** clap **\clap {...}** classfont **but all contains the containing of the containing**  $\clap$  $\clap$  $\clap$  $\clap$  $\clap$  $\clap$  $\clap$  $\clap$  $\clap$  $\clap$  $\clap$  $\clap$  $\clap$  $\clap$  $\clap$  $\clap$  $\clap$  $\clap$  $\clap$  $\clap$  $\clap$  $\clap$  $\clap$  $\clap$  $\clap$  $\clap$  $\clap$ cldcommand **\cldcommand {...}** cldcontext **and the context**  $\c{...}$ cldloadfile **\cldloadfile {...}** cldprocessfile **\cldprocessfile {...}** clippedoverlayimage **\clippedoverlayimage {...}** collect  $\text{...}$ collectedtext  $\{\ldots\}$  {...} {...} {...} collectexpanded **\collectexpanded {...}** colorcomponents **but all the colorcomponents**  $\{\ldots\}$ colored **\colored [..=..]** {...}<br>colored name  $\label{eq:3}$   $\label{eq:3}$   $\label{eq:3}$ coloronly **\coloronly \coloronly**  $\{\ldots\}$  {...}  $\label{cor:con} $$columbreak [...]$ columnsetspanwidth **\columnsetspanwidth {...}** combinepages **and the combinet of the combinepages**  $\{... \}$  [..=..] commalistelement **\commalistelement** commalistsentence **business \commalistsentence [...]** [...] commalistsize **\commalistsize** comparedimension **being the comparedimension**  $\text{computation } \{\ldots\} \{ \ldots \}$ comparedimensioneps **\comparedimensioneps {...} {...}** completebtxrendering **\completebtxrendering [...]** [..=..]<br>
completecombinedlist:instance **\completeCOMBINEDLIST** [..=..]  $\texttt{completecombinedList:} \texttt{instance}$ completecombinedlist:instance:content \vollendecontent **[..=..]** completelist **\completelist**  $\{\ldots\}$  [..=..] completelistoffloats:instance \completelistofFLOATS **[..=..]** completelistoffloats:instance:chemicals \completelistofchemicals **[..=..]** completelistoffloats:instance:figures \completelistoffigures **[..=..]** completelistoffloats:instance:graphics \completelistofgraphics **[..=..]** completelistoffloats:instance:intermezzi \completelistofintermezzi [..=..]<br>completelistoffloats:instance:tables \completelistoftables [..=..] completelistoffloats:instance:tables completelistofpublications **\completelistofpublications [...] [..=..]** completelistofsorts **\completelistofsorts [...]** [..=..]<br>
completelistofsorts:instance **\completelistofSORTS** [..=..] completelistofsorts:instance \completelistofSORTS [..=..]<br>completelistofsorts:instance:logos \completelistoflogos [..=..]  $completely list of sorts: instance: logos$ completelistofsynonyms **\completelistofsynonyms [...] [..=..]**  $complexelistofsynonyms : instance$ completelistofsynonyms:instance:abbreviations \completelistofabbreviations **[..=..]** completepagenumber **\completepagenumber** completeregister **\completeregister [...]** [..=..] completeregister:instance \vollendeREGISTER **[..=..]** completeregister:instance:index \vollendeindex **[..=..]** complexorsimple **business and the complex of the complex or simple \...** complexorsimpleempty<br>
complexorsimpleempty:argument<br>  $\verb|complexorsimpleempty {...}|$ complexorsimpleempty:argument **\complexorsimpleempty {...}** complexorsimple:argument **\complexorsimple {...}** composedcollector **\composedcollector {...}** composedlayer **but all the composedlayer finally composedlayer finally be a set of**  $\{$ **...} compresult \compresult** constantdimen **but all the constant of the constant of the constant of the constant of the constant of the constant of the constant of the constant of the constant of the constant of the constant of the constant of the con** constantdimenargument **being a constantdimenargument**  $\ldots$  $\verb|constantempty argument| \verb|+| and \verb|t\r|\leq \verb|constantempty argument | \verb|+|.$ constantnumber **\constantnumber \constantnumber \constantnumber \constantnumber \constantnumber \constantnumber \constantnumber \constantnumber \constantnumber \constantnumber \constantnumber \constantnumber \constantnumbe** constantnumberargument **\constantnumberargument** \...<br>
contentreference  $\begin{bmatrix} 1 & 5 \end{bmatrix}$ contentreference **being a contentreference contentreference** [...] [..=..] {...}<br>continuednumber **being a contentreference continuednumber** {...} continuednumber **1...**<br>
continueifinputfile<br>  $\{\text{matrix}\}$ convertargument **but all the convertargument**  $\setminus$  convertargument ...  $\setminus$  to  $\setminus$ ...  $\verb|convertcommand|(\ldots, \texttt{convertcommand}, \ldots, \texttt{convertcommand}, \ldots, \texttt{conv-ctcommand}, \ldots, \texttt{conv-ctcommand}, \ldots, \texttt{conv-ctcommand}, \ldots, \texttt{conv-ctcommand}, \ldots, \texttt{conv-ctcommand}, \ldots, \texttt{conv-ctcommand}, \ldots, \texttt{conv-ctcommand}, \ldots, \texttt{conv-ctcommand}, \ldots, \texttt{conv-ctcommand}, \ldots, \texttt{conv-ctcommand}, \ldots, \texttt{conv-ctcommand}, \ldots, \texttt{conv-ctcommand}, \ldots, \texttt{conv-ctcommand}, \ldots, \texttt{conv-ctcommand}, \ldots, \texttt{$ convertedcounter **\convertedcounter**  $\ldots$  [...]  $\ldots$ converteddimen **but all the converted of the converted**  $\Omega$ ,  $\{... \} \{... \}$ 

chinesenumerals **\chinesenumerals {...}**  $\cdot \cdot \cdot \cdot$   $\{...$   $\{... \}$ continueifinputfile **\continueifinputfile {...}** convertedsubcounter **\convertedsubcounter [...]** [...] [...]

convertmonth **\convertmonth {...}** convertvalue **business** and the convertvalue ... \to \... convertvboxtohbox **\convertvboxtohbox** copyboxfromcache **business \copyboxfromcache {...}**  $\{ \ldots \}$  ... copylabeltext:instance  $\{copyLABELet x [...] [...] [...]$ copylabeltext:instance:btxlabel \copybtxlabeltext **[...] [..=..]** copylabeltext:instance:head \copyheadtext **[...] [..=..]** copylabeltext:instance:label \copylabeltext **[...] [..=..]** copylabeltext:instance:mathlabel \copymathlabeltext **[...] [..=..]** copylabeltext:instance:operator \copyoperatortext **[...] [..=..]** copylabeltext:instance:prefix \copyprefixtext [...] [..=..] copylabeltext:instance:suffix \copysuffixtext **[...] [..=..]** copylabeltext:instance:taglabel \copytaglabeltext **[...] [..=..]** copylabeltext:instance:unit  $\{copyunittext [...]$  [..=..] copypages **\copypages [...] [..=..] [..=..]** copyparameters **\copyparameters [...] [...] [...]** copyposition  $\text{Copyposition } \{... \}$ copysetups **but controlled to the controlled term**  $\text{copysetups}$  [...] [...] countersubs **being a countersubs**  $\text{countersubs}$  [...] [...]  $\begin{array}{ccc}\n\text{count token} & \text{count token} & \text{init} \\
\end{array}$ counttokens **becounttokens**  $\{... \to \mathbb{C} \}$  cramped  $\{... \}$ cramped **\cramped** {...}<br>
crampedclap **\crampedclap** {\crampedclap} crampedllap **\crampedllap** {...} crampedrlap **\crampedrlap** {...} crlf  $\operatorname{crl}$ crlfplaceholder **\crlfplaceholder** ctop ... {...} ctxcommand **\ctxcommand {...}** ctxdirectcommand **\ctxdirectcommand {...}** ctxdirectlua **\ctxdirectlua {...}** ctxfunction **\ctxfunction {...}** ctxfunctiondefinition:example \CTXFUNCTIONDEFINITION ctxfunction:example \CTXFUNCTION ctxlatecommand **\ctxlatecommand {...}** ctxlatelua **\ctxlatelua {...}** ctxloadluafile **\ctxloadluafile {...}** ctxlua **\ctxlua {...}** ctxluabuffer **business ctxluabuffer**  $\ldots$ ctxluacode **\ctxluacode {...}** ctxreport **\ctxreport {...}** ctxsprint  $\text{c}$ currentassignmentlistkey **\currentassignmentlistkey** currentassignmentlistvalue **\currentassignmentlistvalue** currentcommalistitem **\currentcommalistitem** currentcomponent **\currentcomponent** currentenvironment **\currentenvironment** currentfeaturetest **\currentfeaturetest**  $\text{curvature}$ currentinterface **\currentinterface**  $\langle$ currentinterface currentlabel:example \currentLABEL **[...] {...}** currentlanguage **\currentlanguage** currentlistentrylimitedtext **\currentlistentrylimitedtext** {...} currentlistentrynumber **\currentlistentrynumber** currentlistentrypagenumber **\currentlistentrypagenumber**  $\label{thm:main} {\tt currentlistentrytitle} $$$ currentlistentrytitlerendered **\currentlistentrytitlerendered** currentlistsymbol **\currentlistsymbol** currentmainlanguage **\currentmainlanguage** currentmessagetext **\currentmessagetext** currentmoduleparameter **\currentmoduleparameter {...}** currentoutputstream **\currentoutputstream** currentproduct<br>
currentproject<br> **currentproject**<br> **currentproject** currentregime **\currentregime \currentregime** currentregisterpageuserdata **\currentregisterpageuserdata {...}** currentresponses **\currentresponses** currenttime **\currenttime [...]** currentvalue **business and the current of the current value**  $\text{curvature}$ currentxtablecolumn **\currentxtablecolumn**

crampedclap **\crampedclap {...}** currentbtxuservariable **\currentbtxuservariable {...}** currentlistentrydestinationattribute **\currentlistentrydestinationattribute** currentlistentryreferenceattribute **\currentlistentryreferenceattribute {...}** currentproject **\currentproject**

d **\d {...}** datum **datum and the contract of the contract of the contract of the contract of**  $\lambda$  **datum** [..=..] [...] dayoftheweek **being a constructed about the constraint of the department of the set of the constraints**  $\text{dagger}$ dayspermonth **being a contract of the contract of the contract of the contract of the contract of the contract of the contract of the contract of the contract of the contract of the contract of the contract of the contract** dddot **\dddot {...}** ddot **\ddot {...}** decrement **\decrement** \... decrementcounter **decrement \decrementcounter [...]** [...] decrementedcounter **\decrementedcounter [...]** decrementpagenumber **\decrementpagenumber** decrementsubpagenumber **\decrementsubpagenumber** decrementvalue **\decrementvalue {...}** decrement:argument **because the contract of the contract (...)** defaultinterface **business and the contract of the contract of the contract of the contract of the contract of the contract of the contract of the contract of the contract of the contract of the contract of the contract of** defaultobjectpage **bluest and the contract of the contract of the contract of the contract of the contract of the contract of the contract of the contract of the contract of the contract of the contract of the contract of** defaultobjectreference **\defaultobjectreference** defconvertedcommand<br>defconvertedvalue<br>defconvertedvalue<br>defconvertedvalue<br>defconverted by the set of the set of the set of the set of the set of the set of the set of the set of the set of the set of the set of the set of defconvertedvalue **deficient** deformertedvalue  $\left\{ \ldots, \ldots, \ldots \right. \right.$ defineattribute **but all the set of the set of the set of the set of the set of the set of the set of the set of the set of the set of the set of the set of the set of the set of the set of the set of the set of the set of** definebar **\definebar [...]** [...]  $[...]$  [...] definebreakpoints **\definebreakpoints [...]** definebtx  $\ldots$  [...]  $\ldots$  **...**] definecharacterspacing **\definecharacterspacing [...]**<br>definechemical **\definecharacterspacing [...]** definecomplexorsimple **business and the complex of the complex of the complex of the complex of the complex of the complex of the complex of the complex of the complex of the complex of the complex of the complex of the** definecomplexorsimple:argument **\definecomplexorsimple {...}**<br>defineconversionset **\defineconversionset** [...] definedfont **being a contract to the contract of the contract of the definedfont**  $\left[ \ldots \right]$ definefileconstant **definefileconstant**  $\{... \} \{... \}$ definefilefallback **\definefilefallback** [...] [...] definefilesynonym **\definefilesynonym [...] [...]** definefiller **\definefiller [...] [...] [..=..]**

currentxtablerow **\currentxtablerow** datasetvariable **being a constant of the constant of the constant of the constant of the constant of the constant of the constant of the constant of the constant of the constant of the constant of the constant of the const** defcatcodecommand **\defcatcodecommand**  $\ldots$  ...  $\{\ldots\}$ defconvertedargument **become that the example of the convertedargument** \... {...} \defineactivecharacter ... {...} definealternativestyle **business in the contract of the contract of the contract of the contract of the contract of the contract of the contract of the contract of the contract of the contract of the contract of the contra** defineanchor **\defineanchor [...] [...] [..=..] [..=..]** defineattachment **\defineattachment [...]** [...] [...=..] definebackground **\definebackground [...]** [...] [..=..] definebodyfontswitch **\definebodyfontswitch [...] [...]** definebreakpoint **\definebreakpoint [...] [...] [..=..]** definebtxdataset **\definebtxdataset [...]** [...] [..=..] definebtxregister **\definebtxregister** [...] [...=..] definebtxrendering **\definebtxrendering [...] [...] [..=..]** definebutton **\definebutton \definebutton**  $\delta$  **\definebutton [...]** [..=..] definecapitals **\definecapitals [...] [...] [..=..]** definecharacterkerning **\definecharacterkerning [...]** [...] [..=..]<br>definecharacterspacing **\definecharacterspacing [...]** definechemical **\definechemical [...] {...}** definechemicals **\definechemicals [...] [...] [..=..]** definechemicalsymbol **\definechemicalsymbol \definechemicalsymbol** [...] [...]<br>definecollector **\definecollector** [...] [...] [..= definecollector **\definecollector [...]** [...] [...=..]<br>definecolumnbreak **\definecolumnbreak \definecolumnbreak** [...] [...] \definecolumnbreak [...] [...] definecolumnset **\definecolumnset [...] [...] [..=..]** definecolumnsetarea **\definecolumnsetarea [...] [...] [..=..]** definecolumnsetspan **\definecolumnsetspan [...] [...] [..=..]** definecombination **\definecombination \definecombination** [...] [...] [...] definecomment **but all the comment definecomment** [...] [..=..] definecomplexorsimpleempty **\definecomplexorsimpleempty**  $\ldots$ definecomplexorsimpleempty:argument **\definecomplexorsimpleempty {...}** \defineconversionset [...] [...] [...] definecounter **and the counter and the counter [...]** [...] [...] [...] [... definedataset **\definedataset [...]** [...] [..=..] definedelimitedtext **\definedelimitedtext [...] [...] [..=..]** defineeffect **defineeffect** [...]  $[...]$  [..=..] defineexpandable **being a constant of the constant of the constant of the constant of the constant of the constant of the constant of the constant of the constant of the constant of the constant of the constant of the cons** defineexternalfigure **being a support of the contract of the set of the contract of the contract of the contract of the contract of the contract of the contract of the contract of the contract of the contract of the contra** definefacingfloat  $\det$  **\definefacingfloat [...]** [...] [....] [....] definefallbackfamily **\definefallbackfamily [...]**  $[...]$   $[...]$   $[...]$   $[...]$   $[...]$ definefallbackfamily:preset **\definefallbackfamily [...] [...] [...]** [...] [...]<br>definefieldbodv **\definefieldbodv** [...] [...] [...] [...] definefieldbody **\definefieldbody** [...] [...] [...] ...]<br>definefieldbodyset **\definefieldbodyset** [...] [...] \definefieldbodyset [...] [...] definefieldcategory **\definefieldcategory [...] [...] [..=..]**

definefontsize **\definefontsize [...]** definemarker **\definemarker [...]** definemathaccent **\definemathaccent ...** ..

definefirstline **but all the contract of the contract of the contract of the contract of the contract of the contract of the contract of the contract of the contract of the contract of the contract of the contract of the c** definefittingpage **definefitting**<br>definefontalternative **and the contract of the contract of the contract of the contract of the contract of the contract of the contract of the define<br>definefontalternative <b>contract of the** \definefontalternative [...] definefontfallback **\definefontfallback**  $\ldots$ ] [...] [...] ... definefontfamily **defined defined**  $\delta$  **defined**  $\delta$   $\delta$   $\delta$   $\delta$   $\delta$   $\delta$   $\delta$   $\delta$   $\delta$   $\delta$   $\delta$   $\delta$   $\delta$   $\delta$   $\delta$   $\delta$   $\delta$   $\delta$   $\delta$   $\delta$   $\delta$   $\delta$   $\delta$   $\delta$  definefontfamilypreset **\definefontfamilypreset [...]** [..=..] definefontfamilypreset:name **\definefontfamilypreset** [...] [...] definefontfamily:preset **\definefontfamily [...]** [...] [...] [...] definefontfeature  $\def\in{\text{const}}$ definefontfile **\definefontfile [...] [...] [..=..]** definefontsolution **\definefontsolution \definefontsolution [...]**  $[...]$   $[...]$   $[...]$ defineformula **\defineformula [...] [...] [..=..]** defineformulaalternative **blue alternative and the set of the set of the set of the set of the set of the set of the set of the set of the set of the set of the set of the set of the set of the set of the set of the set of** defineformulaframed **\defineformulaframed [...] [...] [..=..]** defineframedcontent **\defineframedcontent [...] [...] [..=..]** defineframedtable **\defineframedtable [...] [...]** definefrozenfont **\definefrozenfont [...] [...]** defineglobalcolor **\defineglobalcolor [...]** [..=..] defineglobalcolor:name **\defineglobalcolor [...]** [...] definegraphictypesynonym **and the control of the control of the control of the control of the definegrids apping [...] [...]<br>definegrids apping <b>and the control of the control of the control of the control of the control o** definegridsnapping **and the contract of the contract of the contract of the contract of the contract of the define head alternative [...] [.<br>defineheadalternative <b>contract of the contract of the contract of the contract o** \defineheadalternative [...] [...] [..=..] definehelp **\definehelp**  $\text{definehelp}$  [...] [...] [....] definehigh **\definehigh**  $\text{A}$  **\definehigh**  $\ldots$  [...]  $\ldots$  [... definehighlight **definehight <b>b**  $\text{definehighlight}$  [...] [...] ... definehspace **\definehspace \definehspace [...]** [...] definehypenationfeatures **\definehypenationfeatures [...] [..=..]** defineindentedtext **\defineindentedtext [...] [...] [..=..]** defineindenting **because the contract of the contract of the contract of the contract of the contract of the contract of the contract of the contract of the contract of the contract of the contract of the contract of the c** defineinitial **\defineinitial \defineinitial** [...] [...] [..=..] defineinsertion **\defineinsertion \defineinsertion [...]** [...] [...] [...] defineinteraction **\defineinteraction \defineinteraction** [...] [...] [....] defineinteractionbar **\defineinteractionbar [...] [...] [..=..]** defineinterfaceconstant **\defineinterfaceconstant {...} {...}** defineinterfaceelement **\defineinterfaceelement** {...} {...} defineinterfacevariable **\defineinterfacevariable {...} {...}** defineinterlinespace **\defineinterlinespace [...] [...] [..=..]** defineintermediatecolor **\defineintermediatecolor [...]** [...] [...] [...] ...<br>defineitemgroup **\defineitemgroup** [...] [...] [...] [....] ... defineitemgroup **\defineitemgroup [...] [...] [..=..]** defineitems **\defineitems [...] [...] [..=..]** definelabelclass **\definelabelclass [...] [...]** definelayer **\definelayer [...] [...] [..=..]** definelayerpreset **\definelayerpreset [...] [..=..]** definelayerpreset:name **\definelayerpreset [...] [...]** definelayout **but allows and the contract of the contract of the contract of the contract**  $\delta$  **(...] [...] [...** definelinefiller **\definelinefiller**  $\delta$ **...**] [...] [...] [....] definelinenote  $\delta$  **\definelinenote** [...] [..=..] definelinenumbering **because the contract of the contract of the contract of the contract of the contract of the contract of the contract of the contract of the contract of the contract of the contract of the contract of t** definelines **\definelines [...] [...] [..=..]** definelistalternative **business and the contract of the contract of the contract of the contract of the contract of the contract of the contract of the contract of the contract of the contract of the contract of the contra** definelistextra **business definelistextra [...]** [...] [...] [...] definelow **\definelow [...] [...] [..=..]** definelowhigh **\definelowhigh [...] [...] [..=..]** definelowmidhigh **\definelowmidhigh [...] [...] [..=..]** defineMPinstance **defineMPinstance [...]** [...] [..=..] definemarginblock **\definemarginblock [...] [...] [..=..]** definemargindata **belinemargindata** [...] [...] [...] .=..] definemathalignment **\definemathalignment [...] [...] [..=..]** definemathcases **beinemathcases and the set of the contract of the contract of the contract of the definemathcommand [...] [...] [...] definemathcommand <b>contract of the contract of the contract of the contract of the co** definemathcommand **\definemathcommand [...] [...] [...] {...}** definemathdouble **\definemathdouble [...]** [...] [...]<br>definemathdoubleextensible **\definemathdoubleextensible** [...] [...] definemathdoubleextensible **\definemathdoubleextensible [...]** [...] [...] [...]<br>definemathematics **[...] [...]** [...] [...] [...] [...] [...] definemathematics **beinemathematics [...]** [...] [...] [...] [...] [...] [...] [...] definemathextensible **[...]** [...] [...] [...] definemathextensible **[...]** [...] [...] [...] [...] [...] [...] [...] [...] [...] [...] [ \definemathextensible [...] [...] [...] definemathfence **\definemathfence [...]** [..=..] definemathfraction **\definemathfraction [...]** [...] [..=..] definemathframed **\definemathframed [...] [...] [..=..]** definemathmatrix  $\ldots$  [...]  $\ldots$  [...] definemathornament **\definemathornament [...] [...] [..=..]**

definemeasure **but all the set of the set of the set of the set of the set of the set of the set of the set of the set of the set of the set of the set of the set of the set of the set of the set of the set of the set of t** definemode **\definemode [...] [...]** definepage **\definepage [...] [...]** defineparallel **\defineparallel [...] [...]** defineparbuilder **\defineparbuilder [...]** definesystemconstant **being the subset of the set of the system on start**  $\{ \ldots \}$ definesystemvariable **beinesystemvariable definesystemvariable** {...}<br>defineTABLEsetup **definesystemvariable definesystemus** definetokenlist **\definetokenlist [...]**

definemathover **being a constructed**  $\mathcal{C}[...]$  [...] [...] definemathoverextensible **\definemathoverextensible [...] [...] [...]** definemathovertextextensible **\definemathovertextextensible [...] [...] [...]** definemathradical **\definemathradical [...] [...] [..=..]** definemathstackers **\definemathstackers [...] [...] [..=..]** definemathstyle **\definemathstyle**  $\delta$ definemathtriplet **being a constant of the constant of the constant of the constant of the constant of the constant of the constant of the constant of the constant of the constant of the constant of the constant of the con** definemathunder **business definemathunder [...]** [...] [...] definemathunderextensible **\definemathunderextensible [...] [...] [...]** definemathundertextextensible **\definemathundertextextensible [...] [...] [...]** definemathunstacked **\definemathunstacked [...] [...] [...]** definemessageconstant **\definemessageconstant {...}** definemixedcolumns **\definemixedcolumns [...] [...] [..=..]** definemultitonecolor **\definemultitonecolor [...]** [..=..] [..=..] [..=..] definenamedcolor **\definenamedcolor [...] [..=..]** definenamedcolor:name **\definenamedcolor [...] [...]** definenamespace **\definenamespace [...] [..=..]** definenarrower **1. c definenarrower** [...] [... ] [..=..] definenote **definence definence definence definence c**  $\qquad \qquad \text{defineorientation } [\dots] [\dots] [\dots]$ defineorientation **\defineorientation [...] [...] [..=..]** defineornament:collector **\defineornament [...] [..=..] [..=..]** defineornament:layer **\defineornament [...] [..=..] [..=..]** defineoutputroutine **\defineoutputroutine [...] [...] [..=..]** defineoutputroutinecommand **\defineoutputroutinecommand [...]** definepagebreak **\definepagebreak [...] [...]** definepagechecker **\definepagechecker [...]** [...] [..=..] definepagecolumns **\definepagecolumns [...] [...] [..=..]** definepageinjection **\definepageinjection [...] [...] [..=..]** definepageinjectionalternative **\definepageinjectionalternative [...] [...] [..=..]** definepageshift **definestive and the contract of the contract of the contract of the contract of the contract of the contract of the contract of the contract of the contract of the contract of the contract of the contract** definepagestate **\definepagestate [...]** [...] [..=..] definepairedbox **\definepairedbox**  $\ldots$  **\definepairedbox**  $\ldots$  **[...]** [...] ... defineparagraph **\defineparagraph [...] [...] [..=..]** defineperiodkerning **\defineperiodkerning [...] [...] [..=..]** defineplacement **being a constant to the constant of the constant**  $\delta$  (...] [...] [...] [... definepositioning **\definepositioning [...] [...] [..=..]** defineprefixset **\defineprefixset [...] [...] [...]** defineprocesscolor **before the contract of the contract of the contract of the contract of the defineprocessor**  $\left[\ldots\right]$  [...] [...] [...] [...] ...] defineprocessor **\defineprocessor [...]** [...] [...] ...]<br>definepushbutton **\definepushbutton** [...] [....] ...] \definepushbutton [...] [..=..] definepushsymbol **\definepushsymbol [...] [...]** definerenderingwindow **\definerenderingwindow** [...] [...] [..=..] defineresetset **\defineresetset [...]** [...] [...] defineruby **\defineruby [...] [...] [..=..]** definescale **\definescale [...] [...] [..=..]** defineschriftsynonym **\defineschriftsynonym** [...] [..=..] definescript **\definescript [...] [...] [..=..]** definesectionlevels **business \definesectionlevels** [...] [...] defineselector **because and all of the contract of the contract of the contract of the contract of the contract of the contract of the contract of the contract of the contract of the contract of the contract of the contrac** defineseparatorset **\defineseparatorset [...] [...] [...]** defineshift **\defineshift [...] [...] [..=..]** definesidebar **\definesidebar [...]** [...] [..=..] definesort **but all the contract of the contract of the contract**  $\delta$  **definesort [...] [...] [...] {...}** definespotcolor **because and the contract of the contract of the contract of the contract of the contract of the contract of the contract of the contract of the contract of the contract of the contract of the contract of t** definestyleinstance **being a set of the contract of the contract of the contract of the contract of the contract of the contract of the contract of the contract of the contract of the contract of the contract of the contra** definesubformula **\definesubformula [...] [...] [..=..]** definesynonym **\definesynonym [...] [...] [...] {...} {...}** definesystemattribute **\definesystemattribute [...]** [...] defineTABLEsetup **\defineTABLEsetup \defineTABLEsetup** [...] [..=..]<br>definetabulation **\definetabulation** [...] [ \definetabulation [...] [...] [..=..] definetextbackground **\definetextbackground [...] [...] [..=..]** definetextflow **\definetextflow [...] [...] [..=..]** definetextnote **\definetextnote [...] [...] [..=..]** definetooltip **\definetooltip**  $\text{definetooltip}$  [...] [..=..]

definetwopasslist **definition definetwopasslist** {...} definevspacing **better as a contract of the contract of the definevspacing**  $\Lambda$ **.** [...] [...] definiereabschnitt **\definiereabschnitt [...]** definiereakzent **\definiereakzent ... ... ...** definierefarbe:name **\definierefarbe [...] [...]** definierehbox **\definierehbox [...] [...]** definiereumrahmt **being a support of the set of the set of the set of the set of the set of the set of the set of the set of the set of the set of the set of the set of the set of the set of the set of the set of the set o** 

definetransparency:1 **\definetransparency [...]** [...] definetransparency:2 **\definetransparency [...]** [..=..] definetransparency:3 **\definetransparency [...] [...]** definetype **but all the contract of the contract of the contract of the contract of the contract of the contract of the contract of the contract of the contract of the contract of the contract of the contract of the contra** definetypeface **\definetypeface [...] [...] [...] [...] [...] [..=..]** definetypescriptprefix **\definetypescriptprefix [...] [...]** definetypescriptsynonym **\definetypescriptsynonym** [...] [...] definetypesetting **definitypesetting**  $\text{times}$  [...] [...] [...] defineunit **\defineunit [...] [...] [..=..]** defineuserdata **before the contract of the contract of the contract of the contract of the contract of the contract of the contract of the contract of the contract of the contract of the contract of the contract of the con** defineuserdataalternative **\defineuserdataalternative** [...] [..=..] defineviewerlayer **business \defineviewerlayer [...]** [...] [...] definevspace **being a contract to the contract of the contract of the contract of the contract of the contract of the contract of the contract of the contract of the contract of the contract of the contract of the contract** definevspacingamount **\definevspacingamount [...] [...] [...]** definextable **\definextable [...] [...] [..=..]** definiereabbsymbol **\definiereabbsymbol [...] [...] [..=..]** definiereabsaetze **\definiereabsaetze [...] [...] [..=..]** definiereabschnittsblock **\definiereabschnittsblock** [...] [...] [..=..]<br>definiereakzent **\definiereakzent** ... ... ... definierebefehl **\definierebefehl ... ...** definierebeschreibung **\definierebeschreibung [...] [...] [..=..]** definierebeschreibungen **\definierebeschreibungen [...] [..=..]** definierebeschriftung **\definierebeschriftung [...]** [...] [..=..] definiereblock **\definiereblock [...] [...] [..=..]** definierefarbe **being a support of the contract of the contract of the definierefarbe**  $\ldots$ **] [..=..]** definierefarbengruppe **business in the contract of the contract of the contract of the contract of the contract o** definierefeld **\definierefeld [...] [...] [...] [...] [...]** definierefeldstapel **\definierefeldstapel [...] [...] [..=..]** definierefliesstext **\definierefliesstext [...] [...] [...] [..=..]** definierefliesstextumgebung **\definierefliesstextumgebung [...] [...] [..=..]** definierefliesstext:argument **\definierefliesstext** [...] [...] [...] [...] definieregleitobjekt **\definieregleitobjekt** [...] [...] [..=..]<br>definieregleitobjekt:name **\definieregleitobjekt** [...] [...] [...] \definieregleitobjekt [...] [...] [...] definiereinteraktionsmenue **\definiereinteraktionsmenue [...] [...] [..=..]** definierekonversion **behalf and the conversion [...]** [...] [...] [...] [...]<br>definierekonversion:list **behalf and the conversion [...]** [...] [...] \definierekonversion [...] [...] [...] definierelabel **\definierelabel [...] [...] [..=..]** definiereliste **\definiereliste** [...] [...=..]<br>definieren **\definieren** [...] \... {...} definieren **\definieren [...] \... {...}** definierenummerierung **\definierenummerierung [...] [...] [..=..]** definiereoverlay **because the contract of the contract of the contract of the contract of the contract of the contract of the contract of the contract of the contract of the contract of the contract of the contract of the** definierepalette **\definierepalette**  $\ldots$ ] [..=..] definierepalette:name **business and the set of the set of the set of the set of the set of the set of the set of the set of the set of the set of the set of the set of the set of the set of the set of the set of the set of** definierepapierformat **\definierepapierformat [...] [..=..]** definierepapierformat:name **business and all intervalses**  $\text{format } [\dots] [\dots]$  [...] definiereprofil **\definiereprofil [...] [...] [..=..]** definiereprogramme **\definiereprogramme [...] [...] [...]** definierepuffer **\definierepuffer**  $\ldots$  [...] [...] definierereferenz **\definierereferenz [...] [...]** definierereferenzformat **\definierereferenzformat [...] [...] [..=..]** definiereregister **\definiereregister [...] [...] [..=..]** definiereschrift **\definiereschrift [...] [...] [..=..]** definiereschriftstil **\definiereschriftstil [...]** [...]<br>definiereschrift:argument **\definiereschrift [...]** [...] [.. \definiereschrift [...] [...] [...] definieresortieren **\definieresortieren [...] [...] [...]** definierestartstop **\definierestartstop [...] [...] [..=..]** definierestil **\definierestil [...] [...] [..=..]** definieresubfeld **\definieresubfeld [...] [...] [...]** definieresymbol **\definieresymbol [...] [...] [...]** definieresynonyme **before the contract of the contract of the contract of the contract of the definieresynonyme**  $\{... \}$  **[...] [...] [.<br>definieretabellenvorlage <b>before the contract of the contract of the contract of the co** definieretabellenvorlage **\definieretabellenvorlage [...]** [...] [...] [...] [...]<br>definieretabulator **\definieretabulator** [...] [...] *[...] [...]* \definieretabulator [...] [...] [/...*|]* **OPT** definieretext  $\begin{bmatrix} 0^{p}1 & 0^{p}1 & 0^{p}1 & 0^{p}1 \\ 0 & 0 & 0 & 0^{p}1 \end{bmatrix}$ definieretippen **\definieretippen [...] [...] [..=..]** definiereueberschrift **\definiereueberschrift [...] [...] [..=..]** definiereumbruch **\definiereumbruch [...] [...] [..=..]**

definierezeichen **\definierezeichen ... ...** delimited  $\ddot{\text{...}}$   $\ddot{\text{...}}$   $\ddot{\text{...}}$ delimitedtext:instance  $\Delta E$  \DELIMITEDTEXT [...] {...} delimitedtext:instance:aside \aside \aside  $\{... \}$  {...} delimitedtext:instance:blockquote \blockquote **[...] {...}** delimitedtext:instance:quotation **below [...]**  $\{... \}$ delimitedtext:instance:quote  $\qquad \qquad \qquad \qquad$   $\qquad \qquad$   $\qquad \qquad$   $\qquad \qquad$   $\qquad \qquad$   $\qquad \qquad$   $\qquad \qquad$   $\qquad \qquad$   $\qquad \qquad$   $\qquad$   $\qquad$   $\qquad$   $\qquad$   $\qquad$   $\qquad$   $\qquad$   $\qquad$   $\qquad$   $\qquad$   $\qquad$   $\qquad$   $\qquad$   $\qquad$   $\qquad$   $\qquad$   $\qquad$   $\qquad$ delimitedtext:instance:speech \speech \speech [...] {...} depthofstring **because and the contract of the contract of the depthofstring {...}** depthonlybox  $\{\ldots\}$ depthstrut **\depthstrut** determinenoflines **\determinenoflines** {...} devanagarinumerals **below and the contract of the contract of the contract of the contract of the contract of the contract of the contract of the contract of the contract of the contract of the contract of the contract o** digits **\digits {...}**<br>digits:string **being the contract of the contract of the contract of**  $\delta$  **\digits ...** digits: string dimensiontocount<br>dimensiontocount **\dimensiontocount {...}** \...<br>directboxfromcache directcolor **being the controller of the controller**  $\{... \}$  directcolored  $\{... \}$ directcolored:name **\directcolored [...]** directdummyparameter **business and the contract of the contract of the contract of the contract of the contract of the contract of the contract of the contract of the contract of the contract of the contract of the contr** directgetboxllx **butters and the contract of the contract of the contract of the contract of the contract of the contract of the contract of the contract of the contract of the contract of the contract of the contract of** directgetboxlly **and intervally**  $\{ \text{directgetboxlly} \dots \}$ directhighlight **directhighlight** {...} {...} directluacode **by the contract of the contract of the contract of the contract of the contract of the contract of the contract of the contract of the contract of the contract of the contract of the contract of the contract** directsetup **being a set of the contract of the contract of the contract of the contract of the contract of the contract of the contract of the contract of the contract of the contract of the contract of the contract of th** directsymbol **business and the contract of the contract of the contract of the contract of the contract of the contract of the contract of the contract of the contract of the contract of the contract of the contract of t** directvspacing  $\langle \cdot | \cdot \rangle$ dis **\dis {...}** disabledirectives **\disabledirectives [...]** disableexperiments **\disableexperiments [...]** disablemode **\disablemode** [...] disableoutputstream **\disableoutputstream** disableparpositions **being the controller of the controller of the controller of the controller of the disable<br>disableregime being the controller of the controller disableregime being the controller of the controller of th** disableregime **\disableregime** disabletrackers **\disabletrackers [...]** displaymath **\displaymath {...}** displaymathematics  $\ddot{\text{...}}$ displaymessage **\displaymessage {...}** doadaptleftskip **bluestights** and the doad of  $\ddot{\theta}$  and  $\ddot{\theta}$  and  $\ddot{\theta}$  and  $\ddot{\theta}$  and  $\ddot{\theta}$  and  $\ddot{\theta}$  and  $\ddot{\theta}$  and  $\ddot{\theta}$  and  $\ddot{\theta}$  and  $\ddot{\theta}$  and  $\ddot{\theta}$  and  $\ddot{\theta}$  and  $\ddot{\theta}$  and  $\ddot{\theta}$ doadaptrightskip **blue and the contract of the contract of the contract of the contract of the contract of the contract of the contract of the contract of the contract of the contract of the contract of the contract of the** doaddfeature **\doaddfeature {...}** doassign **being the contract of the contract of the contract of the contract of the contract of the contract of the contract of the contract of the contract of the contract of the contract of the contract of the contract o** doassignempty **be a constructed by the constraints**  $\ddot{\theta}$  doassignempty [...] [..=..] docheckassignment **being the controller of the controller of the controller**  $\{ \ldots \}$ docheckedpair **\docheckedpair {...}** documentvariable **business \documentvariable {...}** doeassign **\doeassign [...] [..=..]** dogetattribute **but all the contract of the contract of the contract of the dogetattribute {...}** dogetattributeid **\dogetattributeid** {...} dogobblesingleempty **\dogobblesingleempty [...]**

definiereumrahmtertext **\definiereumrahmtertext [...] [...] [..=..]** definierezusammengestellteliste **\definierezusammengestellteliste [...] [...] [..=..]** delimitedtext  $\Delta$  **delimitedtext** [...]  $[...]$   $\ldots$ } depthspanningtext **because the conductance of the conductance of the conductance of the conductance of the conductance of the conductance of the conductance of the conductance of the conductance of the conductance of the c** directboxfromcache **\directboxfromcache**  $\{... \}$  {...} {...} directcolor  $\{... \}$ directcolored **\directcolored [..=..]** directconvertedcounter **\directconvertedcounter {...} {...}** directcopyboxfromcache **\directcopyboxfromcache {...} {...}** directlocalframed **being a supported a directlocalframed** [...]  $\{ \ldots \}$ directselect<br>
directselect {...} {...} {...} {...} {...} {...}<br>
directsether { **\** OPT OPT OPT OPT OPT OPT **OPT** directsetbar **\directsetbar {...}** distributedhsize  $\ddot{\text{h}}$   $\ddot{\text{h}}$ dividedsize **\dividedsize {...} {...} {...}** doboundtext  $\{\ldots\}$  {...}  $\{\ldots\}$ dodoubleargument **being a controlled as a controlled by the controlled argument \... [...] [...]** dodoubleargumentwithset **\dodoubleargumentwithset \...** [...] [...] dodoubleempty **\dodoubleempty \dodoubleempty \dodoubleempty \dodoubleempty \dodoubleempty \dodoubleempty \dodoubleempty \dodoubleempty \dodoubleempty \dodoubleempty \dodoubleempty \dodoubleempty \do** dodoubleemptywithset **\dodoubleemptywithset \...** [...] [...] dodoublegroupempty **because the contract of the contract of the contract of the contract of the contract of the contract of the contract of the contract of the contract of the contract of the contract of the contract of th** doexpandedrecurse **\doexpandedrecurse** \doexpandedrecurse {...} {...}<br>dofastloopcs **\dofastloopcs** {...} \... dofastloopcs **\dofastloopcs {...} \...** dogetcommacommandelement **\dogetcommacommandelement** ... \from ... \to \... dogobbledoubleempty **\dogobbledoubleempty [...] [...]**

doif **\doif {...}** {...} {...} doifcolor **\doifcolor**  $\{... \}$  {...} doifcommon **\doifcommon \doifcommon \doifcommon \doifcommon \doiffcommon \doiffcommon \doiffcommon \doiffcommon \doiffcommon \doiffcommon \doiffcommon \doiffcommon \doiffcommon \doiffcommon \doi** doifcounter **\doifcounter** {...} {...} doifdefined **being a set of the contract of the contract of the contract of the contract of the contract of the contract of the contract of the contract of the contract of the contract of the contract of the contract of th** doifelseenv **business and the contract of the contract of the contract of the contract of the contract of the contract of the contract of the contract of the contract of the contract of the contract of the contract of th** 

doifallcommon **being a contract of the contract of the contract of the contract of the contract of the contract of the contract of the contract of the contract of the contract of the contract of the contract of the contrac** doifallcommonelse **being a controlled as a controlled by the controlled and doifallcommonelse**  $\{\ldots\}$   $\{\ldots\}$   $\{\ldots\}$ doifalldefinedelse **business in the contract of the contract of the contract of the contract of the contract of the contract of the contract of the contract of the contract of the contract of the contract of the contract o** doifallmodes **being a controlled as a controlled being a** basebook  $\{\ldots\}$  {...} {...} doifallmodeselse **\doifallmodeselse {...} {...} {...}** doifassignmentelse **business \doifassignmentelse {...}** {...} doifassignmentelsecs **being as a constant of the set of the set of the set of the set of the set of the set of the set of the set of the set of the set of the set of the set of the set of the set of the set of the set of t** doifblackelse **business and the control of the control of the control of the control of the control of the control of the control of the control of the control of the control of the control of the control of the control** doifbothsides **\doifbothsides {...} {...} {...}** doifbothsidesoverruled **\doifbothsidesoverruled {...} {...} {...}** doifboxelse **but allowed a controlled to the controlled vector**  $\set{...}$   $\{...$   $\}$   $\set{...}$ doifbufferelse **bufferelse**  $\{... \} \{... \} \{... \}$ doifcheckedpagestate **\doifcheckedpagestate {...}** {...} {...} {...} {...} {...} doifcolorelse **business \doifcolorelse {...}** {...} doifcommandhandler **\doifcommandhandler**  $\ddot{\theta}$ doifcommandhandlerelse **business \doifcommandhandlerelse** \... {...} {...} doifcommonelse **business and the control of the commonelse {...} {...} {...}** {...} doifcontent<br>
doifcontent {...} {...} \... {...}<br>
doifconversiondefinedelse<br>
{...} {...} {...} {...} {...} {...} {...} {...} {...} {...} {...} {...} {...} {...} {...} {...} {...} {...} {...} {...} {...} {...} {...} {...} {. \doifconversiondefinedelse {...} {...} {...} doifconversionnumberelse **business \doifconversionnumberelse {...} {...} {...}** doifcounterelse **\doifcounterelse** {...} {...} doifcurrentfonthasfeatureelse **\doifcurrentfonthasfeatureelse** {...} {...} doifdefinedcounter **business \doifdefinedcounter {...}** {...} doifdefinedcounterelse **business \doifdefinedcounterelse** {...} {...} doifdefinedelse **\doifdefinedelse {...} {...} {...}** doifdimensionelse **\doifdimensionelse {...} {...} {...}** doifdimenstringelse **business and the contract of the contract of the contract of the contract of the contract of the contract of the contract of the contract of the contract of the contract of the contract of the contract** doifdocumentargument **being a set of the contract of the contract of the contract**  $\text{ad}$  **(...**} {...} doifdocumentargumentelse **\doifdocumentargumentelse** {...} {...} {...} doifdocumentfilename **business \doifdocumentfilename {...}** {...} doifdocumentfilenameelse **business \doifdocumentfilenameelse** {...} {...} doifdocumentvariable **business \doifdocumentvariable** {...} {...} doifdocumentvariableelse **business in the contract of the contract of the contract of the contract of the contract of the contract of the contract of the contract of the contract of the contract of the contract of the cont** doifdrawingblackelse **\doifdrawingblackelse {...}** {...} {...} {...} doifelse **laterally consider the constraints**  $\setminus$  doifelse {...} {...} {...} {...} {...} {...} {...} {...} {...} {...} {...} {...} {...} {...} {...} {...} {...} {...} {...} {...} {...} {...} {...} {...} {...} {...} {...}  $\dot{\mathcal{L}}$   $\{...$   $\{...$   $\{...$   $\}$   $\{...$   $\}$ doifelsealldefined **being a support of the contract of the contract of the contract of the contract of the contract of the contract of the contract of the contract of the contract of the contract of the contract of the con** doifelseallmodes<br>
doifelseassignment<br>
doifelseassignment<br>
doifelseassignment<br>
doifelseassignment<br>
doifelseassignment<br>
doifelseassignment<br>
doifelseassignment<br>
doifelseassignment<br>
doifelseassignment<br>
doifelseassignment<br>
doif doifelseassignment<br>doifelseassignmentcs<br>doifelseassignmentcs<br>doifelseassignmentcs<br>doifelseassignmentcs \doifelseassignmentcs {...} \... \... doifelseblack **being a support of the control of the control of the control of the control of the control of the control of the control of the control of the control of the control of the control of the control of the cont** doifelsebox **\doifelsebox {...}** {...} {...} {...} doifelseboxincache **boxincache**  $\delta$  **\doifelseboxincache** {...} {...} {...} doifelsebuffer **\doifelsebuffer** {...} {...} doifelsecolor **\doifelsecolor {...}** {...} doifelsecommandhandler **\doifelsecommandhandler** \... {...} {...} {...} doifelsecommon **business and a contract of the common**  $\{ \ldots \} \{ \ldots \} \{ \ldots \}$ doifelseconversiondefined **being a support of the seconversion of the seconversion of the seconversion of the seconversion of the seconversion of the seconversion of the seconversion of the seconversion of the seconversion** doifelseconversionnumber  $\qquad \qquad \qquad \qquad \text{dof}$  **conversionnumber {...} {...}** {...} doifelsecounter **\doifelsecounter**  $\{... \} \{... \} \{... \}$ doifelsecurrentfonthasfeature **\doifelsecurrentfonthasfeature** {...} {...} doifelsecurrentsortingused **\doifelsecurrentsortingused {...} {...}** doifelsecurrentsynonymshown **\doifelsecurrentsynonymshown** {...} {...} doifelsecurrentsynonymused **\doifelsecurrentsynonymused {...} {...}** doifelsedefined **business doifelsedefined**  $\{ \ldots \} \{ \ldots \}$ doifelsedefinedcounter **\doifelsedefinedcounter** {...} {...} doifelsedimension **business \doifelsedimension** {...} {...} {...} doifelsedimenstring **being the contract of the contract of the contract of the contract of the contract of the contract of the contract of the contract of the contract of the contract of the contract of the contract of the** doifelsedocumentargument<br>  $\qquad \qquad \qquad \qquad$   $\qquad$   $\qquad$  doifelsedocumentfilename **business of the contract of the contract of the contract of the contract of the doifelsedocument<br>doifelsedocumentvariable doifelsedocumentvariable f...} {...}** doifelsedocumentvariable **\doifelsedocumentvariable** {...} {...} {...}<br>doifelsedrawingblack **\doifelsedrawingblack** {...} {...} \doifelsedrawingblack {...} {...} doifelseempty **because the contract of the contract of the contract of the contract of the contract of the contract of the contract of the contract of the contract of the contract of the contract of the contract of the con** doifelseemptyvalue **business \doifelseemptyvalue {...}** {...} doifelseemptyvariable **business in the contract of the contract of the contract of the contract of the contract of the contract of the contract of the contract of the contract of the contract of the contract of the contrac** doifelsefastoptionalcheck **\doifelsefastoptionalcheck {...} {...}**

doifelsehelp **\doifelsehelp** {...} {...} doifelseitalic **be a constructed by the construction of the construction of the construction of the construction of the constraints of the construction of the construction of the construction of the construction of the con** doifelsepositionsused **being a support of the set of the set of the set of the set of the set of the set of the set of the set of the set of the set of the set of the set of the set of the set of the set of the set of the** 

doifelsefastoptionalcheckcs **\doifelsefastoptionalcheckcs** \... \... doifelsefieldbody **being a set of the contract of the contract of the contract of the contract of the contract of the contract of the contract of the contract of the contract of the contract of the contract of the contract** doifelsefieldcategory **biasedielized at a set of contract of the set of contract**  $\alpha$  **doifelsefieldcategory {...} {...}** doifelsefigure **business and a contract to the contract of the contract of the contract of the contract of the contract of the contract of the contract of the contract of the contract of the contract of the contract of t** doifelsefile **butched a controlled a controlled a controlled a controlled a controlled a controlled a controlled a controlled a controlled a controlled a controlled a controlled a controlled a controlled a controlled a con** doifelsefiledefined **\doifelsefiledefined {...} {...} {...}** doifelsefileexists **being the contract of the contract of the contract of the contract of the contract of the contract of the contract of the contract of the contract of the contract of the contract of the contract of the** doifelsefirstchar **being a contract to the contract of the contract of the contract of the contract of the contract of the contract of the contract of the contract of the contract of the contract of the contract of the con** doifelseflagged  $\delta$  **\doifelseflagged** {...} {...} doifelsefontchar **\doifelsefontchar {...}** {...} {...} doifelsefontfeature **business and the control of the control of the control of the control of the control of the control of the control of the control of the control of the control of the control of the control of the cont** doifelsefontpresent **business doifelsefontpresent**  $\{... \} \{... \} \{... \}$ doifelsefontsynonym **below a a doifelsefontsynonym**  $\{ \ldots \}$   $\{ \ldots \}$   $\{ \ldots \}$ doifelseframed **business and the contract of the contract of the contract of the contract of the contract of the contract of the contract of the contract of the contract of the contract of the contract of the contract of** doifelsehasspace **being a constant of the constant of the constant of the constant of the constant of the constant of the constant of the constant of the constant of the constant of the constant of the constant of the cons** doifelseincsname **business and the contract of the contract of the contract of the contract of the contract of the contract of the contract of the contract of the contract of the contract of the contract of the contract** doifelseinelement **being the contract of the contract of the contract of the contract of the contract of the contract of the contract of the contract of the contract of the contract of the contract of the contract of the c** doifelseinputfile **business doifelseinputfile**  $\{\ldots\}$  {...} {...} doifelseinsertion **\doifelseinsertion {...}** {...} doifelseinset<br>
doifelseinstring<br>
doifelseinstring<br>
doifelseinstring<br>
doifelseinstring<br>
doifelseinstring<br>
doifelseinstring<br>
doifelseinstring<br>
doifelseinstring<br>
doifelseinstring<br>
doifelseinstring<br>
doifelseinstring<br>
doifelsei doifelseinstring **\doifelseinstring {...} {...} {...} {...}** doifelseinsymbolset **\doifelseinsymbolset** {...} {...} {...} {...} doifelseintoks **\doifelseintoks {...} {...} {...} {...}** doifelseintwopassdata **being a constant of the constant of the constant of the constant of the constant of the constant of the constant of the constant of the constant of the constant of the constant of the constant of the** doifelselanguage **being a contract to the contract of the contract of the contract of the contract of the contract of the contract of the contract of the contract of the contract of the contract of the contract of the cont** doifelselayerdata **being a support of the control of the control of the control of the control of the control of the control of the control of the control of the control of the control of the control of the control of the** doifelselayoutdefined **below that all controls are defined (iii)** doifelselayoutdefined {...} {...} doifelselayoutsomeline **business \doifelselayoutsomeline {...}** {...} doifelselayouttextline **business \doifelselayouttextline {...}** {...} doifelseleapyear **being the controller of the controller of the controller**  $\setminus$  **doifelseleapyear {...} {...}** doifelselist **being the contract of the contract of the contract**  $\text{dom}(f \ldots)$  **{...} {...}** doifelselocation **business doifelselocation**  $\ddot{\text{...}}$  **f...**} doifelselocfile **business and the contract of the contract of the contract of the contract of the contract of the contract of the contract of the contract of the contract of the contract of the contract of the contract o** doifelseMPgraphic **\doifelseMPgraphic {...} {...} {...}** doifelsemainfloatbody **\doifelsemainfloatbody {...} {...}** doifelsemarkedpage **being a constant of the constant of the constant of the constant of the constant of the constant of the constant of the constant of the constant of the constant of the constant of the constant of the co** doifelsemarking **being the contract of the contract of the contract of the contract of the contract of the contract of the contract of the contract of the contract of the contract of the contract of the contract of the con** doifelsemeaning<br>
doifelsemeaning **\doifelsemeaning \doifelsemeaning \doifelsemeaning \doifelsemeaning \doifelsemeaning \doifelsemeaning \doifelsemeaning \doifelsemeaning \doifelsemeaning \doifelsemeaning \doifelsemeaning \** doifelsemessage **\doifelsemessage {...} {...} {...} {...}** doifelsemode **\doifelsemode {...} {...} {...}** doifelsenextbgroup<br>
doifelsenextbgroupcs<br>
doifelsenextbgroupcs
doifelsenextbgroupcs
\\left\\left\\left\\left\\left\\left\\left\\left\\left\\left\\left\\left\\left\\left\\left\\left\\left\\left\\left\\left\\left\\left\\left doifelsenextbgroupcs **\doifelsenextbgroupcs \... \...** doifelsenextchar **\doifelsenextchar {...} {...} {...}** doifelsenextoptional **being a constant of the constant of the constant of the constant of the constant of the constant of the constant of the constant of the constant of the constant of the constant of the constant of the** doifelsenextoptionalcs **\doifelsenextoptionalcs \...** \... doifelsenextparenthesis **being the controller of the controller of the controller of the controller of the controller of the controller of the controller of the controller of the controller of the controller of the control** doifelsenonzeropositive **business \doifelsenonzeropositive {...} {...}** doifelsenoteonsamepage **business \doifelsenoteonsamepage {...}** {...} doifelsenothing **\doifelsenothing {...} {...} {...}** doifelsenumber **\doifelsenumber** {...} {...} doifelseobjectfound  $\delta$  **\doifelseobjectfound {...}** {...} {...} doifelseobjectreferencefound  $\qquad \qquad \qquad \qquad \qquad$  **\doifelseobjectreferencefound** {...} {...} {...} doifelseoddpage  $\{... \}$  {...} doifelseoddpagefloat **being a constant of the constant of the constant of the constant**  $\{... \}$  **{...}** doifelseoldercontext **\doifelseoldercontext** {...} {...} doifelseolderversion **being a support of the control of the control of the control of the control of the control of the control of the control of the control of the control of the control of the control of the control of t** doifelseorientation **because that the contract of the contract of the contract of the contract of the contract of the contract of the contract of the contract of the contract of the contract of the contract of the contract** doifelseoverlapping  $\ddot{\text{E}}$  **\doifelseoverlapping {...}** {...} {...} doifelseoverlay **be a consequently doifelseoverlay**  $\dot{L}$   $\{...$   $\{...$   $\}$ doifelseparallel **\doifelseparallel {...} {...} {...} {...}** doifelseparentfile **below that all the contract of the contract of the contract of the contract of the contract of the contract of the contract of the contract of the contract of the contract of the contract of the contrac** doifelsepath **being a contract to the contract of the contract of the contract of the contract of the contract of the contract of the contract of the contract of the contract of the contract of the contract of the contract** doifelsepathexists **being the control of the control of the control of the control of the control of the control of the control of the doifelsepatterns**  $\{.\cdot,\cdot\}$  $\{.\cdot,\cdot\}$  **doifelsepatterns**  $\{.\cdot,\cdot\}$  $\{.\cdot,\cdot\}$ doifelsepatterns **being the control of the control of the control of the control of the control of the control of the control of the control of the control of the control of the control of the control of the control of the** doifelseposition **\doifelseposition {...} {...} {...}** doifelsepositionaction **\doifelsepositionaction** {...} {...} doifelsepositiononpage  $\qquad \qquad \qquad \qquad$   $\qquad \qquad$  **doifelsepositiononpage {...} {...}** {...} doifelsepositionsonsamepage **\doifelsepositionsonsamepage {...} {...} {...}** doifelsepositionsonthispage  $\ddot{\text{def}}$   $\ddot{\text{def}}$ 

doifempty **but allows and the contract of the contract of the contract of the contract of the contract of the contract of the contract of the contract of the contract of the contract of the contract of the contract of th** doifemptytoks **\doifemptytoks \... {...}** doifemptyvalue **business doifemptyvalue {...}** {...} doifenv **\doifenv \doifenv \doifenv \doifenv \doifenv \doifenv \doifenv \doifenv \doifenv \doifenv \doifenv \doifenv \doifenv \doifenv \doifenv \doifenv \doifenv \doifenv \doifenv \doi** doiffile<br>
doiffile<br>
doiffiledefinedelse<br>
doiffiledefinedelse<br>
doiffiledefinedelse doifhelpelse **business and the contract of the contract of the contract of the contract of the contract of the contract of the contract of the contract of the contract of the contract of the contract of the contract of the** doifitalicelse **a doifitalicelse doifitalicelse** {...} {...} doiflanguageelse **doiflanguageelse doiflanguageelse** {...} {...} doiflistelse **business \doiflistelse {...}** {...} {...}

doifelsereferencefound **being a set of the contract of the contract of the contract of the contract of the contract of the contract of the contract of the contract of the contract of the contract of the contract of the con** doifelserightpage **being a controlled as a controlled a controlled a controlled a controlled a controlled a controlled a controlled a controlled a controlled a controlled a controlled a controlled a controlled a controlled** doifelserightpagefloat **\doifelserightpagefloat** {...} {...} doifelserighttoleftinbox **\doifelserighttoleftinbox** ... {...} {...} doifelsesamelinereference **being a support of the set of the set of the set of the set of the set of the set of the set of the set of the set of the set of the set of the set of the set of the set of the set of the set of** doifelsesamestring **being**  $\dot{\text{def}}$   $\ddot{\text{def}}$   $\ddot{\text{def}}$ doifelsesetups **being the contract of the contract of the contract of the contract of the contract of the contract of the contract of the contract of the contract of the contract of the contract of the contract of the cont** doifelsesomebackground **being a support of the set of the set of the set of the set of the set of the set of the set of the set of the set of the set of the set of the set of the set of the set of the set of the set of the** doifelsesomespace **being a constant of the constant of the constant of the constant of the constant of the constant of the constant of the constant of the constant of the constant of the constant of the constant of the con** doifelsesomething **because that the contract of the contract of the contract of the contract of the contract of the contract of the contract of the contract of the contract of the contract of the contract of the contract o** doifelsesometoks **being a constant of the constant of the constant of the constant of the constant of the constant of the constant of the constant of the constant of the constant of the constant of the constant of the cons** doifelsestringinstring **being the set of the contract of the set of the contract of the contract of the contract of the contract of the contract of the contract of the contract of the contract of the contract of the contra** doifelsestructurelisthasnumber **\doifelsestructurelisthasnumber {...} {...}** doifelsestructurelisthaspage **\doifelsestructurelisthaspage {...} {...}** doifelsesymboldefined **\doifelsesymboldefined {...} {...} {...}** doifelsesymbolset **\doifelsesymbolset** {...} {...} doifelsetext **below that the control of the control of the control of the control of the control of the control of the control of the control of the control of the control of the control of the control of the control of th** doifelsetextflow **\doifelsetextflow** {...} {...} doifelsetextflowcollector **\doifelsetextflowcollector {...}** {...} doifelsetopofpage **\doifelsetopofpage {...} {...}** doifelsetypingfile **being the controller of the controller of the controller of the controller of the doifelseundefined {...} {...} {...} doifelseundefined <b>a** doifelseundefined **being the control of the control of the control of the control of the control of the control of the control of the control of the control of the control of the control of the control of the control of th** doifelseurldefined **\doifelseurldefined {...} {...} {...}** doifelsevalue **being a constant of the constant of the constant of the constant of the constant of the constant of the constant of the constant of the constant of the constant of the constant of the constant of the constan** doifelsevaluenothing **being the contract of the contract of the contract of the contract of the contract of the contract of the contract of the contract of the contract of the contract of the contract of the contract of th** doifelsevariable **being a constant of the constant of the constant of the constant of the constant of the constant of the constant of the constant of the constant of the constant of the constant of the constant of the cons** doifemptyelse **\doifemptyelse {...} {...} {...}** doifemptyvalueelse  $\{... \} \{... \} \{... \}$ doifemptyvariable  $\qquad \qquad \text{doifempty variable } \{... \} \{... \}$ doifemptyvariableelse **being the subset of the set of the set of the set of the set of the set of the set of the set of the set of the set of the set of the set of the set of the set of the set of the set of the set of the** doifenvelse **business doifenvelse**  $\{... \} \{... \} \{... \}$ doiffastoptionalcheckcselse **\doiffastoptionalcheckcselse** \... \... doiffastoptionalcheckelse **\doiffastoptionalcheckelse {...} {...}** doiffieldbodyelse **business and the contract of the contract of the contract of the contract of the contract of the contract of the contract of the contract of the contract of the contract of the contract of the contract o** doiffieldcategoryelse **business \doiffieldcategoryelse {...}** {...} doiffigureelse **a**<br>doiffigureelse **a**<br>doiffile **doiffile \doiffile {...}** {...} {...} doiffiledefinedelse **\doiffiledefinedelse** {...} {...}<br>doiffilealse **business \doiffilealse** { } { } { } } doiffileelse **a doiffileelse a doiffileelse** {...} {...} {...} doiffileelse {...} {...} doiffileexistselse **doiffileexistselse** doiffileexistselse **being the controller of the controller**  $\text{d}$  doiffileexistselse {...} {...} {...} doiffirst charge left doiffirst charge in the doiffirst charge  $\text{d}$  doiffirst charge in the doiffirst charge in th doiffirstcharelse **\doiffirstcharelse {...} {...} {...} {...}** doifflaggedelse **business and the control of the control of the control of the control of the control of the control of the control of the control of the control of the control of the control of the control of the contro** doiffontcharelse **being a constant of the constant of the constant of the constant of the constant of the constant of the constant of the constant of the constant of the constant of the constant of the constant of the cons** doiffontfeatureelse **\doiffontfeatureelse {...} {...} {...}** doiffontpresentelse **being a controlled as a controlled being doiffontpresentelse** {...} {...} doiffontsynonymelse **because the contract of the contract of the contract of the contract of the contract of the contract of the contract of the contract of the contract of the contract of the contract of the contract of t** doifhasspaceelse **being a constant of the constant of the constant of the constant of the constant of the constant of the constant of the constant of the constant of the constant of the constant of the constant of the cons** doifincsnameelse **being a constant of the constant of the constant of the constant of the constant of the constant of the constant of the constant of the constant of the constant of the constant of the constant of the cons** doifinelementelse **\doifinelementelse {...} {...} {...}** doifinputfileelse **being a contained a container to the container a doifinputfileelse** {...} {...} doifinsertionelse **business doifinitionelse** {...} {...} doifinset **\doifinset**  $\{...} {\...} {\...}$ doifinsetelse **being a constant of the constant of the constant of the constant of the constant of the constant of the constant of the constant of the constant of the constant of the constant of the constant of the constan** doifinstring  $\ddot{\text{...}} \{...} \{... \}$ doifinstringelse **being a contained a doifiniting a doifiniting else** {...} {...} {...} doifinsymbolset **being a contained a container and the container of the container**  $\ddot{\text{...}}$  **{...} {...}** doifinsymbolsetelse **being as a conserved by the conservation**  $\overline{\text{doif}^{\text{doif}^{\text{1}}\text{1}}$ , and  $\overline{\text{doif}^{\text{1}}\text{1}}$ ,  $\overline{\text{1}}$ ,  $\overline{\text{1}}$ ,  $\overline{\text{1}}$ ,  $\overline{\text{1}}$ ,  $\overline{\text{1}}$ ,  $\overline{\text{1}}$ ,  $\overline{\text{1}}$ ,  $\overline{\text{1}}$ ,  $\overline$ doifintokselse **\doifintokselse {...} {...} {...} {...}** doifintwopassdataelse **being a contained as a container of the set of the set of the set of the set of the set o** doiflanguageelse **being a contained a container and container**  $\begin{array}{c} \Delta\text{dofilangular} = \text{dofilayerdata} \cup \{...\} \end{array} \{...\}$ doiflayerdataelse **\doiflayerdataelse {...} {...} {...}** doiflayoutdefinedelse **being the controllation of the controllation**  $\ddot{\theta}$  doiflayoutdefinedelse {...} {...} doiflayoutsomelineelse **business \doiflayoutsomelineelse** {...} {...} doiflayouttextlineelse **business \doiflayouttextlineelse** {...} {...} doifleapyearelse **being a constant of the constant of the constant of the constant of the constant of the constant of the constant of the constant of the constant of the constant of the constant of the constant of the cons** 

doifmode **\doifmode {...} {...}** doifnot **\doifnot \doifnot \doifnot \doifnot \doifnot \doifnot \doifnot \mathbf{\mathbf{\mathbf{\mathbf{\mathbf{\mathbf{\mathbf{\mathbf{\mathbf{\mathbf{\mathbf{\mathbf{\mathbf{\mathbf{\mathbf{\mathbf{\mathbf{** doifnotempty **because the contract of the contract of the contract of the contract of the contract of the contract of the contract of the contract of the contract of the contract of the contract of the contract of the cont** doifnotenv **but all the contract of the contract of the contract of the contract of the contract of the contract of the contract of the contract of the contract of the contract of the contract of the contract of the contra** doifnotfile  $\ddot{\text{def}}$   $\ddot{\text{def}}$  doifnotflagged **\doifnotflagged {...}** {...} doifnothing **doifficially \doifnothing {...}** {...} doifnotmode **\doifnotmode**  $\{\ldots\}$  {...} doifnotnumber **\doifnotnumber {...} {...}** doifnotsetups **\doifnotsetups {...} {...}** doifsamelinereferenceelse **\doifsamelinereferenceelse** {...} {...}

doiflocationelse **business doiflocationelse** {...} {...} doiflocfileelse **\doiflocfileelse** {...} {...} {...} doifMPgraphicelse **\doifMPgraphicelse** {...} {...} {...} } doifMPgraphicelse **\doifMPgraphicelse {...} {...} {...}** doifmainfloatbodyelse **business and the contract of the set of the contract of the contract of the contract of the contract of the contract of the contract of the contract of the contract of the contract of the contract** doifmarkingelse **business doifmarkingelse** {...} {...} doifmeaningelse **being the controller of the controller of the controller of the controller of the controller of the controller**  $\lambda$  **doifmeaningelse**  $\lambda$ **...**  $\{\ldots\}$  **{...}**  $\{\ldots\}$ doifmessageelse **business doifmessageelse** {...} {...} {...} {...} doifmodeelse **business and the control of the control of the control of the control of the control of the control of the control of the control of the control of the control of the control of the control of the control o** doifnextbgroupcselse **business \doifnextbgroupcselse** \... \... doifnextbgroupelse **being a controlled as a controlled a controlled a controlled a controlled a controlled a controlled a controlled a controlled a controlled a controlled a controlled a controlled a controlled a controlle** doifnextcharelse **\doifnextcharelse {...} {...} {...}** doifnextoptionalcselse **business \doifnextoptionalcselse** \... \... doifnextoptionalelse **business \doifnextoptionalelse** {...} {...} doifnextparenthesiselse **\doifnextparenthesiselse {...} {...}** doifnonzeropositiveelse **business \doifnonzeropositiveelse** {...} {...} {...} doifnotallcommon **being a controlled by the controlled by the controlled by doifnotallcommon**  $\{ \ldots \} \{ \ldots \}$ doifnotallmodes **\doifnotallmodes {...} {...} {...}** doifnotcommandhandler **\doifnotcommandhandler** \... {...} {...} doifnotcommon<br>doifnotcounter<br>doifnotcounter<br>doifnotcounter<br>doifnotcounter<br>doifnotcounter<br>doifnotcounter<br>doifnotcounter<br>doifnotcounter<br>doifnotcounter<br>doifnotcounter<br>doifnotcounter<br>doifnotcounter<br>doifnotcounter<br>doifnotcounte doifnotcounter **\doifnotcounter {...} {...}** doifnotdocumentargument **\doifnotdocumentargument {...} {...}** doifnotdocumentfilename **\doifnotdocumentfilename {...} {...}** doifnotdocumentvariable **\doifnotdocumentvariable {...} {...}** doifnotemptyvalue **business**  $\delta$  **\doifnotemptyvalue {...}** {...} doifnotemptyvariable **business \doifnotemptyvariable {...}** {...} {...} doifnoteonsamepageelse **business \doifnoteonsamepageelse** {...} {...} doifnotescollected **\doifnotescollected {...} {...}** doifnothingelse **business doifnothingelse** {...} {...} doifnotinset **\doifnotinset** {...} {...} doifnotinsidesplitfloat **\doifnotinsidesplitfloat** {...} doifnotinstring  $\ddot{\text{...}}$  {...} {...} doifnotsamestring **\doifnotsamestring {...} {...} {...}** doifnotvalue **\doifnotvalue {...} {...} {...}** doifnotvariable **being the contract of the contract of the contract of the contract of the doifnumber**  $\{\ldots\}$  **{...} {...} {...}** doifnumber **\doifnumber {...} {...}** doifnumberelse **business and the contract of the contract of the contract of the contract**  $\alpha$  **and**  $\beta$  **and**  $\beta$  **and**  $\beta$  **and**  $\beta$  **and**  $\beta$  **and**  $\beta$  **and**  $\beta$  **and**  $\beta$  **and**  $\beta$  **and**  $\beta$  **and**  $\beta$  **and**  $\beta$  **and**  $\beta$  **and**  $\beta$ doifobjectfoundelse **business in the contract of the contract of the contract of the contract of the contract of the contract of the contract of the contract of the contract of the contract of the contract of the contract** doifobjectreferencefoundelse  $\delta$ **doifobjectreferencefoundelse** {...} {...} {...} doifoddpageelse **bluestights and the control of the control of the control of the control of the control of the control of the control of the control of the control of the control of the control of the control of the con** doifoddpagefloatelse **\doifoddpagefloatelse {...}** {...} doifoldercontextelse **\doifoldercontextelse {...} {...} {...}** doifolderversionelse **business \doifolderversionelse** {...} {...} {...} doifoverlappingelse **being a contract to the contract of the contract of the contract of the contract of the contract of the contract of the contract of the contract of the contract of the contract of the contract of the c** doifoverlayelse **being a support of the control of the control of the control of the control of the control of the control of the control of the control of the control of the control of the control of the control of the co** doifparallelelse **being a constant of the constant of the constant of the constant of the constant of the constant of the constant of the constant of the constant of the constant of the constant of the constant of the cons** doifparentfileelse **being a constant of the constant of the constant of the constant of the constant of the constant of the constant of the constant of the constant of the constant of the constant of the constant of the co** doifpathelse **being a constant of the constant of the constant of the constant of the constant of the constant of the constant of the constant of the constant of the constant of the constant of the constant of the constant** doifpathexistselse **\doifpathexistselse {...} {...} {...}** doifpatternselse **business and the contract of the contract of the contract of the contract of the contract of the contract of the contract of the contract of the contract of the contract of the contract of the contract** doifposition **being a contract to the contract of the contract of the contract of the contract of the contract of the contract of the contract of the contract of the contract of the contract of the contract of the contract** doifpositionaction **\doifpositionaction** {...} {...} doifpositionactionelse **business \doifpositionactionelse** {...} {...} doifpositionelse **\doifpositionelse {...} {...} {...}** doifpositiononpageelse **being a contained a container a container a** doifpositiononpageelse {...} {...} {...} doifpositionsonsamepageelse **\doifpositionsonsamepageelse {...}** {...} {...} doifpositionsonthispageelse doifpositionsonthispageelse {...} {...} {...} doifpositionsonthispageelse **\doifpositionsonthispageelse {...}** {...} {...}<br>doifpositionsusedelse **\doifpositionsusedelse** {...} {...} doifpositionsusedelse **\doifpositionsusedelse {...} {...}** doifreferencefoundelse **business in the contract of the contract of the contract of the contract of the contract of the contract of the contract of the contract of the contract of the contract of the contract of the contra** doifrightpageelse **being a constant of the constant of the constant of the constant of the constant of the constant of the constant of the constant of the constant of the constant of the constant of the constant of the con** doifrightpagefloatelse **\doifrightpagefloatelse** {...} {...} doifrighttoleftinboxelse **\doifrighttoleftinboxelse** ... {...} {...}

doifsetups  $\ldots$  **doifsetups**  $\ldots$  **doifsetups**  $\ldots$  **}**  $\ldots$  **}** doifsetupselse **business and the contract of the contract of the contract of the contract**  $\ddot{\theta}$  **and**  $\ddot{\theta}$  **and**  $\ddot{\theta}$  **and**  $\ddot{\theta}$  **and**  $\ddot{\theta}$  **and**  $\ddot{\theta}$  **and**  $\ddot{\theta}$  **and**  $\ddot{\theta}$  **and**  $\ddot{\theta}$  **and**  $\ddot{\theta}$  **and** doifsomething **being the contract of the contract of the contract of the contract of the contract of the contract of the contract of the contract of the contract of the contract of the contract of the contract of the contr** doifsometoks **\doifsometoks** \... {...} doifsometokselse **business and the controller of the controller of the controller**  $\delta$  **and**  $\delta$  **and**  $\delta$  **and**  $\delta$  **and**  $\delta$  **and**  $\delta$  **and**  $\delta$  **and**  $\delta$  **and**  $\delta$  **and**  $\delta$  **and**  $\delta$  **and**  $\delta$  **and**  $\delta$  **and**  $\delta$  **and**  $\delta$  **and**  $\delta$ doiftext **\doiftext** {...} {...} doiftextelse **but all the contract of the contract of the contract of the contract of the contract of the contract of the contract of the contract of the contract of the contract of the contract of the contract of the cont** doiftopofpageelse **being the controller of the controller of the controller of the doiftypingfile else** {...} {...}<br>doiftypingfileelse **being the controller of the controller of the controller of the doiftypingfileelse** {. doifundefinedcounter **\doifundefinedcounter**  $\ldots$  } {...} doifvalue **business and the contract of the contract of the contract of the contract of the contract of the contract of the contract of the contract of the contract of the contract of the contract of the contract of the co** doifvaluenothing **doifvaluenting**  $\ddot{\text{...}}$  {...} doifvaluesomething **being the contract of the contract of the contract of the contract of the contract of the contract of the contract of the contract of the contract of the contract of the contract of the contract of the** doifvariable **being a contract to the contract of the contract of the contract of the contract of the contract of the contract of the contract of the contract of the contract of the contract of the contract of the contract** doindentation **\doindentation \doindentation** dollar **\dollar**  $\ddot{\text{d}}$ doloop **\doloop {...}** doloopoverlist **\doloopoverlist**  $\ldots$  {...} donothing **\donothing** dontconvertfont **\dontconvertfont** dontpermitspacesbetweengroups **\dontpermitspacesbetweengroups** dopositionaction **behavior of the contraction of the contraction (...)**<br>doprocesslocalsetups **\doprocesslocalsetups** { doprocesslocalsetups **being the controller of the controller of the controller of the doprocesslocalsetups {...}**<br>doquadrupleargument **\doprocesslocalsetups** {...} dorechecknextindentation **\dorechecknextindentation** dorecurse **buying the contract of the contract of the contract of the dorecurse {...} {...}** dorepeatwithcommand **being the contract of the contract of the contract of the contract of the contract of the contract of the contract of the contract of the contract of the contract of the contract of the contract of the** doreplacefeature **but all the contract of the contract of the contract of the contract of the contract of the contract of the contract of the contract of the contract of the contract of the contract of the contract of the** doresetandafffeature **business and the contract of the contract of the contract of the contract of the contract of the contract of the contract of the contract of the contract of the contract of the contract of the contrac** doresetattribute **but all the set of the contract of the set of the set of the set of the set of the set of the s** dorotatebox **\dorotatebox {...}** \... {...} dosetattribute **being a constant of the constant of the set of the set of the set of the set of the set of the set of the set of the set of the set of the set of the set of the set of the set of the set of the set of the s** dosetleftskipadaption **being the contract of the contract of the contract of the contract of the dosetleftskipadaption {...}** dosetrightskipadaption **being the contract of the contract of the contract of the contract of the dosetrightskipadaption {...}** dosetupcheckedinterlinespace:argument **\dosetupcheckedinterlinespace {...}** dosingleargument **\dosingleargument** \... [...]<br>dosingleempty **\dosingleargument** \... [...] dosinglegroupempty **\dosinglegroupempty** \... {...}

doifsamestring  $\qquad \qquad \qquad \text{doisamestring} \{ \ldots \} \{ \ldots \}$ doifsamestringelse **being the contract of the contract of the contract of the contract of the contract of the contract of the contract of the contract of the contract of the contract of the contract of the contract of the** doifsomebackground **being a set of the conductance of the conductance of the conductance of the conductance of the conductance of the conductance of the conductance of the conductance of the conductance of the conductance** doifsomebackgroundelse **\doifsomebackgroundelse {...} {...} {...}** doifsomespaceelse **business \doifsomespaceelse** {...} {...} doifsomethingelse **business in the contract of the contract of the contract of the contract of the contract of the contract of the contract of the contract of the contract of the contract of the contract of the contract of** doifstringinstringelse **being a constant of the constant of the constant of the constant of the constant of the constant of the constant of the constant of the constant of the constant of the constant of the constant of th** doifstructurelisthasnumberelse **\doifstructurelisthasnumberelse {...} {...}** doifstructurelisthaspageelse **\doifstructurelisthaspageelse {...} {...}** doifsymboldefinedelse **\doifsymboldefinedelse {...} {...} {...}** doifsymbolsetelse **\doifsymbolsetelse {...} {...} {...}** doiftextflowcollectorelse **\doiftextflowcollectorelse** {...} {...}  $\{... \}$ doiftextflowelse **\doiftextflowelse** {...} {...} doiftypingfileelse **being the controlled of the controlled and controlled a** doifundefined {...} {...} {...} doifundefined {...} {...} doifundefined {...} {...} doifundefined {...} {...} doifundefined {...} {...} doifundef doifundefined **\doifundefined {...} {...}** doifundefinedelse  $\{... \} \{... \} \{... \}$ doifunknownfontfeature **\doifunknownfontfeature {...}** {...} doifurldefinedelse **\doifurldefinedelse** {...} {...} doifvalueelse **being as a constant of the constant of the constant of the constant of the constant of the constant of the constant of the constant of the constant of the constant of the constant of the constant of the cons** doifvaluenothingelse **being the controller of the controller of the controller**  $\delta$   $\delta$   $\delta$   $\delta$ doifvariableelse **\doifvariableelse {...} {...} {...} {...}** dontleavehmode **\dontleavehmode**  $\dota$ doquadrupleargument  $\ldots$  [...] [...] [...] [...] doquadrupleempty **being the contract of the contract of the contract of the contract of the contract of the contract of the contract of the contract of the contract of the contract of the contract of the contract of the co** doquadruplegroupempty **being a computed by a computer of the computer**  $\alpha$  doquadruplegroupempty  $\ldots$  {...} {...} {...} doquintupleargument **being a computed by the computed of the computer**  $\lambda$  doquintupleargument **head**  $\lambda$  **[...]** [...] [...] [...] doquintupleempty **be a computed as a constant of the computer**  $\ldots$  [...] [...] [...] [...] [...] doquintuplegroupempty **because the contract of the contract of the contract of the contract of the contract of the contract of the contract of the contract of the contract of the contract of the contract of the contract of** dosetupcheckedinterlinespace **\dosetupcheckedinterlinespace {..=..}** \dosetupcheckedinterlinespace {...} doseventupleargument **\doseventupleargument \...** [...] [...] [...] [...] [...] [...] [...] doseventupleempty<br>
doseventupleempty \... [...] [...] [...] [...] [...] [...] [...]<br>
dosingleargument \dosingleargument \... [...] \dosingleempty \... [...] dosixtupleargument **\dosixtupleargument \...** [...] [...] [...] [...] [...] [...] dosixtupleempty **\dosixtupleempty \...** [...] [...] [...] [...] [...] [...] [...] dostarttagged **\dostarttagged {...} {...} ... \dostoptagged** dostepwiserecurse **business \dostepwiserecurse {...}** {...} {...} {...}

dosubtractfeature **buying the contract of the contraction of the contraction of the contraction of the contraction of the contraction of the contraction of the contraction of the contraction of the contraction of the contr** dotfskip **\dotfskip**  $\left\{ \ldots \right\}$ dotoks **\dotoks** \... doublebond **\doublebond** dowith  $\{\ldots\}$  {...} dowithpargument **\dowithpargument** \... dowithrange **but all the contract of the contract of the contract of the contract of the contract of the contract of the contract of the contract of the contract of the contract of the contract of the contract of the contr** dowithwargument **\dowithwargument** \dowithwargument \dowithwargument \dowithwargument \dowithwargument \dowithwargument \dowithwargument \dowithwargument \dowithwargument \dowithwargument \dowithwargument \dowithwargument dpofstring **\dpofstring {...}** drehen **\drehen \drehen \drehen \drehen \drehen \drehen \drehen \drehen \drehen \drehen \drehen \drehen \drehen \drehen \drehen \drehen \drehen \drehen \drehen \drehen \drehen \dre** duennelinie **\duennelinie** duennerumriss **\duennerumriss [..=..]**<br>dummydigit **\dummydigit** dummydigit **\dummydigit \dummydigit \dummydigit \dummydigit \dummydigit \dummydigit \dummydigit \dummydigit \dummydigit \dummydigit \dummydigit \dummydigit**  $\frac{1}{2}$ ETEX **\ETEX** EveryLine  $\{ \ldots \}$ EveryPar **{...}** efcmaxheight **\efcmaxheight {...}** efcmaxwidth **\efcmaxwidth {...}** efcminheight **\efcminheight {...}** efcminwidth **\efcminwidth {...}** effect **\effect [...] {...}** einezeile **beidereile and the einezeile**  $\{... \}$ einheit:instance  $\text{VMIT } \{... \}$ <br>einheit:instance:unit  $\text{Vunit } \{... \}$ einheit:instance:unit \unit **{...}** elapsedseconds **\elapsedseconds** elapsedtime **\elapsedtime**  $\ell$ em **\em** emphasisboldface **\emphasisboldface** emphasistypeface **being a set of the emphasistypeface and the emphasistypeface**  $\emptyset$ emptylines **\emptylines**  $\{\ldots\}$ emspace **\emspace** enablemode **\enablemode [...]** enableparpositions **\enableparpositions** enableregime **beidereighere ablered constant of the constant of the constant of the constant of the constant of the constant of the constant of the constant of the constant of the constant of the constant of the constant** enabletrackers **\enabletrackers**  $\ldots$ enskip **\enskip** enspace **\enspace** env \env {...} envvar **better and the contract of the contract of the contract of the contract of the contract of the contract of the contract of the contract of the contract of the contract of the contract of the contract of the contrac** epos  $\{\ldots\}$ equaldigits **\equaldigits {...}** erhoehen **\erhoehen \erhoehen** \... erhoehen:argument **\erhoehen (...)** ersteunterseite **\ersteunterseite** eTeX **\eTeX** exitloop **\exitloop**  $\setminus$ exitloopnow **\exitloopnow** expanded \expanded {...}<br>expanded {...}

dotripleargument **being absoluted and the contribution of the contribution**  $\delta$  **dotripleargument**  $\ldots$  [...] [...] dotripleargumentwithset **\dotripleargumentwithset \... [...]** [...] [...] dotripleempty **being the control of the control of the control of the control of the control of the control of the control of the control of the control of the control of the control of the control of the control of the co** dotripleemptywithset **\dotripleemptywithset \... [...]** [...] [...] dotriplegroupempty **\dotriplegroupempty \... {...}** {...}  $\{... \}$ dowithnextbox  $\{... \} \ldots \{... \}$ dowithnextboxcontent **b dowithnextboxcontent** {...} {...} \... {...} dowithnextboxcontentcs **\dowithnextboxcontentcs** \... \... {...} dowithnextboxcs **\dowithnextboxcs** \... \... {...} \dummyparameter {...} edefconvertedargument **\edefconvertedargument** \... {...} efcparameter **\efcparameter {...}** {...} enabledirectives **and the constructives**  $\{... \}$  enabledirectives  $[...]$ enableexperiments **\enableexperiments [...]** enableoutputstream **being the contract of the contract of the contract of the contract of the contract of the contract of the contract of the contract of the contract of the contract of the contract of the contract of the** executeifdefined **because and the secuteifdefined** {...} {...} expandcheckedcsname **between the contract of the contract of the contract of the contract of the contract of the contract of the contract of the contract of the contract of the contract of the contract of the contract of t** expandeddoif  $\{... \} \{... \} \{... \}$ <br>expandeddoifelse  $\{... \} \{... \} \{... \}$ expandeddoifelse **\expandeddoifelse {...} {...} {...} {...}** expandeddoifnot **because the contract of the contract of the contract of the contract of the contract of the contract of the contract of the contract of the contract of the contract of the contract of the contract of the c** expandfontsynonym **\expandfontsynonym**  $\ldots$  {...} expdoif **\expdoif {...} {...} {...}** expdoifcommonelse **\expdoifcommonelse {...} {...} {...} {...}** expdoifelse **\expdoifelse {...} {...} {...} {...}**

```
expdoifnot be \begin{cases} \frac{1}{1} & \text{if } 1 \\ \frac{1}{1} & \text{if } 2 \end{cases}fakebox ...
farbbalken \farbbalken [...]
farbe 1.1. farbe 1.1. farbe 1.1. farbe 1.1. f
farbewert f...}
fastdecrement \fastdecrement \...
fastincrement \fastincrement \fastincrement \...
fastloopfinal \fastloopfinal
fastloopindex \fastloopindex
fastscale \fastscale {...} {...}
{\bf\texttt{fastsetup}\left( \dots \right)} {\bf\texttt{fastsetup}\left( \dots \right)}fastswitchtobodyfont \fastswitchtobodyfont {...}
fastsxsy \fastsxsy {...} {...} {...}
feature \feature [...] [...]
feature:direct \feature {...} {...}
feld \feld [...] [...]
fence \fence
fenced \fenced [...] {...}
fence:example \{F_{\text{ENCE}}\}festesspatium \festesspatium
fetchallmarkings \fetchallmarkings [...] [...]
fetchallmarks \fetchallmarks [...]
fetchmark \fetchmark [...] [...]
fetchonemark \fetchonemark [...] [...]
fetchtwomarks \fetchtwomarks [...]
fett \fett
fettgeneigt \fettgeneigt
fieldbody heather is a contract of the contract of the contract of the contract of the contract of the contract of the contract of the contract of the contract of the contract of the contract of the contract of the contra
figurefilename \figurefilename
figurefilepath \figurefilepath
figurefiletype \figurefiletype
figurefullname \figurefullname
figureheight \figureheight
figurenaturalheight \figurenaturalheight
figurenaturalwidth \figurenaturalwidth
figuresymbol \figuresymbol [...] [..=..]
figurewidth \figurewidth
filename a filename \{ \ldots \}filledhboxb \filledhboxb ... {...}
filledhboxc \filledhboxc ... {...}
filledhboxg \filledhboxg ... {...}
filledhboxk \filledhboxk ... {...}
filledhboxr \filledhboxr ... {...}
filledhboxy \filledhboxy ... {...}<br>filler \filler \filler \filler \{... \}fillupto \fillupto [...] {...}
filterreference \filterreference {...}
findtwopassdata \findtwopassdata {...} {...}
```

```
expdoifelsecommon because and constant of the exploifelsecommon {...} {...} {...}
expdoifelseinset \expdoifelseinset {...} {...} {...} {...}
expdoifinsetelse \expdoifinsetelse {...} {...} {...} {...}
externalfigurecollectionmaxheight \externalfigurecollectionmaxheight {...}
externalfigurecollectionmaxwidth \externalfigurecollectionmaxwidth {...}
externalfigurecollectionminheight \externalfigurecollectionminheight {...}
externalfigurecollectionminwidth \externalfigurecollectionminwidth {...}
externalfigurecollectionparameter \externalfigurecollectionparameter {...} {...}
externeabbildung bildung a a b b externeabbildung [...] [...] [...] .
fastlocalframed \fastlocalframed [...] [..=..] {...}
                                                             fastsetupwithargument \fastsetupwithargument {...} {...}
fastsetupwithargumentswapped \fastsetupwithargumentswapped {...} {...}
feldstapel \feldstapel [...] [...] [..=..]
fetchmarking better as a contract of the contract of the contract of the contract of the contract of the contract of the contract of the contract of the contract of the contract of the contract of the contract of the cont
fetchonemarking \fetchonemarking [...] [...] [...]
fetchruntinecommand heating and heating heating heating heating heating heating heating heating heating heating heating heating heating heating heating heating heating heating heati
                                                             fetchtwomarkings \fetchtwomarkings [...] [...]
                                                             fettitalic \fettitalic
\label{thm:main} \texttt{ifth of five arguments} \begin{minipage}[t]{.4cm} \begin{minipage}[t]{.4cm} \begin{minipage}[fifthofsixarguments \left\{ \ldots \right\} {...} {...} {...} {...} {...}
                                                             filledhboxm \filledhboxm ... {...}
                                                             filler \filler [...]
filterfromnext \filterfromnext {...} {...} {...}
{...}
{...}
{...}
{...}
C filterfromvalue operators \mathcal{C} operators \mathcal{C} filterfromvalue {...} {\mathcal{C}...} \mathcal{C}^{\text{PT}} \mathcal{C}^{\text{PT}} \mathcal{C}^{\text{PT}}OPT
                                                                                                                  OPT
filterpages \filterpages [...] [...] [..=..]
```
firstcharacter **\firstcharacter** firstcountervalue **\firstcountervalue [...]** firstinlist **\firstinlist [...]** firstrealpage **\firstrealpage** firstrealpagenumber **\firstrealpagenumber** firstsubpagenumber **\firstsubpagenumber** firstuserpage **\firstuserpage** firstuserpagenumber **\firstuserpagenumber** flag **\flag {...}** flushbox<br>flushboxregister  $\{...\}$ <br>flushboxregister ...<br>**flushboxregister**  $\{... \}$ flushcollector **\flushcollector [...]** flushedrightlastline **\flushedrightlastline** flushlayer **\flushlayer [...]** flushlocalfloats **\flushlocalfloats** flushnextbox **\flushnextbox** flushnotes **\flushnotes** flushoutputstream **\flushoutputstream [...]** flushshapebox **\flushshapebox** flushtextflow **\flushtextflow {...}** flushtokens **\flushtokens [...]** flushtoks **\flushtoks \...** folgendeunterseite **\folgendeunterseite** fontalternative **business in the set of the set of the set of the set of the set of the set of the set of the set of the set of the set of the set of the set of the set of the set of the set of the set of the set of the se** fontbody **\fontbody** fontchar **\fontchar {...}** fontcharbyindex **\fontcharbyindex** {...}<br>fontclass **\fontclass** fontclass<br>fontclassname<br>**fontclassname**<br> $\{for the class$ fontsize **\fontsize**  $\setminus$ fontstyle **\fontstyle**  $\{fontstyle\}$ footnotetext:assignment **\footnotetext** [..=..] forcelocalfloats **\forcelocalfloats** forgeteverypar **\forgeteverypar** forgetparskip **\forgetparskip** forgetragged **\forgetragged** formel **\formel [...] {...}** formelnummer **\formelnummer [...]** foundbox **f** *f foundbox f <i>f f foundbox f <i>f f f f <i>f f f <i>f***</del> <b>***f <i>f <i>f <i>f***</del>** *<i>f <i>f***</del>** *<i>f <i>f <i>f <i>f*</del> *<i>f*</del> *<i><i>f**<i>f***</del>** *<i>f <i>f*</del> frameddimension **\frameddimension {...}** framedparameter **fixially considered** the constant of the set of the set of the set of the set of the set of the set of the set of the set of the set of the set of the set of the set of the set of the set of the set of the frenchspacing **being the contract of the contract of the contract of the contract of the contract of the contract of the contract of the contract of the contract of the contract of the contract of the contract of the contr** frozenhbox **\frozenhbox {...}** frule  $\{true$  ... \relax GetPar **\GetPar**  $\setminus$ GetPar

```
finishregisterentry \finishregisterentry [...] [..=..] [..=..]
firstcounter \firstcounter [...] [...]
firstoffivearguments \firstoffivearguments {...} {...} {...} {...} {...}
firstoffourarguments \firstoffourarguments {...} {...} {...} {...}
firstofoneargument \firstofoneargument {...}
firstofoneunexpanded \firstofoneunexpanded {...}
firstofsixarguments \firstofsixarguments {...} {...} {...} {...} {...} {...}
firstofthreearguments \firstofthreearguments {...} {...} {...}
firstofthreeunexpanded \firstofthreeunexpanded {...} {...} {...}
firstoftwoarguments \firstoftwoarguments {...} {...}
firstoftwounexpanded \firstoftwounexpanded {...} {...}
firstsubcountervalue \firstsubcountervalue [...] [...]
fitfieldframed fittieldframed \{.\,-.\,\} \{.\,\}<br>fittopbaselinegrid and the set of the set of the set of the set of the set of the set of the set of the set of the set of the set of the set of the set of the set of the set 
                                                     fittopbaselinegrid \fittopbaselinegrid {...}
floatuserdataparameter \floatuserdataparameter {...}
                                                     flushboxregister \flushboxregister ...
fontclassname business are the contract of the contract of the contract of the contract of the contract of the fontface \setminus fontface \setminus fontface \setminus fontface \setminusfontface \fontface
fontfeaturelist fontfeaturelist \{... \} [...]
footnotetext \footnotetext \ldots \footnotetext \ldots }
forcecharacterstripping \forcecharacterstripping
forgetparameters \forgetparameters [...] [..=..]
format \format [...] [..=..] {...}
fourthoffivearguments being the control of the control of the control of the control of the control of the control of the control of the control of the control of the control of the control of the control of the control o
fourthoffourarguments<br>
fourthofsixarguments<br>
fourthofsixarguments f...} {...} {...} {...} {...} {...} {...}
                                                     fourthofsixarguments \fourthofsixarguments {...} {...} {...} {...} {...} {...}
                                                     freezedimenmacro \freezedimenmacro \... \...
freezemeasure help is a substitute of the set of the set of the set of the set of the set of the set of the set of the set of the set of the set of the set of the set of the set of the set of the set of the set of the set
fromlinenote \fromlinenote [...] {...}
```
Greeknumerals **being a contract of the contract of the contract of the contract of the contract of the contract of the contract of the contract of the contract of the contract of the contract of the contract of the contrac** gefuelltezeile **bischer Steine (E...**) **and the set of the set of the set of the set of the set of the set of the set of the set of the set of the set of the set of the set of the set of the set of the set of the set of th** geneigt **below that the contract of the contract of the contract of the contract of the contract of the contract of the contract of the contract of the contract of the contract of the contract of the contract of the contra** geneigtfett **\geneigtfett** gestreckt  $\operatorname{L}$  ... **[...]** {...} getboxllx ... getboxlly ...<br> **\getboxlly** ... getbufferdata **blue assets** and the set of the set of the set of the set of the set of the set of the set of the set of the set of the set of the set of the set of the set of the set of the set of the set of the set of the getcommacommandsize **bidden between the commacommandsize**  $\{... \}$ getcommalistsize **\getcommalistsize [...]** getdefinedbuffer **business and the contract of the contract of the contract of the contract of the contract of the contract of the contract of the contract of the contract of the contract of the contract of the contract** getfirstcharacter **business and the set of the set of the set of the set of the set of the set of the set of the set of the set of the set of the set of the set of the set of the set of the set of the set of the set of t** getfirsttwopassdata **better as a set of the set of the set of the set of the set of the set of the set of the set of the set of the set of the set of the set of the set of the set of the set of the set of the set of the se** getinlineuserdata **\getinlineuserdata** getlasttwopassdata **between**  $\text{getlasttwo}$ **passdata** {...} getlocalfloat **between the contract of the contract of the contract of the contract of the contract of the contract of the contract of the contract of the contract of the contract of the contract of the contract of the con** getlocalfloats **blue contracts**  $\setminus$ getlocalfloats getMPdrawing **\getMPdrawing** getmessage **business contains the contract of the contract of the contract of the contract of the contract of the contract of the contract of the contract of the contract of the contract of the contract of the contract o** getnaturaldimensions **but all the set of the set of the set of the set of the set of the set of the set of the s** getnoflines **\getnoflines** {...} getobject  $\{... \}$  {...} getpaletsize **blue contracts and the contracts contracts contracts contracts contracts contracts contracts contracts contracts contracts contracts contracts contracts contracts contracts c** getprivatechar **better as a consequence of the consequence**  $\setminus$  getprivatechar  $\{ \ldots \}$ getprivateslot **\getprivateslot** {...} getrandomseed **\getrandomseed** \... getrawnoflines **by the contract of the contract of the contract of the contract of the contract of the contract of the contract of the contract of the contract of the contract of the contract of the contract of the contrac** getreference **by a set of the set of the set of the set of the set of the set of the set of the set of the set of the set of the set of the set of the set of the set of the set of the set of the set of the set of the set o** getreferenceentry **better and the set of the set of the set of the set of the set of the set of the set of the s** getroundednoflines **busines and the contract of the contract of the contract of the contract of the contract of the contract of the contract of the contract of the contract of the contract of the contract of the contract** gettokenlist **blue and the contract of the contract of the contract**  $\chi$  **(i...)** gettwopassdata **by the contract of the contract of the contract of the contract of the contract of the contract of the contract of the contract of the contract of the contract of the contract of the contract of the contrac** gettwopassdatalist **biographs betwopassdatalist** {...} getuserdata **between the set of the set of the set of the set of the set of the set of the set of the set of the set of the set of the set of the set of the set of the set of the set of the set of the set of the set of the** getuvalue **1...** \getuvalue {...} getvalue **by a set of the set of the set of the set of the set of the set of the set of the set of the set of the set of the set of the set of the set of the set of the set of the set of the set of the set of the set of th** 

GotoPar **\GotoPar \GotoPar** gdefconvertedargument **\gdefconvertedargument** \... {...} gdefconvertedcommand **by the converted of the converted command \...** \... gefuelltesrechteck **\gefuelltesrechteck [..=..] {...} {...}** getboxfromcache **business \getboxfromcache {...}** {...} ... getdayoftheweek **being a support of the set of the set of the set of the set of the set of the set of the set of the set of the set of the set of the set of the set of the set of the set of the set of the set of the set of** getdayspermonth **\getdayspermonth** {...} {...} getdocumentargument **between the controller of the controller of the controller**  $\{... \}$ getdocumentargumentdefault **between the subsetimate of the set of the set of the set of the set of the set of the set of the set of the set of the set of the set of the set of the set of the set of the set of the set of th** getdocumentfilename **business and the set of the set of the set of the set of the set of the set of the set of the set of the set of the set of the set of the set of the set of the set of the set of the set of the set of** getdummyparameters **better as a set of the set of the set of the set of the set of the set of the set of the set of the set of the set of the set of the set of the set of the set of the set of the set of the set of the set** getemptyparameters **\getemptyparameters** [...] [..=..] geteparameters **by the contract of the contract of the contract of the contract of the contract of the contract of the contract of the contract of the contract of the contract of the contract of the contract of the contrac** getexpandedparameters **beteining the contract of the contract of the contract of the contract of the gettiguredimensions [...] [..=..]<br>getfiguredimensions <b>bettiguredimensions** [...] [..=..] getfiguredimensions **\getfiguredimensions [...] [..=..]** getfromcommacommand **better in the set of the set of the set of the set of the set of the set of the set of the set of the set of the set of the set of the set of the set of the set of the set of the set of the set of the** getfromcommalist **better as a set of the set of the set of the set of the set of the set of the set of the set of the set of the set of the set of the set of the set of the set of the set of the set of the set of the set o** getfromtwopassdata **by the controller of the controller of the controller**  $\setminus$  **{...} {...}** getglyphdirect **being the controller of the controller of the controller**  $\set{...}$  **{...}** getglyphstyled **beta \getglyphstyled** {...} {...} getgparameters **\getgparameters [...]** [..=..] getMPlayer **\getMPlayer [...]**  $[...]$   $[...]$   $[...]$   $[...]$ getnamedglyphdirect **\getnamedglyphdirect {...} {...}** getnamedglyphstyled **\getnamedglyphstyled** {...} {...} getnamedtwopassdatalist **between the contract of the contract of the contract of the contract of the contract of the contract of the contract of the contract of the contract of the contract of the contract of the contract** getobjectdimensions **business business \getobjectdimensions** {...} {...} getparameters **by the contract of the contract of the contract of the contract of the contract of the contract of the contract of the contract of the contract of the contract of the contract of the contract of the contract** getrandomcount **between**  $\qquad \qquad \ldots \{... \} \{... \}$ getrandomdimen **between the contract of the contract of the contract of the contract of the contract of the contract of the contract of the contract of the contract of the contract of the contract of the contract of the co** getrandomfloat **betrained by the contract of the contract of the contract of the contract of the contract of the contract of the contract of the contract of the contract of the contract of the contract of the contract of t** getrandomnumber **between the contract of the contract of the contract of the contract of the contract of the contract of the contract of the contract of the contract of the contract of the contract of the contract of the c** getraweparameters **butters**  $\left\{ \ldots \right\}$  [...] [..=..] getrawgparameters **butters**  $\left\{ \ldots \right\}$  [...] [..=..] getrawparameters **betrawhere \getrawparameters [...]** [..=..] getrawxparameters **butters and the set of the set of the set of the set of the set of the set of the set of the set of the set of the set of the set of the set of the set of the set of the set of the set of the set of th** getsubstring **\getsubstring {...} {...} {...}**

gitter  $\left[ \ldots \right]$ globalletempty **\frac{\frac{\frac{\frac{\frac{\frac{\frac{\frac{\frac{\frac{\frac{\frac{\frac{\frac{\frac{\frac{\frac{\frac{\frac{\frac{\frac{\frac{\frac{\frac{\frac{\frac{\frac{\frac{\frac{\frac{\frac{\frac{\frac{\frac{\f** globalpopbox **by the contract of the contract of the contract of the contract of the contract of the contract of the contract of the contract of the contract of the contract of the contract of the contract of the contract** globalpopmacro **\globalpopmacro \...** globalpushbox  $\qquad$  **\globalpushbox** ... globalpushmacro **bilanging in the set of the set of the set of the set of the set of the set of the set of the s** globalundefine **\globalundefine {...}** gobblespacetokens **being a set of the set of the set of the set of the set of the set of the set of the set of the set of the set of the set of the set of the set of the set of the set of the set of the set of the set of t** gobbleuntil **\extinctleft\** \extinctle\extinctle\extinctle\extinctle\extinctle\extinctle\extinctle\extinctle\extinctle\extinctle\extinctle\extinctle\extinctle\extinctle\extinctle\extinctle\extinctle\extinctle\extinctle\ext grabuntil **\grabuntil**  $\{... \} \ldots$ grave {...} grayvalue **1...**  $\gamma$ greeknumerals **\greeknumerals {...}** gross **\gross** ... grotesk **\grotesk** gsetboxllx **\gsetboxllx** ... {...} gsetboxlly **be a set of the set of the set of the set of the set of the set of the set of the set of the set of the set of the set of the set of the set of the set of the set of the set of the set of the set of the set of** haarlinie **\haarlinie** hairspace **\hairspace** halflinestrut **\halflinestrut** halfstrut **\halfstrut** halfwaybox **\halfwaybox** {...} handschrift **\handschrift** hash **\hash** hat **hat**   $\int$  **hat {...}** hauptsprache **\hauptsprache [...]** hboxofvbox ...<br>hboxofvbox ...<br>hboxreference **\hbox**reference hbox:example  $\hbar$ hdofstring **\hdofstring {...}** headhbox **\headhbox ... {...}** headnumbercontent **\headnumbercontent** headnumberdistance **\headnumberdistance** headnumberwidth **\headnumberwidth**

```
getvariable business and the contract of the contract of the contract of the contract of the contract of the contract of the contract of the contract of the contract of the contract of the contract of the contract of th
getvariabledefault betwariabledefault {...} {...}
getxparameters by the contract of the contract of the contract of the contract of the contract of the contract of the contract of the contract of the contract of the contract of the contract of the contract of the contrac
globaldisablemode \globaldisablemode [...]
globalenablemode by the contract of the contract of the contract of the contract of the contract of the contract of the contract of the contract of the contract of the contract of the contract of the contract of the contr
globalpreventmode definitions \globalpreventmode [...]<br>globalprocesscommalist \globalprocesscommalist
                                                                   globalprocesscommalist \globalprocesscommalist [...] \...
globalpushreferenceprefix \globalpushreferenceprefix {...} ... \globalpopreferenceprefix
globalswapcounts by the contract of the contract of the contract of the contract of the contract of the contract of the contract of the contract of the contract of the contract of the contract of the contract of the contr
globalswapdimens by the contract of the contract of the contract of the contract of the contract of the contract of the contract of the contract of the contract of the contract of the contract of the contract of the contr
globalswapmacros by the contract of the contract of the contract of the contract of the contract of the contract of the contract of the contract of the contract of the contract of the contract of the contract of the contr
                                                                   glyphfontfile \glyphfontfile {...}
gobbledoubleempty because the contract of the contract of the contract of the contract of the contract of the contract of the contract of the contract of the contract of the contract of the contract of the contract of the
gobbleeightarguments<br>gobbleeightarguments \gobbleeightarguments {...} {...} {...} {...} {...} {...} {...} {...} {...}
gobblefivearguments \gobblefivearguments {...} {...} {...} {...} {...}
                                                                   \gobblefiveoptionals [...] [...] [...] [...] [...]
gobblefourarguments business \{... \} \{... \} \{... \} \{... \}gobblefouroptionals \gobblefouroptionals [...] [...] [...] [...]
gobbleninearguments being arguments and the components of the components \{...}\ \{...}\ \{...}\ \{...}\ \{...}\ \{...}\ \{...}\gobbleoneargument business \gobbleoneargument {...}
gobbleoneoptional \gobbleoneoptional [...]
gobblesevenarguments business \gobblesevenarguments {...} {...} {...} {...} {...} {...} {...}
gobblesingleempty bluesure and the set of the set of the set of the set of the set of the set of the set of the set of the set of the set of the set of the set of the set of the set of the set of the set of the set of the
gobblesixarguments being a computed being a computed by cobblesixarguments {...} {...} {...} {...}
gobbletenarguments beinarguments beinarguments (i...} {...} {...} {...} {...} {...} {...} {...} {...}
gobblethreearguments \gobblethreearguments {...} {...}
gobblethreeoptionals business \gobblethreeoptionals [...] [...] [...]
gobbletwoarguments being a support of the set of the set of the set of the set of the set of the set of the set of the set of the set of the set of the set of the set of the set of the set of the set of the set of the set
gobbletwooptionals \gobbletwooptionals [...] [...]
gobbleuntilrelax butchene in the set of the set of the set of the set of the set of the set of the set of the set of the set of the set of the set of the set of the set of the set of the set of the set of the set of the s
grabbufferdata bulgarabufferdata [...] [...] [...] [...]
grabbufferdatadirect \grabbufferdatadirect {...} {...} {...}
graufarbe \graufarbe [...] {...}
greedysplitstring \greedysplitstring ... \at ... \to \... \and \...
groupedcommand \groupedcommand {...} {...}
gujaratinumerals \gujaratinumerals {...}
gurmurkhinumerals biographic intervals \gamma...}
handletokens blandletokens ... \with \...
                                                                   hboxreference \hboxreference [...] {...}
```
headreferenceattributes **\headreferenceattributes** headsetupspacing **\headsetupspacing** headtextcontent **\headtextcontent** headtextdistance **\headtextdistance** headtextwidth **\headtextwidth** headvbox **\headvbox ... {...}** headwidth **\headwidth** heightofstring **beightofstring {...}** heutigesdatum **beutigesdatum heutigesdatum** [...] heutigeskopfnummer **\heutigeskopfnummer** hglue **\hglue ...** hiddencitation **\hiddencitation [...]** hiddencite **\hiddencite [...]**  $\label{thm:rel} $$\hightrightarrows\hskip-2.5pt\hskip-2.5pt\hskip-2.$ highlight:example \HIGHLIGHT **{...}** highordinalstr **\highordinalstr {...}**<br>hilfetext **\hilfetext** {...} {... hilo **\hilo [...]** {...} {...} himilo **\hilo \hilo [...]** {...} {...}  $\{... \}$  {...}  $\{... \}$  {...}  $\{... \}$  {...}  $\{... \}$  {...}  $\{... \}$  {...}  $\{... \}$  {...}  $\{... \}$  {...}  $\{... \}$  {...}  $\{... \}$  {...}  $\{... \}$  {...}  $\{... \}$  {. hintergrund **\hintergrund {...}**<br>hintergrund:example  $\{HINTERGRUND \{... \}$  $hintergrund: example$ hl **\hl [...]** hoch \\hoch {...} hoch: instance  $\setminus HIGH$  **{...**} hoch:instance:unitshigh  $\{... \}$ holepuffer **\holepuffer**  $\ldots$ } holepuffer:instance \getBUFFER hpackbox **\hpackbox** hpackedbox **\hpackedbox** hphantom **\hphantom {...}** hpos **\hpos {...}** {...} hsmash **\hsmash {...}**<br>hsmashbox **\hsmashbox** ... hsmashed **\hsmashed \\hsmashed {...}**<br>hspace **\hspace {...}** hspace **\hspace [...]** [...]<br>htdpofstring **\htdpofstring** {...} htdpofstring **\htdpofstring {...}**<br>htofstring **\html** \htofstring {...} hyphen **\hyphen** hyphenatedfile **by hyphenatedfile**  $\hbar$ hyphenatedfilename **\hyphenatedfilename {...}** hyphenatedhbox **\hyphenatedhbox {...}** hyphenatedpar **\hyphenatedpar {...}** hyphenatedurl **\hyphenatedurl {...}** hyphenatedword **\hyphenatedword {...}** INRSTEX **\INRSTEX** ibox **\ibox {...}** iff **\iff** ignoreimplicitspaces **\ignoreimplicitspaces** ignoretagsinexport **\ignoretagsinexport [...]** ignorevalue **\ignorevalue {...}** impliedby<br>
implies<br> **\implies**<br> **\implies** imumriss **\imumriss [..=..] {...}** in  $\ln {\ldots} {\ldots}$ includemenu **\includemenu [...]** includeversioninfo **\includeversioninfo {...}**

heightanddepthofstring **\heightanddepthofstring {...}** heightspanningtext **beightspanningtext** {...} {...} {...} help:instance **beightspanningtext** {...} {...} } \HELP  $[\ldots] \{ \ldots \} \{ \ldots \}$ help:instance:helptext \helptext **[...] {...} {...}** hilfetext **\hilfetext**  $\{\ldots\} \{...\}$ <br>hilo  $\ldots$ ]  $\{\ldots\} \{...\}$ himilo **\himilo {...} {...} {...}** holebeschriftung **\holebeschriftung [...] [...] [...]** horizontalgrowingbar **boundary in the set of the set of the set of the set of the set of the set of the set of the set of the set of the set of the set of the set of the set of the set of the set of the set of the set of t** horizontalpositionbar **\horizontalpositionbar [..=..]** hsizefraction **\hsizefraction {...}** {...} hsmashbox **\hsmashbox ...** htofstring **\htofstring {...}** hyphenatedcoloredword **\hyphenatedcoloredword {...}** ifassignment **\ifassignment ... \else ... \fi** ifinobject **\ifinobject ... \else ... \fi** ifinoutputstream **\ifinoutputstream ... \else ... \fi** ifparameters **\ifparameters ... \else ... \fi** iftrialtypesetting **\iftrialtypesetting ... \else ... \fi** immediatesavetwopassdata **\immediatesavetwopassdata {...} {...} {...}** implies **\implies** incrementcounter **\incrementcounter [...] [...]**

incrementpagenumber **\incrementpagenumber** incrementsubpagenumber **\incrementsubpagenumber** incrementvalue **\incrementvalue {...}** indentation **but all the set of the set of the set of the set of the set of the set of the set of the set of the set of the set of the set of the set of the set of the set of the set of the set of the set of the set of the** infofont **\infofont** infofontbold **\infofontbold** inhibitblank **\inhibitblank** initializeboxstack **\initializeboxstack {...}** inlinebuffer **\inlinebuffer [...]** inlinedbox **\inlinedbox {...}** inlinemath **\inlinemath {...}** inlinemathematics **\inlinemathematics {...}** inlinemessage **\inlinemessage {...}** inlineordisplaymath **\inlineordisplaymath {...} {...}** inlinerange **\inlinerange [...]** innerflushshapebox **\innerflushshapebox** input **imput information** in the set of the set of the set of the set of the set of the set of the set of the set of the set of the set of the set of the set of the set of the set of the set of the set of the set of the se inputfilebarename **\inputfilebarename** inputfilename **\inputfilename \inputfilename \inputfilename \inputfilename** inputfilesuffix **\inputfilesuffix** inputgivenfile **butlers \inputgivenfile {...}**<br>input:string **\inputerial\_\inputerial\_\inputerial\_\inputerial\_\inputerial\_\inputerial\_\inputerial\_\inputerial\_\inputerial\_\inputerial\_\inputerial\_\inputerial\_\inputerial\_\in** input:string **\input ...** insertpages **\insertpages [...] [...] [..=..]** installactionhandler **\installactionhandler {...}** installactivecharacter **\installactivecharacter ...** installattributestack **\installattributestack \...** installcorenamespace **\installcorenamespace {...}** installdefinitionset<br>installdefinitionsetmember<br>**installdefinitionsetmember \installdefinitionsetmember** \... installglobalmacrostack **\installglobalmacrostack \...** installieresprache **\installieresprache [...] [..=..]** installieresprache:name **\installieresprache [...] [...]** installmacrostack **\installmacrostack \...** installnamespace **\installnamespace {...}** installoutputroutine **\installoutputroutine \... {...}** installpagearrangement **\installpagearrangement ... {...}** installparentinjector **binder \installparentinjector \... {...}** installsetuphandler **\installsetuphandler \... {...}** installtextracker **\installtextracker {...} {...} {...}**

incrementedcounter **\incrementedcounter [...]** inheritparameter **\inheritparameter [...] [...] [...]** inlineprettyprintbuffer **\inlineprettyprintbuffer** {...} {...} inputfilerealsuffix **\inputfilerealsuffix** installanddefineactivecharacter **\installanddefineactivecharacter ... {...}** installautocommandhandler **biographs \installautocommandhandler \... {...} \...** installautosetuphandler **\installautosetuphandler \... {...}**  $\label{thm:main} \texttt{installbasic} \vspace{-0.5em} \texttt{installbasic} \vspace{-0.5em} \texttt{unstallbasic} \vspace{-0.5em} \texttt{unstallbasic} \vspace{-0.5em} \texttt{unstallbasic} \vspace{-0.5em} \texttt{unstallbasic} \vspace{-0.5em} \texttt{unstallbasic} \vspace{-0.5em} \texttt{unstallbasic} \vspace{-0.5em} \texttt{unstallbasic} \vspace{-0.5em} \texttt{unstallbasic} \vspace{-0.5em} \texttt{unstallbasic} \vspace{-0.5em} \texttt{unstallbasic} \vspace{-0.5em} \$ installbasicparameterhandler **\installbasicparameterhandler \... {...}** installbottomframerenderer **\installbottomframerenderer {...} {...}** installcommandhandler **\installcommandhandler \... {...} \...** installdefinehandler **binstalldefinehandler**  $\infty$  \installdefinehandler \... {...} \...<br>installdefinitionset **binstallations** \installdefinitionset \... {...} installdefinitionsetmember **\installdefinitionsetmember \... {...} \... {...}** installdirectcommandhandler **\installdirectcommandhandler** \... {...}<br>installdirectparameterhandler **\installdirectparameterhandler** \... {.. installdirectparameterhandler **\installdirectparameterhandler \... {...}**<br>installdirectparametersethandler **\installdirectparametersethandler** \... {. installdirectparametersethandler **\installdirectparametersethandler \... {...}**<br>installdirectsetuphandler **\installdirectsetuphandler** \... {...} installdirectsetuphandler **\installdirectsetuphandler \... {...}** installdirectstyleandcolorhandler **\installdirectstyleandcolorhandler \... {...}** installframedautocommandhandler **\installframedautocommandhandler \... {...} \...** installframedcommandhandler **\installframedcommandhandler \... {...}** \... installleftframerenderer **\installleftframerenderer {...} {...}** installparameterhandler **\installparameterhandler \... {...}** installparameterhashhandler **\installparameterhashhandler \... {...}** installparametersethandler **\installparametersethandler \... {...}** installrightframerenderer **\installrightframerenderer {...} {...}** installrootparameterhandler **\installrootparameterhandler \... {...}** installsetuponlycommandhandler **\installsetuponlycommandhandler \... {...}** installshipoutmethod **\installshipoutmethod {...}** {...} {...} installsimplecommandhandler **\installsimplecommandhandler \... {...} \...**<br>installsimpleframedcommandhandler **\installsimpleframedcommandhandler** \... {... installsimpleframedcommandhandler **\installsimpleframedcommandhandler \... {...} \...** installstyleandcolorhandler **\installstyleandcolorhandler \... {...}** installswitchcommandhandler **\installswitchcommandhandler \... {...} \...** installswitchsetuphandler **\installswitchsetuphandler \... {...}** installtexdirective **\installtexdirective {...} {...} {...}**

integerrounding **\integerrounding {...}** intertext {...} inzeile **\inzeile {...} [...]** irgendwo **\irgendwo {...} {...} [...]** italic **\italic** italiccorrection **\italiccorrection** italicface **\italicface**  $\tilde{a}$ italicfett **\italicfett** itemtag **\itemtag [...]** jobfilename **\jobfilename** jobfilesuffix **\jobfilesuffix** Kap **\Kap {...}** kap **\kap {...}** keepunwantedspaces **\keepunwantedspaces** keinekopfundfusszeilen **\keinekopfundfusszeilen** keinspatium **\keinspatium** keinzeilenobenundunten **\keinzeilenobenundunten** kerncharacters **between the contracters**  $\ker$  **\kerncharacters**  $[\ldots]$   $\{ \ldots \}$ klein **\klein** kleinfett **\kleinfett** kleinfettgeneigt **\kleinfettgeneigt** kleinfettitalic **\kleinfettitalic** kleingeneigt **\kleingeneigt** kleingeneigtfett **\kleingeneigtfett** kleinitalicfett **\kleinitalicfett** kleinnormal **\kleinnormal** kleintippen **\kleintippen** knopf **\knopf**  $\ldots$  **\knopf**  $\ldots$  **}**  $\ldots$  **}**  $\ldots$  **}**  $\ldots$  **}** knopf:example \BUTTON **[..=..] {...} [...]** kommentar:instance:comment **but all intervalse and the set of the set of the set of the set of the set of the set of the set of the set of the set of the set of the set of the set of the set of the set of the set of the se** komponente **[...]**<br>komponente:string **because and the componente componente** ... komponente:string<br>konvertierezahl kopfnummer **business is a contract to the contract of the contract of the contract of the contract of the contra<br>
kopierefeld [...] [...** koreancirclenumerals **\koreancirclenumerals {...}** koreannumerals **\koreannumerals {...}** koreannumeralsc **\koreannumeralsc {...}** koreannumeralsp **\koreannumeralsp {...}** koreanparentnumerals **\koreanparentnumerals {...}** korrigierezwischenraum **\korrigierezwischenraum {...}** LAMSTEX **\LAMSTEX** LATEX **\LATEX** LamSTeX **\LamSTeX** LaTeX **\LaTeX** LUAJITTEX **\LUAJITTEX** LUAMETATEX **\LUAMETATEX** LUATEX **\LUATEX** Lua **\Lua** LuajitTeX **\LuajitTeX** LuaTeX **\LuaTeX** labellanguage:instance<br>labellanguage:instance:btxlabel<br>labellanguage:instance:btxlabel<br>labellanguage:instance:btxlabel labellanguage:instance:btxlabel \btxlabelspr<br>labellanguage:instance:head \btxlabelsprache labellanguage:instance:head labellanguage:instance:label \labelsprache labellanguage:instance:mathlabel \mathlabelsprache labellanguage:instance:operator \operatorsprache labellanguage:instance:prefix \prefixsprache  $\verb|labellanguage:isuffix}$ 

installtopframerenderer **\installtopframerenderer {...} {...}** installunitsseparator **\installunitsseparator {...} {...}** installunitsspace **\installunitsspace {...} {...}** installversioninfo **\installversioninfo {...} {...}** interaktionsbalken **\interaktionsbalken [...] [..=..]** interaktionsknopfe **\interaktionsknopfe [..=..] [...]** interaktionsmenue **\interaktionsmenue [...] [..=..]** invokepagehandler **\invokepagehandler {...} {...}** kalligraphie **\kalligraphie** keeplinestogether **\keeplinestogether {...}** klonierefeld **\klonierefeld [...] [...] [...] [...]**  $\text{COMMENT}$   $[...]$   $[...]$   $[...]$   $[...]$ konvertierezahl **\konvertierezahl {...} {...}** kopierefeld **\kopierefeld [...] [...]** LuaMetaTeX **\LuaMetaTeX**

labellanguage:instance:taglabel \taglabelsprache labellanguage:instance:unit \unitsprache labeltexts:instance  $\setminus$ LABELtexts {...} {...} labeltexts:instance:head  $\heals$ labeltexts:instance:label  $\{$   $\{$ *labeltexts*  ${...}$   ${...}$ labeltexts:instance:mathlabel \mathlabeltexts **{...} {...}** labeltext:instance  $\{LABELtext{ } \{ \ldots \}$ labeltext:instance:btxlabel \btxlabeltext {...} labeltext:instance:head  $\qquad \qquad \qquad \qquad \text{the}$  $\label{thm:rel} \texttt{labeltext} \verb+{..} \texttt{labeltext} \texttt{...}$ labeltext:instance:mathlabel \mathlabeltext **{...}** labeltext:instance:operator \operatortext **{...}** labeltext:instance:prefix \prefixtext **{...}**  $\label{eq:1} \begin{array}{lll} \texttt{labeltext} & \texttt{...\} \end{array}$ labeltext:instance:taglabel  $\tag{...}$ labeltext:instance:unit \unittext {...} label:example  $\setminus$  LABEL  $[...]$   $\set{...}$ languageCharacters **\languageCharacters {...}** languagecharacters **\languagecharacters {...}** languagecharwidth **\languagecharwidth {...}** lastcounter **business in the contract of the contract of the contract of the contract**  $\lambda$  **and**  $\lambda$  **and** lastdigit **\lastdigit {...}** lastlinewidth **\lastlinewidth** lastnaturalboxdp **\lastnaturalboxdp** lastnaturalboxht **\lastnaturalboxht** lastnaturalboxwd **\lastnaturalboxwd** lastpredefinedsymbol **\lastpredefinedsymbol** lastrealpage **black of the contract of the contract of the contract of the contract of the contract of the contract of the contract of the contract of the contract of the contract of the contract of the contract of the con** lastrealpagenumber **\lastrealpagenumber** lastsubcountervalue **\lastsubcountervalue [...] [...]** lastsubpagenumber **\lastsubpagenumber** lasttwodigits **\lasttwodigits {...}** lastuserpage **\lastuserpage** lastuserpagenumber **\lastuserpagenumber** lateluacode **\lateluacode {...}** layerheight **black and the contract of the contract of the contract of the contract of the contract of the contract of the contract of the contract of the contract of the contract of the contract of the contract of the con** layerwidth **\layerwidth** lbox  $\begin{array}{ccc}\n\end{array}$  left<br>bottombox  $\begin{array}{ccc}\n\end{array}$  left<br>bottombox  $\begin{array}{ccc}\n\end{array}$ leftbottombox **\leftbottombox \leftbottombox \leftbottombox \leftbottombox \leftbox \leftbox \leftbox \leftbox \leftbox \leftbox \leftbox \leftbox \leftbox \leftbox \leftbox \leftbox \leftbo** leftbox **\leftbox \leftbox \leftbox \leftbox \leftbox \leftbox \leftbox \leftbox \leftbox \leftbox \leftbox \leftbox \leftbox \leftbox \leftbox \leftbox \leftbox \leftbox \leftbox \lef** leftlabeltext:instance \leftLABELtext **{...}** leftlabeltext:instance:head \leftheadtext **{...}** leftlabeltext:instance:label \leftlabeltext **{...}** leftlabeltext:instance:mathlabel \leftmathlabeltext **{...}** leftline **\leftline** {...} leftorrighthbox **\leftorrighthbox ... {...}** leftorrightvbox **\leftorrightvbox ... {...}** leftorrightvtop **\leftorrightvtop ... {...}** leftskipadaption **\leftskipadaption** leftsubguillemot **\leftsubguillemot** lefttopbox **\lefttopbox {...}** lefttoright **\lefttoright**  $\left\{ \text{left} \right\}$ lefttorighthbox **\lefttorighthbox ... {...}** lefttorightvbox **\lefttorightvbox ... {...}** lefttorightvtop **\lefttorightvtop ... {...}** letbeundefined **\letbeundefined {...}** detcatcodecommand **betication of the control of the control of the control of the control of the control of the control of the control of the control of the control of the control of the control of the control of the contr** letempty **\letempty** \... letgvalue **business \letgvalue {...}** \... letgvalueempty **\letgvalueempty** {...}<br>letgvalurelax **\letgvalueempty** {...} letterampersand **\letterampersand** letterat **\letterat**

lastcountervalue **\lastcountervalue [...]** layeredtext **\layeredtext [..=..] [..=..] {...} {...}** lazysavetaggedtwopassdata **beiden as a constant a constant the experiment of the set of the lazysavetwopassdata {...} {...} {...} {...} }** lazysavetwopassdata **\lazysavetwopassdata {...} {...} {...}** lefthbox **\lefthbox {...}** letcscsname **\letcscsname \... \csname ... \endcsname** letcsnamecs **bleed and the contract of the contract of the contract of the contract of the contract of the contract of the contract of the contract of the contract of the contract of the contract of the contract of the con** letcsnamecsname<br> **letcsnamecsname** ... \endcsname<br>
letdummyparameter<br>
letdummyparameter<br>
letdummyparameter<br>
letdummyparameter<br>
letdummyparameter<br>
letdummyparameter<br>
letdummyparameter<br>
letdummyparameter<br>
letdummyparameter<br> letdummyparameter **\letdummyparameter {...} \...** letgvalurelax **\letgvalurelax {...}**

letterbackslash **\letterbackslash** letterbar **\letterbar** letterbgroup **\letterbgroup \letterbgroup** letterclosebrace **\letterclosebrace** lettercolon **\lettercolon** letterdollar **\letterdollar** letterdoublequote **\letterdoublequote** letteregroup **between the contract of the contract of the contract of the contract of the contract of the contract of the contract of the contract of the contract of the contract of the contract of the contract of the cont** letterescape **bless \letterescape \letterescape** letterexclamationmark **\letterexclamationmark** letterhash **\letterhash** letterhat **\letterhat** letterleftbrace **\letterleftbrace** letterleftbracket **\letterleftbracket** letterleftparenthesis **\letterleftparenthesis** letterless **\letterless** lettermore **\lettermore**  $\setminus$ **lettermore** letteropenbrace **\letteropenbrace** letterpercent **\letterpercent** letterquestionmark **\letterquestionmark** letterrightbrace **\letterrightbrace** letterrightbracket **\letterrightbracket** lettersinglequote **\lettersinglequote** letterslash **\letterslash** letterspacing **betters and the set of the contract of the contract of the contract of the contract of the contract of the contract of the contract of the contract of the contract of the contract of the contract of the cont** lettertilde **\lettertilde \lettertilde** letterunderscore **\letterunderscore** letvalue **\letvalue {...}** \... letvalueempty **\letvalueempty {...}** letvaluerelax **\letvaluerelax {...}** letzteunterseite **\letzteunterseite** lfence **\lifence** {...} lhbox **\lhbox {...}** linebox **\linebox {...}** linenote:instance \LINENOTE **{...}** linenote:instance:linenote \linenote **{...}** liniendicke **\liniendicke \liniendicke \liniendicke \liniendicke \liniendicke \links** ...  $\label{eq:llinks} \begin{array}{ll} \text{links} & \\ \text{links} & \\ \text{links} & \\ \end{array}$ listcitation:alternative **\listcitation [...] [...]** listcite **\listcite [..=..] [...]** listcite:alternative **\listcite [...] [...]** listcite:userdata **\listcite [..=..] [..=..]** listenlaenge **\listenlaenge** listnamespaces **\listnamespaces** llap **\llap {...}** loadanyfile **\loadanyfile [...]** loadanyfileonce **\loadanyfileonce [...]** loadcldfile **\loadcldfile [...]** loadcldfileonce **\loadcldfileonce [...]** loadfontgoodies **\loadfontgoodies [...]** loadluafile **\loadluafile [...]** loadluafileonce **\loadluafileonce [...]** loadtexfile **\loadtexfile [...]** loadtexfileonce **\loadtexfileonce [...]**<br>loadtypescriptfile **bloadtypescriptfile** [. localhsize **\localhsize** localpopbox **\localpopbox ...**

letterrightparenthesis **\letterrightparenthesis** limitatefirstline **\limitatefirstline {...} {...} {...}** limitatelines **\limitatelines {...} {...} {...}** limitatetext **\limitatetext {...} {...} {...}** limitatetext:list **\limitatetext {...} {...} {...}** linespanningtext **a**<br>liniendicke **b**<br>**liniendicke \liniendicke \liniendicke \liniendicke** linksbuendig **\linksbuendig {...}** listcitation **\listcitation [..=..] [...]** listcitation:userdata **\listcitation [..=..] [..=..]** loadbtxdefinitionfile **\loadbtxdefinitionfile [...]** loadbtxreplacementfile **\loadbtxreplacementfile [...]** loadspellchecklist **\loadspellchecklist [...] [...]** loadtypescriptfile **\loadtypescriptfile [...]** localframed **\localframed**  $\lceil \ldots \rceil$  [...]  $\lceil \ldots \rceil$ ] [...] [...] [...] [ localframedwithsettings **\localframedwithsettings [...] [..=..] {...}** localpopmacro **\localpopmacro** \...

localpushmacro **\localpushmacro \...**  $\label{thm:local-parallel} \text{local} \text{underline} \{ \ldots \}$ locatedfilepath **\locatedfilepath** locfilename **\locfilename {...}** lowercased **\lowercased {...}** 1top 1top 1.1top 1.1top 1.1top 1.1top 1.1top 1.1top 1.1top 1.1top 1.1top 1.1top 1.1top 1.1top 1.1top 1.1top 1.1 ltrhbox **\ltrhbox ... {...}** ltrvbox **\ltrvbox ... {...}** ltrvtop **\ltrvtop** ... {...}<br>luacode **\luacode** \luacode \luacode \luacode \luacode \luacode \luacode \luacode \luacode \luacode \luacode \luacode \luacode \luacode \luacode \luacode \luacode \luacode \luacode \luacode \lu luacode **\luacode {...}**<br>luaconditional **being a set of the set of set of the set of the set of the set of the set of the set of the set o**  $\label{eq:main} \texttt{luaenviroment} \texttt{luaenviroment} \dots$ luaexpanded **\luaexpanded {...}** luaexpr **\luaexpr {...}** luafunction **\luafunction {...}** luajitTeX **\luajitTeX** luamajorversion **\luamajorversion** luametaTeX **\luametaTeX** luaminorversion **\luaminorversion** luasetup **\luasetup {...}** luaTeX **\luaTeX** luaversion **\luaversion \luaversion** METAFONT **WETAFONT** METAFUN **\METAFUN** METAPOST **\METAPOST** MetaFont **\MetaFont \MetaFont \MetaFont \MetaFont \MetaFont \MetaFont \MetaFont \MetaFont** MetaFun **\MetaFun**<br>MetaPost **\MetaPost** \MetaPost MetaPost **\MetaPost** MKII **\MKII** MKIV **\MKIV** MKIX **\MKIX** MKVI **\MKVI** MKXI **\MKXI** MONAT **\MONAT** {...} MONTHLONG  $\{\ldots\}$ MONTHSHORT **{...}** MPanchor **\MPanchor {...}** MPbetex **\MPbetex {...}** MPc  $\{\ldots\}$ MPcode **\MPcode {...} {...}** MPcolor **\MPcolor {...}** MPcoloronly **\MPcoloronly {...}** MPcolumn **\MPcolumn {...}** MPd **\MPd {...}** MPdrawing **\MPdrawing {...}** MPh **MPh MPh (...)**<br>MPII **WPII** MPII **\MPII** MPIV **\MPIV** MPll **\MPll {...}** MPlr **\MPlr {...}** MPls **\MPls {...}** MPmenubuttons **\MPmenubuttons {...}** MPn **\MPn {...}**

localpushbox **\localpushbox ...** locatefilepath **\locatefilepath {...}** lomihi **\lomihi {...} {...} {...} lowerbox**  $\{ \ldots \} \setminus \ldots \{ \ldots \}$ lowercasestring **being the controller of the controller**  $\lambda$  . Alowercasestring  $\ldots$  \to \...<br>lowerleftdoubleninequote **controller in the controller of the controller**  $\lambda$  . Now in the controller in the controller in th lowerleftdoubleninequote **\lowerleftdoubleninequote** lowerleftsingleninequote **\lowerleftsingleninequote** lowerrightdoubleninequote **\lowerrightdoubleninequote** lowerrightsingleninequote **\lowerrightsingleninequote** lowhigh:instance \LOWHIGH **[...] {...} {...}** lowmidhigh:instance  $\L{LOWMIDHIGH} \{... \} \{... \}$ lrtbbox **\lrtbbox {...} {...} {...} {...} {...}** luaconditional **\luaconditional \...** luaparameterset **\luaparameterset {...} {...}** MPfontsizehskip **\MPfontsizehskip {...}** MPgetmultipars **\MPgetmultipars** {...} {...} MPgetmultishape **\MPgetmultishape {...} {...}** MPgetposboxes **\MPgetposboxes {...} {...}**<br>MPh {...} MPh MPinclusions **\MPinclusions**  $\ldots$  {...} {...} <br>
MPleftskip MPleftskip **\MPleftskip {...}**

MPoptions **\MPoptions {...}** MPoverlayanchor **\MPoverlayanchor {...}** MPp {...}<br>MPpage {...} MPpardata **\MPpardata {...}** MPplus **\MPplus {...} {...} {...}** MPpos **\MPpos {...}** MPpositiongraphic **\MPpositiongraphic {...} {..=..}** MPposset **\MPposset {...}** MPr **\MPr {...}** MPrawvar **\MPrawvar {...} {...}** MPregion **\MPregion {...}** MPrest **\MPrest {...} {...}** MPrightskip **\MPrightskip {...}** MPrs **\MPrs {...}** MPstring **\MPstring {...}** MPtext {...} MPtransparency **\MPtransparency {...}** MPul **\MPul {...}** MPur **\MPur \MPur {...}**<br>MPVI **\MPVI** MPVI **\MPVI** MPv **\MPv {...} {...} {...}** MPvar {...}<br>MPvariable **MPvariable MPvariable MPvariable** MPvv **\MPvv {...} {...}** MPw **\MPw {...}** MPwhd **\MPwhd {...}** MPx **\MPx {...}** MPxy **\MPxy {...}** MPxywhd **\MPxywhd {...}** MPy **\MPy {...}** m **\m [...] {...}** makecharacteractive **\makecharacteractive ...** makerawcommalist **\makerawcommalist [...] \...** makestrutofbox **\makestrutofbox ...** mapfontsize **\mapfontsize \mapfontsize [...]** [...] margindata:instance:ininner **argindata:instance:ininner [..=..]** [..=..] [..=..]  $\{ \ldots \}$ margindata:instance:inleft<br>margindata:instance:inleftedge **independent and independent in the margindata:** instance:inleftedge [..=..] { margindata:instance:inmargin \inmargin **[..=..] [..=..] {...}** margindata:instance:inother \inother **[..=..] [..=..] {...}** margindata:instance:inouter \inouter \inouter [..=..]  $[..=..]$   $[..=..]$ margindata:instance:inright  $\in$   $\{$ inright  $[$ ..=..]  $[$ ..=..]  ${$ markcontent **but all the content function**  $\mathbb{R}$ ...} {...} markedpages **\markedpages [...]** markinjector **\markinjector [...]** markpage **business in the contract of the contract of the contract of the contract of the contract of the contract of the contract of the contract of the contract of the contract of the contract of the contract of the cont** markreferencepage **\markreferencepage** mat **\mat {...}** math **\math {...}** {...} mathbf mathbf **\mathbf** mathbi **\mathbi** mathblackboard **\mathblackboard** mathbs **\mathbs** mathcommand:example  $\text{MATHCOMMAND} \{... \} \{... \}$ mathdefault **\mathdefault** mathdoubleextensible:instance:doublebar \doublebar **{...} {...}** mathdoubleextensible:instance:doublebrace \doublebrace **{...} {...}**

MPpage **\MPpage {...}** MPvariable **\MPvariable {...}** margindata **\margindata [...] [..=..] [..=..] {...}** margindata:instance  $\text{MARGINDATA}$  [..=..]  $\{... \}$ margindata:instance:atleftmargin  $\text{after}$   $\text{ter}$   $\text{ter}$   $\ldots$   $\ldots$   $\ldots$   $\ldots$ margindata:instance:atrightmargin \atrightmargin **[..=..] [..=..] {...}** margindata:instance:ininneredge  $\{i, j = 1, 2, 3, 4, ... \}$ margindata:instance:ininnermargin \ininnermargin **[..=..] [..=..] {...}**  $\in$  [..=..]  $[..=..]$   $\{...$ ] margindata:instance:inleftmargin \inleftmargin **[..=..] [..=..] {...}** margindata:instance:inouteredge \inouteredge **[..=..] [..=..] {...}** margindata:instance:inoutermargin \inoutermargin **[..=..] [..=..] {...}** margindata:instance:inrightedge \inrightedge **[..=..] [..=..] {...}** margindata:instance:inrightmargin \inrightmargin **[..=..] [..=..] {...}** margindata:instance:margintext **was a margintext** [..=..] [..=..] {...} mathdouble **\mathdouble [...] {...} {...} {...}** mathdoubleextensible:instance \MATHDOUBLEEXTENSIBLE **{...} {...}**

mathdoubleextensible:instance:doublebracket \doublebracket **{...} {...}** mathdoubleextensible:instance:doubleparent \doubleparent {...} {...}<br>mathdoubleextensible:instance:overbarunderbar \overbarunderbar {...} {...} mathdoubleextensible:instance:overbarunderbar \overbarunderbar **{...} {...}** mathdoubleextensible:instance:overbraceunderbrace \overbraceunderbrace **{...} {...}** mathdoubleextensible:instance:overbracketunderbracket \overbracketunderbracket **{...} {...}** mathdoubleextensible:instance:overparentunderparent \overparentunderparent **{...} {...}** mathematik **but allows here**  $\mathbb{R}$  **here**  $\mathbb{R}$  **here**  $\mathbb{R}$  **here**  $\mathbb{R}$  **here**  $\mathbb{R}$  **here**  $\mathbb{R}$  **here**  $\mathbb{R}$  **here**  $\mathbb{R}$  **here**  $\mathbb{R}$  **here**  $\mathbb{R}$  **here**  $\mathbb{R}$  **here**  $\mathbb{R}$  **here** mathematik:assignment **being the set of the set of the set of the set of the set of the set of the set of the set of the set of the set of the set of the set of the set of the set of the set of the set of the set of the se** mathextensible:instance \MATHEXTENSIBLE **{...} {...}** mathextensible:instance:cleftarrow \cleftarrow **{...} {...}** mathextensible:instance:crightarrow \crightarrow **{...} {...}** mathextensible:instance:crightoverleftarrow \crightoverleftarrow **{...} {...}** mathextensible:instance:eleftarrowfill \eleftarrowfill **{...} {...}** mathextensible:instance:eleftharpoondownfill \eleftharpoondownfill **{...} {...}** mathextensible:instance:eleftharpoonupfill \eleftharpoonupfill **{...} {...}** mathextensible:instance:eleftrightarrowfill \eleftrightarrowfill **{...} {...}** mathextensible:instance:eoverbarfill \eoverbarfill **{...} {...}** mathextensible:instance:eoverbracefill \eoverbracefill **{...} {...}** mathextensible:instance:eoverbracketfill  $\{... \} \{... \}$ <br>mathextensible:instance:eoverparentfill  $\{... \} \{... \}$ mathextensible:instance:eoverparentfill  $\{... \} \{... \}$   $\{... \} \{... \} \{... \}$ mathextensible:instance:erightarrowfill \erightarrowfill {...} {...}<br>mathextensible:instance:erightharpoondownfill \erightharpoondownfill {...} {...} mathextensible:instance:erightharpoondownfill \erightharpoondownfill **{...} {...}** mathextensible:instance:erightharpoonupfill \erightharpoonupfill **{...} {...}** mathextensible:instance:etwoheadrightarrowfill \etwoheadrightarrowfill **{...} {...}** mathextensible:instance:eunderbarfill \eunderbarfill {...} {...}<br>mathextensible:instance:eunderbracefill \eunderbracefill {...} {...} mathextensible:instance:eunderbracefill \eunderbracefill **{...} {...}** mathextensible:instance:eunderbracketfill \eunderbracketfill **{...} {...}** mathextensible:instance:eunderparentfill \eunderparentfill **{...} {...}** mathextensible:instance:mequal \mequal **{...} {...}** mathextensible:instance:mhookleftarrow \mhookleftarrow **{...} {...}** mathextensible:instance:mhookrightarrow \mhookrightarrow **{...} {...}** mathextensible:instance:mLeftarrow \mLeftarrow **{...} {...}** mathextensible:instance:mLeftrightarrow \mLeftrightarrow {...} {...}<br>mathextensible:instance:mleftarrow \mleftarrow {...} {...}  $math$ rathextensible:instance:mleftarrow mathextensible:instance:mleftharpoondown \mleftharpoondown **{...} {...}** mathextensible:instance:mleftharpoonup \mleftharpoonup **{...} {...}** mathextensible:instance:mleftrightarrow \mleftrightarrow **{...} {...}** mathextensible:instance:mleftrightharpoons \mleftrightharpoons **{...} {...}** mathextensible:instance:mmapsto \mmapsto **{...} {...}** mathextensible:instance:mRightarrow **\mRightarrow {...}** {...} {...} mathextensible:instance:mrel **\mathextensible** mathextensible:instance:mrel \mrel \mrel {...} {...}<br>mathextensible:instance:mrightarrow \mrightarrow {...} {...} mathextensible:instance:mrightarrow **\mrightarrow {...}** {...}  $\{... \}$  athextensible:instance:mrightharpoondown  $\{... \}$  {...} mathextensible:instance:mrightharpoondown \mrightharpoondown {...} {...}<br>mathextensible:instance:mrightharpoonup \mrightharpoonup {...} {...} mathextensible:instance:mrightharpoonup **\mrightharpoonup {...} {...}** mathextensible:instance:mrightleftharpoons **\mrightleftharpoons {...}** {...} mathextensible:instance:mrightleftharpoons \mrightleftharpoons **{...} {...}** mathextensible:instance:mrightoverleftarrow \mrightoverleftarrow **{...} {...}** mathextensible:instance:mtriplerel \mtriplerel **{...} {...}** mathextensible:instance:mtwoheadleftarrow \mtwoheadleftarrow **{...} {...}** mathextensible:instance:mtwoheadrightarrow \mtwoheadrightarrow **{...} {...}** mathextensible:instance:tequal \tequal \tequal {...} {...} mathextensible:instance:thookleftarrow \thookleftarrow **{...} {...}** mathextensible:instance:thookrightarrow \thookrightarrow **{...} {...}** mathextensible:instance:tLeftarrow \tLeftarrow **{...} {...}** mathextensible:instance:tLeftrightarrow \tLeftrightarrow **{...} {...}** mathextensible:instance:tleftarrow \tleftarrow **{...} {...}** mathextensible:instance:tleftharpoondown \tleftharpoondown **{...} {...}** mathextensible:instance:tleftharpoonup \tleftharpoonup **{...} {...}** mathextensible:instance:tleftrightarrow \tleftrightarrow **{...} {...}** mathextensible:instance:tleftrightharpoons \tleftrightharpoons **{...} {...}** mathextensible:instance:tmapsto \tmapsto **{...} {...}** mathextensible:instance:tRightarrow \tRightarrow **{...} {...}** mathextensible:instance:trel \trel {...} {...}<br>mathextensible:instance:trightarrow \trightarrow {...} {...} mathextensible:instance:trightarrow \trightarrow **{...} {...}** mathextensible:instance:trightharpoondown \trightharpoondown **{...} {...}** mathextensible:instance:trightharpoonup \trightharpoonup {...} {...}<br>mathextensible:instance:trightleftharpoons \trightleftharpoons {...} {...} mathextensible:instance:trightleftharpoons \trightleftharpoons {...} {...}<br>mathextensible:instance:trightoverleftarrow \trightoverleftarrow {...} {...} mathextensible:instance:trightoverleftarrow \trightoverleftarrow **{...} {...}** mathextensible:instance:ttriplerel \ttriplerel **{...} {...}** mathextensible:instance:ttwoheadleftarrow \ttwoheadleftarrow **{...} {...}** mathextensible:instance:ttwoheadrightarrow \ttwoheadrightarrow **{...} {...}** mathextensible:instance:xequal  $\{x \in \mathbb{R}^n : x \in \mathbb{R}^n : x \in \mathbb{R}^n : x \in \mathbb{R}^n \}$ mathextensible:instance:xhookleftarrow \xhookleftarrow **{...} {...}**

```
mathextensible:instance:xLeftarrow \xLeftarrow \xLeftarrow {...} {...}
mathextensible:instance:xLeftrightarrow \lambda Leftrightarrow {...} {...}<br>mathextensible:instance:xleftarrow \lambda Leftarrow {...} {...}
mathextensible:instance:xleftarrow \xleftarrow {...} {...}
mathextensible:instance:xleftharpoondown \xleftharpoondown {...} {...}
mathextensible:instance:xleftharpoonup \xleftharpoonup {...} {...}
mathextensible:instance:xleftrightarrow \xleftrightarrow {...} {...}
mathextensible:instance:xleftrightharpoons \xleftrightharpoons {...} {...}
mathextensible:instance:xmapsto \xmapsto {...} {...}
mathextensible:instance:xRightarrow \xRightarrow {...} {...}
mathextensible:instance:xrel    \xrel {...} {...}
mathextensible:instance:xrightarrow \xrightarrow {...} {...}
mathextensible:instance:xrightharpoondown \xrightharpoondown {...} {...}
mathextensible:instance:xrightharpoonup \xrightharpoonup {...} {...} mathextensible:instance:xrightleftharpoons \{... \} {...} {...}
mathextensible:instance:xrightleftharpoons \xrightleftharpoons {...} {...}
mathextensible:instance:xrightoverleftarrow \xrightoverleftarrow {...} {...}
mathextensible:instance:xtriplerel \xtriplerel {...} {...}
mathextensible:instance:xtwoheadleftarrow \xtwoheadleftarrow {...} {...}
mathextensible:instance:xtwoheadrightarrow \xtwoheadrightarrow {...} {...}
mathfraktur \mathfraktur
mathframed:instance:inmframed<br>mathframed:instance:mcframed<br>\{... = .]\} \{...}
mathframed: \texttt{instance} : \texttt{mcframed}mathframed:instance:mframed business has a set of the set of the set of the set of the set of the set of the set of the set of the set of the set of the set of the set of the set of the set of the set of the set of the 
mathfunction \mathfunction \mathcal{L}..}
mathit \mathit
mathitalic \mathitalic
mathmatrix \text{MATHMARTR} {...}
mathop \mathop {...}
mathornament:example \MATHORNAMENT {...}
mathover \mathover \mathbb{L}...} {...} {...}
mathoverextensible:example \MATHOVEREXTENSIBLE {...}
mathovertextextensible:instance \MATHOVERTEXTEXTENSIBLE {...} {...}
mathradical:example \text{MATHRADICAL} [...] {...}
mathrm \mathrm
mathscript \mathscript \mathscript \lambdamathsl \mathsl \mathbb{mathss \mathss
mathtext ... {...}
mathtextbf contains a mathtext \mathbf{t}... {...}
mathtextbi \mathtextbi ... {...}
mathtextbs \mathtextbs ... {...}
mathtextit hathtextit \mathcal{L} and \mathcal{L} and \mathcal{L} and \mathcal{L} and \mathcal{L} and \mathcal{L} and \mathcal{L} and \mathcal{L} and \mathcal{L} and \mathcal{L} and \mathcal{L} and \mathcal{L} and \mathcal{L} and \mathcal{L} and \mathcal{L} and \mathmathtexttf \mathtexttf ... {...}
mathtf \mathtf \mathtf \mathtf \mathtf \mathbf{mathtriplet \mathtriplet [...] {...} {...} {...}
mathtriplet:example \text{MATHTRIPLET} [...] {...} {...}
mathtt \mathtt
mathunder \mathbb{C}...] \{\ldots\} from mathunder \mathbb{C}...] \{\ldots\}mathematicalmathundertextextensible:instance \MATHUNDERTEXTEXTENSIBLE {...} {...}
mathunstacked:example    \MATHUNSTACKED
mathupright \mathupright \mathupright \lambdamathword \mathword ... {...}
mathwordbf \mathwordbf ... {...}
mathwordbi \mathwordbi ... {...}
mathwordbs but all the contract of the contract of the contract of the contract of the contract of the contract of the contract of the contract of the contract of the contract of the contract of the contract of the contra
mathwordit but allowed: \mathbb{R} ... {...}
mathwordsl \mathwordsl ... {...}
mathwordtf but allower that the set of the set of the set of the set of the set of the set of the set of the set of the set of the set of the set of the set of the set of the set of the set of the set of the set of the se
math:assignment \math [..=..] {...}
maxaligned \maxaligned {...}
mbox \mbox {...}
measure the contract of the contract of the contract of the contract of the measured f<sub>init</sub>y measured f<sub>init</sub>y measured finite measured finite measured finite measured finite measured finite measured finite measured fini
medskip \medskip
medspace \medspace \medspace
menueknopf:button \menueknopf [..=..] \{... \{...}menueknopf:interactionmenu \menueknopf [...] [..=..] {...} {...}
message \{\ldots\}mfence \mfence {...}
```

```
mathextensible:instance:xhookrightarrow \xhookrightarrow {...} {...}
                                                                    \MATHFRAMED [..=..] {...}<br>\inmframed [..=..] {...}
                                                                    mathtextsl \mathtextsl ... {...}
                                                                    measured \measured {...}
```
mhbox **\mhbox {...}** middlealigned **\middlealigned {...}** middlebox **\middlebox {...}** midhbox **\midhbox {...}** midsubsentence **\midsubsentence** minimalhbox **\minimalhbox ... {...}** mittig  $\text{uniting}$ mixedcaps **\mixedcaps {...}**<br>mkvibuffer **\mixedcaps {...}** molecule **\molecule {...}** monat **\monat {...}** mono **\mono** monofett **\monofett** mononormal **\mononormal** monthlong **\monthlong {...}** monthshort **1... holds holds holds holds holds holds holds holds holds holds holds holds holds holds holds holds holds holds holds holds holds holds holds holds holds hol** mprandomnumber **\mprandomnumber** mtext **\mtext {...}** m:assignment **\m** [..=..] {...} \mnalizeFontHeight **\m h** nachunten **\nachunten**  $\ldots$ } namedheadnumber **\namedheadnumber {...}** naturalhbox **\naturalhbox** ... {...} naturalhpack **\naturalhpack ... {...}** naturaltpack **butter and the contract of the contract of the contract of the contract of the contract of the contract of the contract of the contract of the contract of the contract of the contract of the contract of the c** naturalvbox **\naturalvbox** ... {...} naturalvpack **but all the contral vector of the contral vector**  $\lambda$ **.** (...) naturalvtop **butters** and the contract of  $\lambda$  is the contract of  $\lambda$  is the contract of  $\lambda$  is the contract of  $\lambda$  is the contract of  $\lambda$  is the contract of  $\lambda$  is the contract of  $\lambda$  is the contract of  $\lambda$  is the naturalwd **\naturalwd** ... negatecolorbox **\negatecolorbox** ... negated **\negated** {...} negemspace **\negemspace \negemspace** \negemspace \negemspace \negemspace \negemspace \negemspace \negemspace \neg negenspace **\negenspace \negenspace \negenspace \negenspace \negenspace**  $\neq$ newattribute **\newattribute \newattribute** \... newcatcodetable **\newcatcodetable \newcatcodetable \newcatcodetable \newcatcodetable** \newcatcodetable \new newcounter **\newcounter \newcounter \newcounter** \newcounter \newcounter \newcounter \newcounter \new newevery **\newevery**  $\ldots \ldots$ newfrenchspacing **\newfrenchspacing** newmode **\newmode {...}** newsignal **\newsignal** \... newsystemmode **\newsystemmode** {...} nextbox **\nextbox** nextboxdp **\nextboxdp** nextboxht **\nextboxht** nextboxhtdp **\nextboxhtdp \nextboxhtdp**  $\neq$ nextboxwd **\nextboxwd** nextcounter **\nextcounter [...]** [...] nextcountervalue **business \nextcountervalue [...]** nextdepth **\nextdepth** nextparagraphs<br>
nextparagraphs : example<br> **hextparagraphs : example**<br> **hextparagraphs**<br> **hextparagraphs**<br> **hextparagraphs** nextparagraphs: example nextrealpage **business \nextrealpage**  $\lambda$ nextrealpagenumber **\nextrealpagenumber \nextrealpagenumber nextsubcountervalue** nextsubpagenumber **\nextsubpagenumber** nextuserpage **\nextuserpage** nextuserpagenumber **\nextuserpagenumber** nocharacteralign **\nocharacteralign** nocitation **\nocitation \nocitation \nocitation \nocitation \nocitation \nocitation \nocitation \nocitation \nocitation \nocitation \nocitation \nocitation \nocitation \nocitation \nocitation**

mfunction **\mfunction {...}** mfunctionlabeltext **\mfunctionlabeltext {...}** mkvibuffer **\mkvibuffer [...]** moduleparameter **\moduleparameter {...} {...}**  $\text{NormalizeFontHeight } \ldots \{... \} \{... \}$ NormalizeFontWidth **\NormalizeFontWidth \... {...} {...} {...}** NormalizeTextHeight **\NormalizeTextHeight {...} {...} {...}** NormalizeTextWidth **\NormalizeTextWidth {...} {...} {...}** namedstructureheadlocation **business \namedstructureheadlocation** {...} namedstructureuservariable **business** \namedstructureuservariable {...} {...} namedstructurevariable **business \namedstructurevariable {...}** {...} namedtaggedlabeltexts **but all the contract of the contract of the contract of the contract of the contract of the contract of the contract of the contract of the contract of the contract of the contract of the contract of** naturalvcenter **and the set of the set of the set of the set of the set of the set of the set of the set of the set of the set of the set of the set of the set of the set of the set of the set of the set of the set of the** negthinspace **\negthinspace** \nextsubcountervalue [...] [...] nocitation:direct **\nocitation {...}** 

nocite:direct **\nocite** {...} nodetostring **\nodetostring \... {...}** noffigurepages **\noffigurepages** noflines **\noflines** noheightstrut **\noheightstrut** noindentation **but allows and the contraction here**  $\alpha$  **here**  $\alpha$  **here**  $\alpha$  **here**  $\alpha$  **here**  $\alpha$  **here**  $\alpha$  **here**  $\alpha$  **here**  $\alpha$  **here**  $\alpha$  **here**  $\alpha$  **here**  $\alpha$  **here**  $\alpha$  **here**  $\alpha$  **here**  $\alpha$  **here** noitem **\noitem** nokap **\nokap {...}** nonfrenchspacing **\nonfrenchspacing** nonmathematics **\nonmathematics {...}** normal **\normal** normalboldface **\normalboldface \normalboldface \normalframedwithsettings \mormalframedwithsettings** normalitalicface **biographic intervalse and the example of the example of the example of the example of the example of the example of the example of the example of the example of the example of the example of the example o** normalizedfontsize **\normalizedfontsize** normalslantedface **\normalslantedface** normaltypeface **\normaltypeface**  $\lambda$ notesymbol **\notesymbol \notesymbol \notesymbol**  $\ldots$  ]  $\ldots$  ] notiz **\notiz \notiz \notiz \notiz \notiz \notiz \notiz \notiz \notiz \notiz \notiz \notiz \notiz \notiz \notiz \notiz \notiz \notiz \notiz \notiz \notiz \notiz \notiz \notiz** notiz:instance  $\setminus$  NOTE  $[...]$  {...}<br>notiz:instance:assignment  $\setminus$  NOTE  $[...]$  {...} notiz:instance:assignment \NOTE **[..=..]** notiz:instance:assignment:endnote \endnote \endnote [..=..] notiz:instance:assignment:footnote **[..=..]** notiz:instance:endnote **below hence**  $\{... \} \{... \}$ notiz:instance:footnote **business hotnote hotnote [...]** {...} notragged **\notragged \notragged** ntimes **\ntimes**  $\{\ldots\}$ numberofpoints **\numberofpoints {...}** obeydepth **\obeydepth** objectdepth **\objectdepth** objectheight **\objectheight \objectheight \objectheight \objectheight \objectheight \objectheight \objectheight \objectheight \objectheight \objectheight \objectheight** objectmargin **between the contract object objects**  $\lambda$  between  $\lambda$  between  $\lambda$  between  $\lambda$  between  $\lambda$  between  $\lambda$  between  $\lambda$  between  $\lambda$  between  $\lambda$  between  $\lambda$  between  $\lambda$  between  $\lambda$  between  $\lambda$  between  $\$ obox **\obox {...}** offset **\offset [..=..] {...}**  $\{... \}$   $\{... \}$ onedigitrounding **bounding**  $\{... \}$ ordinaldaynumber **\ordinaldaynumber {...}** ordinalstr **\ordinalstr** {...} ornament:example \ORNAMENT **{...} {...}** outputfilename **\outputfilename** outputstreambox **\outputstreambox [...]** outputstreamcopy **\outputstreamcopy [...]** outputstreamunvbox **\outputstreamunvbox [...]** outputstreamunvcopy **\outputstreamunvcopy [...]** over **\over**  $\setminus$  \over  $\setminus$  ...] overlaybutton **being the contract of the contract of the contract of the contract of the contract of the contra<br>
overlaybutton:direct <b>being the contract of the contract of the contract of the contract of the contract of t** overlaycolor **\overlaycolor** overlaydepth **\overlaydepth** \overlaydepth \overlaydepth \overlaydepth \overlaydepth \overlay \overlaydepth \overlaydepth \overlaydepth \overlaydepth \overlaydepth \overlaydepth \overlaydepth \overlaydepth \overlaydepth \o overlayfigure **by the contract of the contract overlayfigure** {...}<br>
overlayheight **by the contract of the contract overlayheight** overlayimage **\overlayimage {...}** overlaylinecolor **\overlaylinecolor** overlaylinewidth **\overlaylinewidth** overlayoffset **\overlayoffset** overlayrollbutton **\overlayrollbutton [...] [...]**

nocite **\nocite \nocite**  $\infty$ noflocalfloats **\noflocalfloats** \normalframedwithsettings [..=..]  ${...}$ normalizebodyfontsize **\ \normalizebodyfontsize \...** {...} normalizefontdepth **\normalizefontdepth \normalizefontdepth** \... {...} {...} normalizefontheight **\normalizefontheight \...** {...} {...} {...} normalizefontline **because the controller of the controller of the controller**  $\lambda$  **are**  $\lambda$  **(...} {...} {...} {...} {...} {...} {...} {...} {...} {...} {...} {...} {...} {...} {...} {...} {...} {...} {...} {...} {...} {...** normalizefontwidth **\normalizefontwidth \normalizefontwidth**  $\Lambda \ldots \{... \} \{... \}$ <br>normalizetextdepth  $\ldots$ } {...} {...} normalizetextdepth **\normalizetextdepth {...} {...} {...}** normalizetextheight **but allows hormalizetextheight** {...} {...} normalizetextline **but allow the contral of the contral interval interval interval interval interval interval interval interval interval interval interval interval interval interval interval interval interval interval inte** normalizetextwidth **\normalizetextwidth {...}** {...} nummerierung:example  $\text{UUMMERIERUNG}$  [...]  $\{...$  \par objectwidth **\objectwidth** ornamenttext:collector **\ornamenttext [..=..] [..=..] {...} {...}** ornamenttext:direct **\ornamenttext [...] {...} {...}** ornamenttext:layer **\ornamenttext [..=..] [..=..] {...} {...}** \overlaybutton {...} overlayheight **\overlayheight**

overlaywidth **\overlaywidth** overloaderror **\overloaderror** overset **\overset {...} {...}** PDFcolor **\PDFcolor {...}** PDFETEX **\PDFETEX** PDFTEX **\PDFTEX** PICTEX **\PICTEX** PiCTeX **\PiCTeX** PointsToReal **(...}** \\ PointsToReal {...} \...<br>PointsToWholeBigPoints **being a set of the control of the control of the control of the control of the control o** PPCHTEX **\PPCHTEX** PPCHTeX **\PPCHTeX** PRAGMA **\PRAGMA** PtToCm {...} pagearea **blue and the contract of the contract of the contract of the pagearea**  $\ldots$ **]**  $\ldots$ **]**  $\ldots$ **]** pagebreak **\pagebreak [...]** pagefigure **but a pagefigure that the example of the set of the set of the set of the set of the set of the set of the set of the set of the set of the set of the set of the set of the set of the set of the set of the set** pageinjection **being the contract of the contract of the contract of the contract of the contract of the contract of the contract of the contract of the contract of the contract of the contract of the contract of the contr** paragraphs:example \PARAGRAPHS passelayoutan **being the contract of the contract of the contract of the contract of the contract of the contract of the contract of the contract of the contract of the contract of the contract of the contract of the contr** pdfactualtext **business \pdfactualtext** {...} {...} pdfbackendcurrentresources **\pdfbackendcurrentresources** pdfcolor **\pdfcolor {...}**<br>pdfeTeX **\pdfeTeX** pdfTeX **\pdfTeX** percent **\percent** percentdimen **between the contract of the set of the set of the set of the set of the set of the set of the set of the set of the set of the set of the set of the set of the set of the set of the set of the set of the set** permitcaretescape **bermitcaretescape bermitcaretescape** permitcircumflexescape **\permitcircumflexescape** permitspacesbetweengroups **\permitspacesbetweengroups** persiandecimals **\persiandecimals {...}** persiannumerals **\persiannumerals {...}** phantom **\phantom \phantom \phantom \phantom \phantom \phantom \phantom \phantom \phantom \phantom \phantom \phantom \phantom \phantom \phantom \phantom \phantom \phantom \phantom \pha** phantombox **\phantombox [..=..]** placeattachments **\placeattachments** placecitation **\placecitation**  $\Box$ placecomments **\placecomments**  $\Delta$ placecurrentformulanumber **\placecurrentformulanumber** placedbox  $\{ \ldots \}$ placeheadnumber **\placeheadnumber [...]** placeheadtext **\placeheadtext [...]** placehelp **\placehelp**  $\Delta$ placeinitial **\placeinitial [...]** placelayer **\placelayer [...]**

PointsToBigPoints **being the contract of the contract of the contract of the contract of the contract of the contract of the contract of the contract of the contract of the contract of the contract of the contract of the c** PointsToWholeBigPoints **\PointsToWholeBigPoints {...} \...** pageinjection:assignment **being the set of the set of the set of the set of the set of the set of the set of the set of the set of the set of the set of the set of the set of the set of the set of the set of the set of the** pagestaterealpage **being the controller of the controller (1.1)**  $\alpha$  (1.1)  $\alpha$  (1.1)  $\alpha$  (1.1)  $\alpha$ )  $\alpha$  (1.1)  $\alpha$ ) pagestaterealpageorder **being all the contract of the contract of the contract of the pagestaterealpageorder {...} {...}<br>paletsize \paletsize** paletsize **\paletsize** passendfeld **\passendfeld [...] [..=..]** pdfbackendactualtext **\pdfbackendactualtext {...} {...}** pdfbackendsetcatalog **\pdfbackendsetcatalog {...} {...}** pdfbackendsetcolorspace **\pdfbackendsetcolorspace {...} {...}** pdfbackendsetextgstate **\pdfbackendsetextgstate {...} {...}** pdfbackendsetinfo **\pdfbackendsetinfo {...} {...}** pdfbackendsetname **\pdfbackendsetname {...} {...}** pdfbackendsetpageattribute **\pdfbackendsetpageattribute {...} {...}** pdfbackendsetpageresource **\pdfbackendsetpageresource** {...} {...} pdfbackendsetpagesattribute } pdfbackendsetpagesattribute } } pdfbackendsetpagesattribute **\pdfbackendsetpagesattribute {...} {...}** pdfbackendsetpattern **business in the set of the set of the set of the set of the set of the set of the set of the set of the set of the set of the set of the set of the set of the set of the set of the set of the set of t** pdfbackendsetshade **\pdfbackendsetshade {...} {...}** pdfeTeX **\pdfeTeX** pickupgroupedcommand **\pickupgroupedcommand {...} {...} {...}** placebtxrendering **\placebtxrendering**  $[...]$  [..=..] placefloat **\placefloat [...] [...] [...] {...} {...}** placefloatwithsetups **being the contract of the contract of the contract of the contract of the contract of the contract of the contract of the contract of the contract of the contract of the contract of the contract of th** placefloat:instance  $\Delta$  **platziereFLOAT** [...]  $\{... \} \{... \}$ placefloat:instance:chemical \platzierechemical **[...] [...] {...} {...}** placefloat:instance:figure \platzierefigure **[...] [...] {...} {...}** placefloat:instance:graphic  $\rho$  \platzieregraphic  $\ldots$  [...]  $\{\ldots\}$  {...} placefloat:instance:intermezzo **bettermecally assumed to the example of the conduction**  $\mathcal{L}$  blacefloat:instance:table  $\mathcal{L}$  blacefloat:instance:table  $\mathcal{L}$  blacefloat:instance:table  $\alpha$  \platzieretable  $[\ldots]$   $[\ldots]$   $\{\ldots\}$   $\{\ldots\}$ placeframed **but a heater and heater <b>heater heater heater heater heater heater heater heater heater heater heater heater heater heater heater heater heater heater heater heater**

placelistoffloats:instance \placelistofFLOATS **[..=..]** placelistoffloats:instance:chemicals \placelistofchemicals **[..=..]** placelistoffloats:instance:figures \placelistoffigures **[..=..]** placelistoffloats:instance:graphics \placelistofgraphics **[..=..]** placelistoffloats:instance:intermezzi \placelistofintermezzi **[..=..]** placelistoffloats:instance:tables \placelistoftables **[..=..]** placelistofpublications **\placelistofpublications [...] [..=..]** placelistofsorts **\placelistofsorts [...] [..=..]** placelistofsorts:instance \placelistofSORTS **[..=..]** placelistofsorts:instance:logos \placelistoflogos **[..=..]** placelistofsynonyms **\placelistofsynonyms [...] [..=..]** placelistofsynonyms:instance \placelistofSYNONYMS **[..=..]** placelistofsynonyms:instance:abbreviations \placelistofabbreviations **[..=..]** placelocalnotes **\placelocalnotes [...] [..=..]** placement **being the contract of the contract (i.i.** ] [..=..] {...} placement:example  $\angle$ PLACEMENT [..=..] {...} placenamedfloat **\placenamedfloat [...]**  $\Delta$  [...] [...] placenamedformula **\placenamedformula** [...] {.. placenotes **\placenotes [...]** [..=..] placepagenumber **\placepagenumber** placepairedbox **being a contract to the contract of the contract of the placepairedbox [...]** [..=..] {...} {...} placepairedbox:instance  $\Delta$  \platzierePAIREDBOX [..=..] {...} {...} placepairedbox:instance:legend **by**  $\partial$  \platzierelegend [..=..] {...} {...} placeparallel **being a constructed here**  $\Delta$  **being a** constrained  $\Delta$  **being a** constrained  $\Delta$  **being a** constrained  $\Delta$  **being a** constrained  $\Delta$  **being a** constrained  $\Delta$  **being a** constrained  $\Delta$  **being a** co placerawheadnumber **\placerawheadnumber [...]** placerawheadtext **\placerawheadtext [...]** placerawlist **\placerawlist [...] [..=..]** placerenderingwindow **\placerenderingwindow [...] [...]** platzierebookmarks **\platzierebookmarks [...] [...] [..=..]** platziereformel **business business helicity helicity helicity helicity helicity helicity helicity helicity helicity helicity helicity helicity helicity helicity helicity helicity helicit** platzierefussnoten **\platzierefussnoten [..=..]** platziereliste **\platziereliste [...] [..=..]** platzierelokalefussnoten **\platzierelokalefussnoten [..=..]** platzierenebeneinander **\platzierenebeneinander {...} {...}** platziereregister **\platziereregister [...] [..=..]** platziereregister:instance \platziereREGISTER **[..=..]** platziereregister:instance:index \platziereindex **[..=..]** platziereuntereinander **\platziereuntereinander {...} {...}** platziereunterformel **\platziereunterformel [...] {...}** platzierezusammengestellteliste **\platzierezusammengestellteliste [...] [..=..]** platzierezusammengestellteliste:instance \platziereCOMBINEDLIST [..=..]<br>platzierezusammengestellteliste:instance:content \platzierecontent [..=..] platzierezusammengestellteliste:instance:content \platzierecontent **[..=..]** popattribute **being the controller of the controller of the controller of the controller of the controller of the controller of the popmacro**  $\ldots$  **beyond**  $\ldots$ popmode  $\Box$  **\popmode [...]** popsystemmode **\popsystemmode {...}** pos **\pos [...]** position **\position \position \position \position \position \** positionoverlay **because the contract of the contract of the contract of the contract of the contract of the contract of the contract of the contract of the contract of the contract of the contract of the contract of the c**  $\label{lem:converl} \text{position} \text{region} \text{overlay } \{ \dots \} \text{ } \{ \dots \}$ posten **\posten [..=..] {...}** postponenotes **\postponenotes**  $\qquad$ predefinedfont **\predefinedfont [...]** predefinefont **being the contract of the contract of the contract of the predefinefont [...] [...]** predefinesymbol **\predefinesymbol [...]** prefixedpagenumber **\prefixedpagenumber** prependetoks **\prependetoks ... \to \...** prependgvalue **being as a contract of the contract of the contract of the contract of the contract of the contract of the contract of the contract of the contract of the contract of the contract of the contract of the cont** prependtocommalist **\prependtocommalist** {...} \... prependtoks **\prependtoks ... \to \...** prependvalue **business business here here here here here here here here here here here here here here here here here here here here here here here here here here here** prerollblank **\prerollblank [...]** presetdocument **\presetdocument [..=..]** presetfieldsymbols **being the contract of the contract of the contract of the contract of the contract of the contract of the contract of the presetfieldsymbols**  $[...]$ presetlabeltext:instance \presetLABELtext **[...] [..=..]** presetlabeltext:instance:btxlabel \presetbtxlabeltext **[...] [..=..]** presetlabeltext:instance:head \presetheadtext **[...] [..=..]** presetlabeltext:instance:label \presetlabeltext [...] [..=..] presetlabeltext:instance:mathlabel \presetmathlabeltext **[...] [..=..]**

placelayeredtext  $\Delta$  **\placelayeredtext** [...] [..=..]  $\{ \ldots \} \{ \ldots \}$ placenamedformula **\placenamedformula [...] {...} {...}** placerawheaddata **\placerawheaddata [...]** popmacro **\popmacro \...** prependtoksonce **\prependtoksonce ... \to \...**

presetlabeltext:instance:unit  $\preceq$  \presetunittext  $[\ldots]$  [..=..] pretocommalist **\pretocommalist** {...} \... prettyprintbuffer **business business heating in the set of the set of the set of the set of the set of the set of the set of the set of the set of the set of the set of the set of the set of the set of the set of the s** prevcounter **but all the vector contract of the vector of**  $\mathcal{L}$  (...] [...] prevcountervalue **\prevcountervalue [...]** preventmode **\preventmode [...]** prevrealpage **\prevrealpage** prevrealpagenumber **\prevrealpagenumber** prevsubpage **being the contract of the contract of the contract of the contract of the contract of the contract of the contract of the contract of the contract of the contract of the contract of the contract of the contrac** prevsubpagenumber **\prevsubpagenumber** prevuserpage **\prevuserpage** prevuserpagenumber **\prevuserpagenumber** procent **\procent** processassignlist **being the controller of the controller in the controller of the controller of the processassignment command [... ]**  $\lambda$  **<b>h**  $\lambda$  **processassignment command** [.. processbetween **\processbetween** {...} \... processcolorcomponents **\processcolorcomponents {...}** processcommalist **being the contract of the contract of the contract of the contract of the contract of the contract of the contract of the contract of the contract of the contract of the contract of the contract of the co** processcontent **\processcontent {...}** \... processfile **\processfile {...}** processfilemany **being the contract of the contract of the contract of the processfilemany {...}** processfilenone **\processfilenone {...}** processfileonce **\processfileonce {...}** processlinetablebuffer **\processlinetablebuffer [...]** processlinetablefile **being the contract of the contract of the contract of the processlinet**  $\text{times}$  **h**  $\text{process}$  **h**  $\text{process}$  **h**  $\text{process}$  **h**  $\text{process}$  **h**  $\text{process}$  **h**  $\text{process}$  **h**  $\text{process}$  **h**  $\text{process}$  **h**  $\text{process}$  **h**  $\text{process}$  processMPbuffer **buffer here here here here here here here here here here here here here here here here here here here here here here here here here here here here** processMPfigurefile **\processMPfigurefile {...}** processranges **\processranges**  $\{... \} \ldots$  processranges  $[...] \ldots$ processtexbuffer **\processTEXbuffer [...]** processuntil **\processuntil**  $\ldots$ processxtablebuffer **\processxtablebuffer [...]** produkt **\produkt [...]** produkt:string **\produkt** ... profilegivenbox **\profilegivenbox {...} ...** programm **\programm**  $[...]$ projekt  $\in$  **\projekt**  $\in$  **.**  $\in$  **.** projekt:string **\projekt** ... pseudoMixedCapped **\pseudoMixedCapped {...}** pseudoSmallCapped **\pseudoSmallCapped {...}** pseudoSmallcapped **\pseudoSmallcapped {...}** pseudosmallcapped **\pseudosmallcapped {...}** punkt \punkt \\bunkt {...}<br>punkt:assignment \\bunkt [..=..] punkt:assignment **\punkt [..=..]** purenumber **1...**} pushbar **\pushbar [...] ... \popbar** pushbutton **\pushbutton**  $\Delta$ pushfarbe **\pushfarbe [...] ... \popfarbe** pushhintergrund **\pushhintergrund [...] ... \pophintergrund**

presetlabeltext:instance:operator \presetoperatortext [...] [..=..] presetlabeltext:instance:prefix  $\rho$  \presetprefixtext  $[\ldots]$   $[\ldots]$ examples that the set of the set of the set of the set of the set of the set of the set of the set of the set of the set of the set of the set of the set of the set of the set of the set of the set of the set of the set of presetlabeltext:instance:taglabel \presettaglabeltext **[...] [..=..]** prevsubcountervalue **business help in the set of the set of the set of the set of the set of the set of the set of the set of the set of the set of the set of the set of the set of the set of the set of the set of the se processaction \processaction [...] [..,..=>..,..]** processallactionsinset **but all actions in the set of the set of the set of the set of the set of the set of the set of the set of the set of the set of the set of the set of the set of the set of the set of the set of the** processassignmentcommand **\processassignmentcommand [..=..] \...**<br>processassignmentlist **\processassignmentlist** [..=..] \... processassignmentlist **\processassignmentlist [..=..] \...** processbodyfontenvironmentlist **being the set of the set of the set of the set of the set of the set of the set of the set of the set of the set of the set of the set of the set of the set of the set of the set of the set** processcommacommand **because the contract of the contract of the contract of the contract of the contract of the contract of the contract of the contract of the contract of the contract of the contract of the contract of t** processcommalistwithparameters **\processcommalistwithparameters [...] \...** processfirstactioninset **being a set of the set of the set of the set of the set of the set of the set of the set of the set of the set of the set of the set of the set of the set of the set of the set of the set of the se** processisolatedchars **being the contract of the contract of the contract of the contract of the contract of the contract of the contract of the contract of the contract of the contract of the contract of the contract of th** processisolatedwords **business business \processisolatedwords** {...} \... processlist **\processlist {...} {...} {...} \...** processmonth **because the contract of the contract of the contract of the contract of the contract of the contract of the contract of the contract of the contract of the contract of the contract of the contract of the cont** processseparatedlist **\processseparatedlist [...] [...] {...}** processtokens **\processtokens {...} {...} {...} {...} {...}** processyear **being a set of the contract of the contract of the contract of the contract of the contract of the contract of the contract of the contract of the contract of the contract of the contract of the contract of th** profiledbox **\profiledbox [...] [..=..] {...}** pusharrangedpages **\pusharrangedpages ... \poparrangedpages** pushattribute **\pushattribute \...** pushcatcodetable **\pushcatcodetable ... \popcatcodetable** pushendofline **bushendofline** ... \popendofline  $\Box$ 

pushmacro **\** \pushmacro \... pushmode  $\{\ldots\}$ pushoutputstream **bushoutputstream bushoutputstream** [...] pushsystemmode **\pushsystemmode {...}** qquad **\qquad** quad **\quad** quads  $\qquad \qquad \qquad$  quads  $[...]$ quarterstrut **by the contract of the contract of the contract of the contract of the contract of the contract of the contract of the contract of the contract of the contract of the contract of the contract of the contract** quitcommalist **\quitcommalist** quitprevcommalist **\quitprevcommalist** quittypescriptscanning **\quittypescriptscanning** ReadFile {...}<br>Roemischezahlen **behavior and the contract of the contract of the contract \ReadFile {...}** raggedbottom **\raggedbottom** raggedcenter **\raggedcenter** raggedleft **\raggedleft** raggedright **\raggedright** raggedwidecenter **\raggedwidecenter** raisebox **\raisebox \raisebox \raisebox \raisebox \raisebox \raisebox \raisebox \raisebox \raisebox \raisebox \raisebox \raisebox \raisebox \raisebox \raisebox \raisebox \raisebox \raisebo** randomizetext **\randomizetext {...}** randomnumber **\randomnumber {...} {...}** rawcounter **but all the contract of the contract of the contract of the contract**  $\{... \}$  **[...]** rawcountervalue **\rawcountervalue [...]** rawdate **\rawdate [...]** rbox **\rbox ... {...}** realpagenumber **\realpagenumber** realSmallCapped **\realSmallCapped {...}** realSmallcapped **\realSmallcapped {...}** realsmallcapped **\realsmallcapped {...}** rechteck **\rechteck [..=..]** rechtecke **\rechtecke [..=..]** rechts **\rechts ...** rechtsbuendig **\rechtsbuendig {...}** recursedepth **\recursedepth** recurselevel **\recurselevel** recursestring **\recursestring** ref  $\text{ref}$ <br>
referencecolumnnumber  $\text{ref}$  $\label{eq:1} \begin{minipage}[c]{0.9\linewidth} \vspace{0.1cm} \vspace{0.1cm} \$ referencepagestate **\referencepagestate** referenceprefix **\referenceprefix** referencerealpage **\referencerealpage** referencesymbol **\referencesymbol** referenz **\referenz [...] {...}**

```
pushindentation bushindentation \pushindentation ... \popindentation
pushMPdrawing \pushMPdrawing ... \popMPdrawing
pushmathstyle bushmathstyle ... \popmathstyle ... \pushmathstyle ... \popmathstyle
pushpath \pushpath [...] ... \poppath
pushpunctuation bushpunctuation \pushpunctuation ... \poppunctuation
pushrandomseed \pushrandomseed ... \poprandomseed
pushreferenceprefix \pushreferenceprefix {...} ... \popreferenceprefix
putboxincache \putboxincache {...} {...} ...
putnextboxincache butnextboxincache \muthextboxincache {...} \{... \} {...}
                                                    Roemischezahlen \Roemischezahlen {...}
rawdoifelseinset \rawdoifelseinset {...} {...} {...} {...}
rawdoifinset by a subset of the contract of the contract \{... \} \{... \} \{... \}rawdoifinsetelse \rawdoifinsetelse {...} {...} {...} {...}
rawgetparameters \rawgetparameters [...] [..=..]
rawprocessaction \rawprocessaction [...] [..,..=>..,..]
rawprocesscommacommand \rawprocesscommacommand [...] \...
rawprocesscommalist<br>
rawstructurelistuservariable<br>
rawstructurelistuservariable<br>
rawstructurelistuservariable
                                                    rawstructurelistuservariable \rawstructurelistuservariable {...}
rawsubcountervalue \rawsubcountervalue [...] [...]
readfile but all the contract of the contract of the contract of the contract of the contract of the contract of the contract of the contract of the contract of the contract of the contract of the contract of the contract
                                                    readfixfile \readfixfile {...} {...} {...} {...}
readjobfile business readjobfile \text{readjobfile} \{...} \{... \} \{... \}readlocfile \readlocfile {...} {...} {...}
readsetfile \readsetfile {...} {...} {...} {...}
readsysfile but allows readsysfile \{... \} \{... \} \{... \}readtexfile being a contract that the contract of the contract of the contract of the contract of the contract of the contract of the contract of the contract of the contract of the contract of the contract of the contrac
readxmlfile \readxmlfile {...} {...} {...}
                                                    redoconvertfont \redoconvertfont
referenceformat:example<br>
referencepagedetail
referencepagedetail
referencepagedetail
referencepagedetail
referencepagedetail
referencepagedetail
referencepagedetail
referencepagedetail
referencepagedetail
referencepagedeta
                                                    referencepagedetail \referencepagedetail
```
registerfontclass **\registerfontclass {...}** registersort **\registersort [...] [...]** registersynonym **\registersynonym [...] [...]** registerunit **contains the container of the containing of the containing of the containing**  $\text{resisternint}$  **[..=..]** register:instance  $\text{REGISTER}$  [...] {..+...+..} register:instance:index \index **[...] {..+...+..}** register:instance:ownnumber:index \index **[...] {...} {..+...+..}** regular **but the contract of the contract of the contract of the contract of the contract of the contract of the contract of the contract of the contract of the contract of the contract of the contract of the contract of t** relatemarking **because the contract of the contract of the contract of the contract of the contract of the contract of the contract of the contract of the contract of the contract of the contract of the contract of the con** relaxvalueifundefined **\relaxvalueifundefined {...}** remainingcharacters **\remainingcharacters** removebottomthings **\removebottomthings** removedepth **\removedepth \removedepth \removedepth \removedepth \removedepth \removedepth \removedepth \** removelastskip **\removelastskip** removelastspace **\removelastspace** removemarkedcontent **\removemarkedcontent [...]** removepunctuation **\removepunctuation** removetoks **\removetoks** ... \from \... removeunwantedspaces **\removeunwantedspaces** repeathead **\repeathead [...]** replacefeature **\replacefeature [...]** replacefeature:direct **\replacefeature {...}** replaceincommalist **\replaceincommalist \... {...}** replaceword **\replaceword [...] [...] [...]** rescan **\rescan {...}** rescanwithsetup **\rescanwithsetup {...} {...}** resetallattributes **\resetallattributes** resetandaddfeature **\resetandaddfeature [...]** resetandaddfeature:direct **\resetandaddfeature {...}** resetbar **\resetbar** resetboxesincache **\resetboxesincache {...}**  $\label{thm:main} \begin{minipage}[c]{0.9\textwidth} \begin{minipage}[c]{0.9\textwidth} \begin{tabular}[c]{@{}} \end{tabular} & \textbf{for} \begin{tabular}[c]{@{}} \end{tabular} & \textbf{for} \begin{tabular}[c]{@{}} \end{tabular} & \textbf{for} \begin{tabular}[c]{@{}} \end{tabular} & \textbf{for} \begin{tabular}[c]{@{}} \end{tabular} & \textbf{for} \begin{tabular}[c]{@{}} \end{tabular} & \textbf{for} \begin{tabular}[c]{@{}} \end{tabular} & \textbf{for} \begin{tabular}[c]{@{}} \end$ resetcharacteralign **\resetcharacteralign** resetcharacterkerning **\resetcharacterkerning** resetcharacterspacing **\resetcharacterspacing** resetcharacterstripping **\resetcharacterstripping** resetcollector **\resetcollector [...]** resetcounter **but all the contract of the contract of the contract**  $\Gamma$  [...] [...] resetdigitsmanipulation **\resetdigitsmanipulation** resetdirection **\resetdirection** resetfeature **\resetfeature** resetflag **because the contract of the contract of the contract of the contract of the contract of the contract of the contract of the contract of the contract of the contract of the contract of the contract of the contrac** resetfontcolorsheme **\resetfontcolorsheme** resetfontfallback **\resetfontfallback [...] [...]** resetfontsolution **\resetfontsolution** resethyphenationfeatures **\resethyphenationfeatures** resetinjector **\resetinjector [...]** resetinteractionmenu **\resetinteractionmenu [...]** resetitaliccorrection **\resetitaliccorrection** resetlayer **by the contract of the contract of the contract of the contract of the contract of the contract of t** resetlocalfloats **\resetlocalfloats** resetMPdrawing **\resetMPdrawing** resetMPenvironment **\resetMPenvironment** resetmarker **\resetmarker**  $\cdot$  **\resetmarker**  $\ldots$ resetmode **\resetmode {...}** resetpagenumber **\resetpagenumber** resetparallel **\resetparallel [...]** [...] resetpath **\resetpath** resetpenalties **business in the contract of the contract of the contract of the contract of the contract of the contract of the contract of the contract of the contract of the contract of the contract of the contract of th** 

referieren **\referieren (...,...) (...,...) [...]** registerattachment **\registerattachment [...] [..=..]** registerctxluafile **\registerctxluafile {...} {...}** registerexternalfigure **\registerexternalfigure [...] [...] [..=..]** registerhyphenationexception **\registerhyphenationexception [...] [...]** registerhyphenationpattern **\registerhyphenationpattern [...] [...]** registermenubuttons **\registermenubuttons [...] [...]** register:instance:ownnumber \REGISTER **[...] {...} {..+...+..}** relateparameterhandlers **because the contract of the contract of the contract of the contract of the contract of the contract of the contract of the contract of the contract of the contract of the contract of the contract** removefromcommalist **\removefromcommalist {...} \...** removesubstring **become that the contract of the contract of the contract of the contract of the contract of the contract of the contract of the contract of the contract of the contract of the contract of the contract of t** resetbuffer **\resetbuffer [...]** resetMPinstance **\resetMPinstance [...]**

resetprofile **\resetprofile** resetrecurselevel **\resetrecurselevel** resetreference **\resetreference [...]** resetreplacements **\resetreplacements** resetscript **business and the contract of the contract of the contract of the contract of the contract of the contract of the contract of the contract of the contract of the contract of the contract of the contract of th** resetsetups **\resetsetups [...]** resetshownsynonyms **\resetshownsynonyms [...]** resetsubpagenumber **\resetsubpagenumber** resetsymbolset **\resetsymbolset** resetsystemmode **\resetsystemmode {...}** resettimer **\resettimer \resettimer** resettokenlist **\resettokenlist [...]** resettrackers **\resettrackers** resettrialtypesetting **\resettrialtypesetting** resetusedsortings **\resetusedsortings [...]** resetusedsynonyms **\resetusedsynonyms [...]** resetuserpagenumber **\resetuserpagenumber resetvalue**  *contract to the contract of the set of the set of the set of the set of the set of the set of the set of the set of the set of the set of the set of the set of the set of the set of the set of the set of th* resetvisualizers **\resetvisualizers** reshapebox **\reshapebox {...}** restorebox **\restorebox** {...} {...} restorecatcodes **\restorecatcodes** restorecounter **\restorecounter [...]** restoreendofline **\restoreendofline** restoreglobalbodyfont **\restoreglobalbodyfont** reuserandomseed **\reuserandomseed** reversehbox **\reversehbox ... {...}** reversehpack **\reversehpack ... {...}** reversetpack **\reversetpack ... {...}** reversevbox **\reversevbox ... {...}** reversevpack **\reversevpack ... {...}** reversevtop **\reversevtop ... {...}** revivefeature **\revivefeature** rfence **\rfence** {...} rhbox **\rhbox \frac{\rhbox}**  $\lambda$  **\rhbox** {...} rightbottombox **\rightbottombox** {...}<br>rightbox **\rightbox** {...} righthbox **\righthbox {...}** rightlabeltext:instance \rightLABELtext **{...}** rightlabeltext:instance:head \rightheadtext **{...}** rightlabeltext:instance:label \rightlabeltext **{...}** rightlabeltext:instance:mathlabel \rightmathlabeltext **{...}** rightline **\rightline {...}** rightpageorder **\rightpageorder** rightskipadaption **\rightskipadaption** rightsubguillemot **\rightsubguillemot** righttoleft **\righttoleft** righttolefthbox **\righttolefthbox ... {...}** righttoleftvbox **\righttoleftvbox ... {...}** righttoleftvtop **\righttoleftvtop ... {...}** righttopbox **\righttopbox {...}** ring **\ring {...}** rlap **\rlap {...}** roemischezahlen **\roemischezahlen {...}** rtlhbox **\rtlhbox ... {...}** rtlvbox **\rtlvbox ... {...}** rtlvtop **\rtlvtop ... {...}** rtop **\rtop ... {...}**

resetperiodkerning **\resetperiodkerning** resolvedglyphdirect **\resolvedglyphdirect**  $\{... \} \{... \}$  resolvedglyphstyled  $\{... \} \{... \}$ resolvedglyphstyled **\resolvedglyphstyled {...} {...}** restartcounter **buying the contract of the contract of the contract of the contract of the contract of the contract of the contract of the contract of the contract of the contract of the contract of the contract of the con** restorecurrentattributes **\restorecurrentattributes {...}** reusableMPgraphic **\reusableMPgraphic {...} {..=..}** reuseMPgraphic **\reuseMPgraphic {...} {..=..}** rightbox **\rightbox {...}** rightorleftpageaction **\rightorleftpageaction {...} {...}** robustaddtocommalist **\robustaddtocommalist {...} \...** robustdoifelseinset **\robustdoifelseinset {...} {...} {...} {...}** robustdoifinsetelse **\robustdoifinsetelse {...} {...} {...} {...}** robustpretocommalist **\robustpretocommalist {...} \...** rollbutton:button **\rollbutton [..=..] ... [...]** rollbutton:interactionmenu **\rollbutton [...] [..=..] ... [...]**

ruledhbox **\ruledhbox ... {...}** ruledhpack **\ruledhpack ... {...}** ruledmbox **\ruledmbox {...}** ruledtopv **\ruledtopv ... {...}** ruledtpack **\ruledtpack ... {...}** ruledvbox **\ruledvbox ... {...}** ruledvpack **\ruledvpack ... {...}** ruledvtop **\ruledvtop** ... {...}<br>runMPbuffer **\runMPbuffer**  $\mathcal{F}$ runninghbox **\runninghbox {...}** Smallcapped **\Smallcapped {...}** safechar **\safechar {...}** samplefile **business and the samplefile field**  $\text{samplefile} \{... \}$ sans **\sans** sansfett **\sansfett \sansfett** sansnormal **blue ansnormal blue ansnormal blue blue blue blue blue blue blue blue blue blue blue blue blue blue blue blue blue blue blue blue blue blue blue blue blue** savebox  $\{... \}$  {...}  $\{... \}$  {...} {...} {...} {...} {...} {...} {...} {...} {...} {...} {...} {...} {...} {...} {...} {...} {...} {...} {...} {...} {...} {...} {...} {...} {...} {...} {...} {...} {...} {...} {...} {...} savebuffer **\savebuffer**  $\left[ \cdot, \cdot, \cdot \right]$ savebuffer:list **buffer:**  $\{... \}$  [...] savecounter **\savecounter**  $\lambda$  \savecounter  $\ldots$ savecurrentattributes **by the controller in the same of the savecurrentattributes {...}** savefarbe **by the savefarbe of the savefarbe** ... \restorefarbe savenormalmeaning **being the savenormalmeaning \...** sbox **\sbox**  $\left\{ \ldots \right\}$ script:instance \SCRIPT script:instance:ethiopic \ethiopic script:instance:hangul \hangul script:instance:hanzi \hanzi script:instance:latin \latin script:instance:nihongo \nihongo script:instance:test \test \test script:instance:thai \thai seite **business and the set of the set of the set of the set of the set of the set of the set of the set of the set of the set of the set of the set of the set of the set of the set of the set of the set of the set of the** seitenreferenz **\seitenreferenz**  $\ldots$ seitenummer **\seitenummer \seitenummer \seitenummer** serializedcommalist **beidering that the serialized commalist**  $\setminus$ serializedcommalist serif **\serif** serifbold **\serifbold** serifnormal **blue and all the serificial serificial verificial verificial verificial verificial verificial verificial verificial verificial verificial verificial verificial verificial verificial verificial verificial ver** setbar **between the contract of the set of the set of the set of the set of the set of the set of the set of the set of the set of the set of the set of the set of the set of the set of the set of the set of the set of the**  $\verb|setbigbodyfont| \verb|setbigbodyfont| \verb|setbigbodyfont| \verb|setbigbodyfont| \verb|setbigbodyfont| \verb|setbigbodyfont| \verb|setbigbodyfont| \verb|setbigbodyfont| \verb|setbigbodyfont| \verb|setbigbodyfont| \verb|setbigbodyfont| \verb|setbigbodyfont| \verb|setbigbodyfont| \verb|setbigbodyfont| \verb|setbigbodyfont| \verb|setbigbodyfont| \verb|setbigbodyfont| \verb|setbigbodyfont| \verb|setbigbodyfont| \verb|setbigbodyfont| \verb|setbigbodyfont| \verb|setbigbodyfont| \verb|setbigbodyfont| \verb|setbigbodyfont| \verb|setb$ setboxllx **but also a set of the set of the set of the set of the set of the set of the set of the set of the set of the set of the set of the set of the set of the set of the set of the set of the set of the set of the se** setboxlly **bethoxle a a a b setboxle h setboxle h setboxle h setboxle h setboxle h setboxle h setboxle h setboxle h setboxle h setboxle h setboxle h setboxle h setb** setbreakpoints **beta heakpoints and the set of the set of the set of the set of the set of the set of the set of the set of the set of the set of the set of the set of the set of the set of the set of the set of the se**  $\begin{tabular}{ll} setcapacity\\ setcapstrut\\ setcatedable \end{tabular} \begin{tabular}{ll} \hspace*{-0.1cm} \begin{tabular}{ll} \end{tabular} \end{tabular} \end{tabular} \begin{tabular}{ll} \hspace*{-0.1cm} \begin{tabular}{ll} \end{tabular} \end{tabular} \end{tabular} \begin{tabular}{ll} \multicolumn{3}{ll} \end{tabular} \end{tabular} \begin{tabular}{ll} \multicolumn{3}{ll} \end{tabular} \end{tabular} \begin{tabular}{ll} \multicolumn{3}{ll} \end{tabular} \end{tabular} \begin{tabular}{ll} \multicolumn{3}{ll} \end$ setcharactercasing **betcharactercasing [...]** setcharactercleaning **betcharactercleaning**  $\setminus$  **setcharactercleaning** [...] setcharacterkerning **betcharacterkerning**  $\setminus$  setcharacterkerning  $[\dots]$ 

```
ruby \ruby [...] {...} {...}
ruecksetztenbeschriftung \ruecksetztenbeschriftung [...]
                                           runMPbuffer \runMPbuffer [...]
ScaledPointsToBigPoints being the set of the ScaledPointsToBigPoints {...} \...
ScaledPointsToWholeBigPoints business \ScaledPointsToWholeBigPoints {...} \...
                                           savebtxdataset \savebtxdataset [...] [...] [..=..]
savetaggedtwopassdata by a set of the same of the savetaggedtwopassdata \{\ldots\} \{\ldots\} \{\ldots\}savetwopassdata by a savetwopassdata {...} {...}
schreibezurliste beider and the schreibezurliste \{... \} \{... \} \{... \} \{... \}schreibezwischenliste bezwischenliste \schreibezwischenliste [...] [..=..] \{ \ldots \}secondoffivearguments become as a secondoffivearguments {...} {...} {...} {...} {...}
secondoffourarguments become as a secondoffourarguments {...} {...} {...} {...}
secondofsixarguments \secondofsixarguments {...} {...} {...} {...} {...} {...}
secondofthreearguments become as a secondofthree \{... \} \{... \} \{... \}secondofthreeunexpanded become also condofthreeunexpanded \{ \ldots \} \{ \ldots \}secondoftwoarguments become as a secondoftwoarguments \{ \ldots \} \{ \ldots \}secondoftwounexpanded becondoftwounexpanded \secondoftwounexpanded \{ \ldots \}seeregister:instance \siehREGISTER [...] {..+...+..} {...}
seeregister:instance:index \siehindex [...] {..+...+..} {...}
select {...} {...} {...} {...} {...} {...}
OPT
OPT
OPT
OPT
OPT
OPT
OPT
OPT
OPT
OPT
OPT
OPT
                                                                     OPT
setautopagestaterealpageno betautopagestaterealpageno \setautopagestaterealpageno {...}
                                           \setcatcodetable \...
setcharacteralign betcharacteralign \setminus setcharacteralign \{... \}setcharacteraligndetail betcharacteraligndetail \setminussetcharacteraligndetail \{... \} \{... \} \{... \}
```
setcharacterstripping **betcharacterstripping [...]** setcharstrut **\setcharstrut {...}** setcolormodell **\setcolormodell**  $\left.\right|$ setcounter **\setcounter \\setcounter**  $\ldots$  [...] [...] setcurrentfontclass **between the set of the set of the set of the set of the set of the set of the set of the set of the set of the set of the set of the set of the set of the set of the set of the set of the set of the se** setdefaultpenalties **between the set of the set of the set of the set of the set of the set of the set of the set of the set of the set of the set of the set of the set of the set of the set of the set of the set of the se** setdigitsmanipulation **because the contract of the set of the set of the set of the set of the set of the set of the set of the set of the set of the set of the set of the set of the set of the set of the set of the set of** setdirection **business in the set of the set of the set of the set of the set of the set of the set of the set of the set of the set of the set of the set of the set of the set of the set of the set of the set of the set o** setemeasure **but all the setember of the setemeasure {...} {...}** setevalue **business \setevalue {...}** {...} setevariables **betering the seterm of the seterm of the seterm** (seterminal seterminal seterminal seterminal set<br>
setfirstline **betering the seterm of the seterm of the seterm** of the seterm of the seterm of the seterm of setfirstline **(1)** setfirstline **(1)** setfirstline  $\setminus$  setfirst pass characteralign setflag **\setflag {...}** setfont **\setfont** ... setfontcolorsheme **business \setfontcolorsheme** [...] setfontfeature **\setfontfeature {...}** setfontsolution **\setfontsolution \setfontsolution**  $\ldots$ setfontstrut **b setfontstrut b setfontstrut** setglobalscript **by the contract of the setglobalscript**  $\left[\ldots\right]$ setgmeasure **but all the setgmeasure field of the setgmeasure field of the setgmeasure field of the setgmeasure field of the setgmeasure field of the setgmeasure field of the setgmeasure field of the setgmeasure field of t** setgvalue **business and the setgvalue of the setgvalue**  $\{... \}$  **{...}** setgvariables **being as a constant of the setgvariables**  $\ldots$ ] [..=..] sethboxregister **business \sethboxregister ... {...}** sethyphenatedurlafter **being the sether of the sether is sethyphenatedurlafter** {...} sethyphenatedurlbefore **by the contract of the sether and sethyphenatedurlbefore**  $\{ \ldots \}$ sethyphenatedurlnormal **business \sethyphenatedurlnormal {...}** sethyphenationfeatures **business and the sether of the sether of the sether of the sether of the sether of the sether of the sether of the sether of the sether of the sether of the sether of the sether of the sether of t** setinitial **betinitial a a b b b setinitial** [...] [..=..] setinteraction **between the contraction**  $\setminus$  setinteraction  $[...]$ setitaliccorrection **business \setitaliccorrection** [...] setJSpreamble **\setJSpreamble {...}** {...} setlinefiller **\setlinefiller**  $\ldots$ ] setlocalhsize **blue as a setlocalhsize**  $\setminus$ setlocalhsize  $[\dots]$ setlocalscript **business and the setlocal of the setlocal script**  $\cdot$  .  $\cdot$  . setMPtext {...} {...}<br>setMPvariable **by a setMPvariable {...}** \setMPvariable {...} \setMPvariable } setMPvariables **betWPvariables \setMPvariables [...]** [..=..] setmainbodyfont **between the contract of the setmainbodyfont \setmainbodyfont** setmainparbuilder **between the setmain of the setmain of the setmain parbuilder [...]**<br>setmarker **between heating heating heating heating heating heating heating heating heating heating heating heat** setmarking **between the set of the set of the set of the set of the set of the set of the set of the set of the set of the set of the set of the set of the set of the set of the set of the set of the set of the set of the** setmathstyle **\setmathstyle {...}** setmeasure **but all the setmeasure for the setmeasure for**  $\setminus$  **setmeasure for**  $\setminus$  **5 (...}** setmessagetext **business \setmessagetext** {...} {...} setmode **\setmode \setmode \setmode**  $\{ \ldots \}$ setnostrut **b** a setnostrut **b** a setnostrut **b** a setnostrut **b** a setnostrut

setcharacterspacing **betcharacters \setcharacterspacing [...]** setcollector **but all the set of the set of the set of the set of the set of the set of the set of the set of the set of the set of the set of the set of the set of the set of the set of the set of the set of the set of th** setcounterown **between and the set of the set of the set of the set of the set of the set of the set of the set of the set of the set of the set of the set of the set of the set of the set of the set of the set of the se** setdataset **\setdataset [...]** [...] [..=..] setdocumentargument **betch in the set of the set of the set of the set of the set of the set of the set of the set of the set of the set of the set of the set of the set of the set of the set of the set of the set of the s** setdocumentargumentdefault **betdocumentargumentdefault**  $\setminus$ setdocumentargumentdefault  $\{ \dots \}$ setdocumentfilename **business \setdocumentfilename** {...} {...} setdummyparameter **business \setdummyparameter {...}** {...} setelementexporttag **betelementexporttag [...]** [...] [...] setevariable **between the setevariable {...}** {...} {...} setfirstpasscharacteralign **\setfirstpasscharacteralign** setgvariable **business and the setgear of the setgear of the setgear of the setgear of the setgear of the setgear of the setgear of the setgear of the setgear of the setgear of the setgear of the setgear of the setgear o** setinjector **busing the setimate of the setimate of the setimate of**  $\setminus$  **setinjector [...] [...]** setinterfacecommand<br>setinterfaceconstant **between the setinterfaceconstant** {...} {...}<br>\setinterfaceconstant {...} {...} \setinterfaceconstant {...} {...} setinterfaceelement **because the seties of the seties of the seties of the seties of the seties of the seties of the seties of the seties of the seties of the seties of the seties of the seties of the seties of the seties** setinterfacemessage **beinterfacemessage**  $\{... \} \{... \} \{... \}$ setinterfacevariable **being a setime of the setime of the setime of the setime of the setime of the setime of the setime of the setime of the setime of the setime of the setime of the setime of the setime of the setime of** setinternalrendering **betthere \setinternalrendering [...] [...] {...**} setlayer **\setlayer \setlayer \setlayer \setlayer \setlayer \setlayer \setlayer \setlayer \setlayer \setlayer \setlayer \setlayer \setlayer \setlayer \setlayer \setlayer \setlayer \setlaye** setlayerframed **betagerframed \setlayerframed [...]** [..=..] [..=..] {...} setlayerframed:combination **\setlayerframed** [...]  $[...]$   $[...]$   $[...]$ setlayertext **\setlayertext [...] [..=..] [..=..] {...}** setMPlayer **\setMPlayer [...] [...] [..=..] {...}** setMPpositiongraphic **\setMPpositiongraphic {...}** {...} {..=..} setMPpositiongraphicrange **\setMPpositiongraphicrange {...}** {...} {...} {...} {...} setMPvariable **\setMPvariable [...] [..=..]** setmarker **\setmarker [...] [...]**

setnotetext:assignment **\setnotetext**  $[...]$   $[...]$ setnote:assignment **but all the setnote (...)** [..=..] setoldstyle **\setoldstyle**  $\setminus$ setoldstyle setpagestate **\setpagestate [...]** [...] setpercentdimen **between the set of the set of the set of the set of the set of the set of the set of the set of the set of the set of the set of the set of the set of the set of the set of the set of the set of the set of** setperiodkerning **beta \setperiodkerning [...]** setposition **\setposition** {...} setpositiononly **be absolute of the set of the set of the set of the set of the set of the set of the set of the set of the set of the set of the set of the set of the set of the set of the set of the set of the set of the** setpositionstrut **\setpositionstrut {...}** setprofile **\setprofile**  $\setminus$  **\setprofile**  $\setminus$ ...] setreference **\setreference [...]** [..=..] setreplacements **between the contract of the setreplacements** [...] setrigidcolumnbalance **business in the set of the set of the set of the set of the set of the set of the set of the set of the set of the set of the set of the set of the set of the set of the set of the set of the set of** setscript **\setscript**  $\left[ \ldots \right]$ setsecondpasscharacteralign **bilities \setsecondpasscharacteralign** setsmallbodyfont **between the controller of the setsmallbodyfont**  $\setminus$ setsmallbodyfont setsmallcaps **between the contract of the setsmallcaps**  $\setminus$  setsmallcaps setstrut **\setstrut** setsuperiors **by the setsuperiors setsuperiors** setsystemmode **business in the setsystemmode**  $\{ \ldots \}$ settabular **\settabular** settestcrlf **\settestcrlf** settightstrut **\settightstrut** settokenlist **bettokenlist**  $\setminus$  settokenlist  $[...]$   $\{... \}$ settrialtypesetting **betimally assumed to the example of the set of the set of the set of the set of the set of the set of the set of the set of the set of the set of the set of the set of the set of the set of the set of** setuevalue **business and the setuevalue field of the setuevalue field**  $\mathbf{S}$ setugvalue **business in the contract of the contract of the setugvalue**  $\{ \ldots \}$  $\{ \ldots \}$ setupbackend **between the contract of the setup-setup-setup-setup-setup-setup-setup-setup-setup-setup-setup-setup**setupbar **\setupbar**  $\left.\right.\right.\right\}$ setupbars **beture and the contract of the setupbars [...]** [..=..] setupbleeding **better as a setup-of-contract of the setup-of-contract of the setup-of-contract of the setup-of-contract of the setup-of-contract of the setup-of-contract of the setup-of-contract of the setup-of-contract of** setupbookmark **business and the setup-of-contract of the setup-of-contract**  $\left[ . . . . . \right]$ setupbtx  $\sum_{n=1}^{\infty}$  **setupbtx** [...] [..=..] setupbtxlist **\setupbtxlist**  $\ldots$  [...] [..=..] setupbtx:name **\setupbtx [...]** setupbutton **\setupbutton \setupbutton**  $\sum_{i=1}^{n}$   $\sum_{i=1}^{n}$   $\sum_{i=1}^{n}$   $\sum_{i=1}^{n}$  *setupbutton setupbutton setupbutton* **<b>***setupbutton setupbutton setupbutton setupbutton setupbu* setupcharacteralign **between the setupcharacteralign**  $\setminus$  **setupcharacteralign** [..=..] setupchemical **\setupchemical \setupchemical [...]** [..=..] setupchemicalframed **\setupchemicalframed [...]** [..=..]

setnote **\setnote \setnote \setnote \setnote \setnote \setnote \setnote \setnote \setnote \setnote \setnote \setnote \setnote \setnote \setnote \setnote \setnote \setnote \setnote \set** setnotetext **beta heating a heating heating heating heating heating heating heating heating heating heating heating heating heating heating heating heating heating heating heating** setobject **\setobject** {...} {...} \... {...} setpagereference **business \setpagereference {...}** {...} setpagestaterealpageno **betagestaterealpageno \setpagestaterealpageno** {...} {...} setpenalties **\setpenalties \...** {...} {...} setpositionbox **because and the set position of the setposition box**  $\{ \ldots \} \ldots \{ \ldots \}$ setpositiondata **between**  $\text{Setposition}$   $\text{Setposition}$   $\text{Set}$ ,  $\{... \} \{... \} \{... \}$ setpositiondataplus **bethrough the set of the set of the set of the set of the set of the set of the set of the set of the set of the set of the set of the set of the set of the set of the set of the set of the set of the** setpositionplus **between**  $\setminus$  **setpositionplus**  $\{... \} \setminus ... \$ setpuffer  $\setminus$  setpuffer  $\setminus$  ...  $\setminus$   $\setminus$  setrandomseed **\setrandomseed {...}** setreferencedobject **\setreferencedobject** {...} {...} \... {...} setregisterentry **betregisterentry** [...] [..=..] [..=..] setrigidcolumnhsize **business \setrigidcolumnhsize {...}** {...} {...} setsectionblock **\setsectionblock**  $\cdot$  [...] [..=..] setsimplecolumnshsize **business in the setsimplecolumnshsize [..=..]** setstackbox **\setstackbox**  $\{...}$  {...}  $\{...$ } setstructurepageregister **\setstructurepageregister** [...] [..=..] [..=..] settaggedmetadata **\settaggedmetadata [..=..]** settext [...] [...] [...] [...] [...]<br>settightobject **be absoluted**  $\setminus$  settightobject {...} {...} \... {...} settightobject  $\set{...} \{...} \{... \}$ <br>settightreferencedobject  $\set{...} \{... \}$ \settightreferencedobject {...} {...} \... {...} settightunreferencedobject **\settightunreferencedobject** {...} \... {...} setunreferencedobject **between the setunreferencedobject** {...} {...} \... {...} setupalternativestyles **by the contract of the contract of the contract of the contract of the contract of the contract of the contract of the contract of the contract of the contract of the contract of the contract of the** setupattachment **beture in the setupattachment**  $\ldots$ ] [..=..] setupattachments **\setupattachments**  $\dots$  **]**  $\dots$ setupbtxdataset **\setupbtxdataset [...]** [..=..] setupbtxregister **business \setupbtxregister [...]** [..=..] setupbtxrendering **between the setup-of-contract of the setup-of-contract of the setup-of-contract**  $\sum_{i=1}^{\infty}$ setupcharacterkerning **bettupcharacterkerning [...]** [..=..] setupcharacterspacing **betupcharacters in the setupcharacters of**  $\setminus$  **setupcharacterspacing**  $[\ldots]$  $[\ldots]$  $[\ldots]$ 

setupcolumnset **between the setupcolumnset [...]** [..=..] setupcounter **business \setupcounter [...]** [..=..] setupdataset **\setupdataset [...]** [..=..] setupdirections **beture as a setup of the setup of the setup of the setup of the setup of the setup of the setup of the setup of the setup of the setup of the setup of the setup of the setup of the setup of the setup of th** setupdocument **\setupdocument**  $\$ .... setupeffect **between the setupeffect** [...] [..=..] setupenv **\setupenv \setupenv**  $\left[ . . . . . \right]$ setupexport **\setupexport [..=..]** setupfiller **\setupfiller**  $\left[\ldots\right]$  [...] [..=..] setupfirstline **butters \setupfirstline [...]** [..=..] setupfonts **betured as a contract of the setupfonts**  $\left[ \ldots \right]$ . setupforms **butters contains contains a**  $\left\{ \ldots \right\}$ setupformula **\setupformula [...] [..=..]** setupframedtext **betupframedtext** [...] [..=..] setuphelp **\setuphelp**  $\left[\ldots\right]$  [...] setuphigh **\setuphigh \setuphigh \setuphigh \frac{\setuphigh \setuphigh \frac{\setuphigh \frac{\setuphigh \frac{\setuphigh \frac{\setuphigh \frac{\setuphigh \frac{\setuphigh \frac{\setuphigh \frac{\setuphigh \frac{\setuphi** setuphighlight **betuphighlight**  $\setminus$ setuphighlight [...] [..=..] setuphyphenation **\setuphyphenation**  $\ldots$ setupinitial **better as a setupinitial**  $\left[\ldots\right]$  [...] [..=..] setupinsertion **between the contract of the setupinsertion**  $\setminus$  setupinsertion  $[\ldots]$   $[\ldots]$ setupitaliccorrection **between the contraction**  $\setminus$ setupitaliccorrection [...] setupitemgroup:assignment **being a setupitemgroup [...]** [..=..] setuplabel **\setuplabel [...] [..=..]** setuplayer **\setuplayer**  $\left.\right.$  [...]  $\left.\right.$ setuplinefiller **between the setuplinefiller**  $\setminus$  setuplinefiller  $[\ldots]$   $[\ldots]$ ... setuplinenote **business \setuplinenote** [...] [..=..] setuplistextra **blue contracts and the contracts**  $\setminus$ **setuplistextra** [...] [..=..] setuplocalfloats **betuplocalfloats and the setuplocalfloats**  $\cdot$  = ...] setuplow **\setuplow \setuplow \setuplow \setuplow \setuplow \setuplow \setuplow \setuplow \setuplow \setuplow \setuplow \setuplow \setuplow \setuplow \setuplow \setuplow \setuplow \setuplo** setuplowhigh **being the contract of the contract of the contract of the contract of the contract of the contract of the contract of the contract of the contract of the contract of the contract of the contract of the contra** 

setupcollector **\setupcollector [...]** [..=..] setupcolumnsetarea **betupcolumnsetarea**  $\{\ldots\}$  [..=..] [..=..] [..=..] \setupcolumnsetareatext [...] [...] setupcolumnsetlines **betupcolumnsetlines \setupcolumnsetlines** [...] [...] [...] [...] setupcolumnsetspan **betupcolumnsetspan \setupcolumnsetspan** [...] [..=..] setupcolumnsetstart **betupcolumnsetstart** [...] [...] [...] [...] setupcombination **\setupcombination** [...] [..=..] setupdelimitedtext **\setupdelimitedtext** [...] [..=..] setupdescription **\setupdescription** [...] [..=..] setupenumeration **\setupenumeration**  $\qquad \qquad \qquad \qquad \qquad$ setupexternalfigure **by the setupexternalfigure [...]** [..=..] setupexternalsoundtracks **\setupexternalsoundtracks [..=..]** setupfacingfloat **between the contract of the setupfacingfloat**  $\set{...}$  [..=..]<br>
setupfieldbody **between the contract of the setupfieldbody** [...] [..=..] setupfieldbody **\setupfieldbody [...] [..=..]** setupfieldcategory **between the setupfield of the setupfield category [...]** [..=..] setupfieldcontentframed **\setupfieldcontentframed [...] [..=..]** setupfieldlabelframed **\setupfieldlabelframed [...] [..=..]** setupfieldtotalframed **\setupfieldtotalframed [...]** [..=..] setupfittingpage **between the contract of the setupfittingpage**  $[\dots]$  **[..=..]** setupfloatframed **betupfloatframed**  $\left[\ldots\right]$  [..=..] setupfontexpansion **\setupfontexpansion**  $\ldots$  [...] [..=..] setupfontprotrusion **\setupfontprotrusion \setupfontprotrusion** [...] [..=..] setupfontsolution **between**  $\setminus$  **setupfontsolution**  $\setminus$  **...**] [..=..] setupformulaframed **\setupformulaframed [...] [..=..]** setupframedcontent **between the setupframedcontent** [...] [..=..] setupframedtable **being a setupframediable**  $\setminus$  setupframedtable  $[\dots]$   $[\dots]$ setupframedtablecolumn **betupframedtablecolumn**  $\setminus$ **setupframedtablecolumn** [...] [...=..] setupframedtablerow **\setupframedtablerow** [...] [...] [..=..] setupglobalreferenceprefix **\setupglobalreferenceprefix** [...]<br>setupheadalternative **\setupheadalternative** [...] [..=. \setupheadalternative [...] [..=..] setupindentedtext **\setupindentedtext** [...] [..=..] setupitemgroup **betupitemgroup betupitemgroup** [...] [...] [...] [...] [...] [...] setupitemgroup:instance \stelleITEMGROUP [...] [...] [..=..] setupitemgroup:instance:itemize **business** \stelleitemize [...] [...] [..=..] setuplayeredtext **\setuplayeredtext** [...] [..=..] setuplayouttext **betuplayouttext** [...] [...] [...] [...] setuplinefillers **\setuplinefillers**  $[...]$   $[...]$ setuplinetable **being a setuplinetable [...]** [...] [...] [...] setuplistalternative **business in the setuplistal of the setuplistal conducts**  $\set{...}$  [...] [..=..] setuplocalinterlinespace **\setuplocalinterlinespace [...] [..=..]** setuplocalinterlinespace:argument **\setuplocalinterlinespace [...]** setuplocalinterlinespace:name **\setuplocalinterlinespace [...]**

setupMPgraphics **\setupMPgraphics [..=..]** setupMPinstance **\setupMPinstance [...]** [..=..]<br>setupMPpage **\setupMPpage [..=..]** setupmargindata **betupmargindata \setupmargindata [...]** [..=..] setupmarginrule **between \setupmarginrule [...]** [..=..] setupmathcases **\setupmathcases [...] [..=..]** setupmathfence **being a setupmathfence** [...] [..=..] setupmathframed **between \setupmathframed [...]** [..=..] setupmathmatrix **\setupmathmatrix [...] [..=..]** setupmathstyle **between the controller of the setupmathstyle [...]**<br>setupmixedcolumns **and a setupmixed of the controller of the controller of the controller of the setupmixed columns [.** setupnotation **between the contract of the setupnotation**  $\setminus$  **setupnotation** [...] [..=..] setupnotations **\setupnotations [...] [..=..]** setupnote **between the setupnote**  $\left[\ldots\right]$  [..=..] setupnotes **\setupnotes [...] [..=..]** setupoffset **butter in the setupoffset**  $\setminus$  setupoffset  $[..]$ setupoffsetbox **\setupoffsetbox**  $\ldots$ setupoutputroutine:name **business \setupoutputroutine [...]** setuppagestate **being a setuppagestate [...]** [..=..] setuppairedbox **betuppairedbox**  $\setminus$  setuppairedbox  $[\dots]$   $[\dots]$ setuppairedbox:instance  $\setminus$ stellePAIREDBOX [..=..] setuppairedbox:instance:legend  $\setminus$ stellelegend [..=..] setuppaper **but all the setuppaper [.....]** setupparagraph **\setupparagraph [...] [..=..]** setupperiods **beturned as a contract of the setupperiods**  $[..]$ setupplacement **betupplacement and the setup-control of**  $\setminus$  **setupplacement** [...] [..=..] setuppositionbar **\setuppositionbar [..=..]** setupprocessor **\setupprocessor [...]** [..=..] setupprofile **between a a b b b setupprofile [...] [..=..]** setupquotation **\setupquotation**  $[..=..]$ setuprealpagenumber **beidening and the setup of the setup reduced beiden as a setup reduced by**  $\left[ . . . . . \right]$ setupreferenceprefix **betwhere \setupreferenceprefix**  $\ldots$ setupregisters **\setupregisters [...] [..=..]** setupruby **\setupruby**  $\ldots$  [...]  $\ldots$ ] setups **but contained the contained of the setups**  $\set{...}$ setupscale **business \setupscale [...]** [..=..] setupscript **between**  $\setminus$  setupscript [...] [..=..] setupscripts **betures \setupscripts**  $\left[\ldots\right]$  [....] setupselector **\setupselector [...] [..=..]**<br>setupshift **\setupselector \setupshift** [...] [..=..] setupsidebar **\setupsidebar [...]** [..=..] setupspellchecking **between the controller of the setups of the setups of the controller of the setups of the setups of the setup specific setups**  $\set{1}$ **. = ...]** setupstartstop **\setupstartstop [...]** [..=..] setupstretched **\setupstretched [..=..]** setupstrut **\setupstrut [...]** setupstyle **between**  $\setminus$  **setupstyle** [...] [..=..]

setuplowmidhigh **betuplowmidhigh**  $\setminus$  **setuplowmidhigh**  $[...]$   $[...]$ setupMPpage **\setupMPpage [..=..]** setupMPvariables **\setupMPvariables** [...] [..=..] setupmarginblock **\setupmarginblock** [...] [..=..] setupmarginframed **betupmarginframed** [...] [..=..] setupmathalignment **being a setupmathalignment** [...] [..=..] setupmathematics **beturnationally assumed as a setupmathematics**  $[\dots]$  $[ \dots]$ setupmathfraction **between the contraction**  $\setminus$  **setupmathfraction** [...] [..=..] setupmathfractions **betupmathfractions \setupmathfractions** [...] [..=..] setupmathornament **between the setupmathornament**  $\texttt{[} \ldots \texttt{[} \ldots \texttt{[} \ldots$ setupmathradical **between the setupmathradical [...]** [..=..] setupmathstackers **\setupmathstackers [...] [..=..]** setupmixedcolumns **betupmixedcolumns \setupmixedcolumns** [...] [..=..]<br>setupmodule **\setupmodule** [...] [..=..] setupmodule **\setupmodule [...] [..=..]** setuporientation **between the setuporientation**  $\left[\ldots\right]$  [..=..] setupoutputroutine **\setupoutputroutine**  $[...]$  [..=..] setuppagechecker **\setuppagechecker [...]** [..=..] setuppagecolumns **betuppagecolumns and the setuppagecolumns**  $\ldots$  **[...]** [..=..] setuppageinjection **because the contract of the setuppageinjection** [...] [..=..] setuppageinjectionalternative **\setuppageinjectionalternative** [...] [..=..] setuppageshift **because the contract of the contract of the contract of the contract of the contract of the contract of the contract of the contract of the contract of the contract of the contract of the contract of the co** setupparagraphintro **between \setupparagraphintro**  $[\ldots]$   $[\ldots]$ setupparallel **beturned \setupparallel [...]** [...] [...=..] setupperiodkerning **betupperiodkerning**  $\setminus$  **setupperiodkerning**  $\setminus$ ...]  $\setminus$ ... setupreferenceformat **between the setupreferenceformat**  $\ldots$ ] [..=..] setupreferencestructureprefix **\setupreferencestructureprefix [...] [...] [..=..]** setupregisters:argument **betupregisters** [...] [...] [...] ... setuprenderingwindow **betup in the setup of the setup of the setup in the setup of**  $\left[\ldots\right]$  **[...] [..=..]** setupshift **\setupshift [...] [..=..]**

setupsubformulas **betupsubformulas and the setupsubformulas [...]** [..=..] setupsymbols **\setupsymbols**  $\ldots$ setupsynctex **\setupsynctex**  $\ldots$  **\setupsynctex**  $\ldots$ setups:direct **\setups {...}** setupTABLE **\setupTABLE [...] [...] [..=..]** setupTEXpage **budge in the contract of the setupTEXpage [..=..]** setuptabulation **but also be a setuptabulation**  $\setminus$  **setuptabulation**  $\ldots$   $\ldots$   $\ldots$ setuptagging **between the contract of the setuptagging [.....]** setuptextflow **\setuptextflow** [...] [..=..] setuptextnote **between the setuptextnote**  $\left[\ldots\right]$  [...]  $\ldots$ ] setuptooltip **\setuptooltip [...] [..=..]** setupunit **\setupunit [...] [..=..]** setupuserpagenumber **beidening the setupuser of the setupuser of the setupuser**  $[..]$ **.** setupversion **between the contract of the contract of the contract of the setupviewer layer [...]<br>
setupviewerlayer <b>between between \setupviewerlayer** [ setupvspacing **beture and the setup-setup-value of**  $\setminus$  **setupvspacing [...]** setupwithargument **\setupwithargument** {...} {...} {...} \$\etupwithargument \setupwithargument \setupwithargument \setupwithargument \setupwithargument \setupwithargument \setupwithargument \setupwithargument \setupwitharg setupxtable **between the setupxtable**  $\left[\ldots\right]$  [..=..] setuvalue **business in the setuvalue field of the setuvalue**  $\{... \} \{... \}$ setuxvalue **business \setuxvalue {...}** {...} setvalue **business \setvalue {...}** {...} setvariable **betwariable \setvariable** {...} {...} {...} setvariables **betwariables and the set of the set of the set of the set of the set of the set of the set of the set of the set of the set of the set of the set of the set of the set of the set of the set of the set of th** setvboxregister **business \setvboxregister** ... {...} setvisualizerfont **\setvisualizerfont [...]** setvtopregister **by a setup of the setup of the setup of the setup of the setup of the setup of the setup of the setup of the setup of the setup of the setup of the setup of the setup of the setup of the setup of the setup** setwidthof **\setwidthof**  $\setminus$  **\setwidthof** ...  $\setminus$  to  $\setminus$ ... setxmeasure **but all the set of the set of the set of the set of the set of the set of the set of the set of the set of the set of the set of the set of the set of the set of the set of the set of the set of the set of the** setxvalue **business \setxvalue {...}** {...} setxvariable **betwariable \setxvariable {...}** {...} setxvariables **betwariables**  $\left[\ldots\right]$  [....] shapedhbox **\shapedhbox**  $\{ \ldots \}$ shiftbox **\shiftbox**  $\{...$ } shift:instance<br>shift:instance:shiftdown<br>\shiftdown {...}  $shift:instance:shiftdown$ shift:instance:shiftup \shiftup {...} showallmakeup **\showallmakeup** showboxes **\showboxes** showbtxdatasetauthors **\showbtxdatasetauthors [..=..]** showbtxdatasetauthors:argument **\showbtxdatasetauthors [...]** showbtxdatasetfields **\showbtxdatasetfields [..=..]** showbtxdatasetfields:argument **\showbtxdatasetfields [...]** showbtxfields **\showbtxfields**  $\ldots$ showbtxfields:argument **\showbtxfields [...]** showbtxhashedauthors **\showbtxhashedauthors [...]** showbtxtables **blue as a showbtxtables**  $\cdot$ ...] showchardata **by the showchardata field**  $\mathbb{S}$ showcharratio **being the showcharratio**  $\simeq$   $\simeq$   $\simeq$ showcolorbar **\showcolorbar [...]** showcolorcomponents **\showcolorcomponents [...]** showcolorset **\showcolorset**  $\lambda$  **\showcolorset**  $\ldots$ showcolorstruts **blue assumption**  $\simeq$  **\showcolorstruts** showcounter **\showcounter \\showcounter \\showcounter**  $\ldots$ showdirectives **by the show of the show of the show of the show of the show of the show of the show of the show of the show of the show of the show of the show of the show of the show of the show of the show of the show of** showdirsinmargin **blue as a constant of the showdirsinmargin**  $\label{thm:1} \begin{array}{lll} \text{showedebuginfo} \text{showedebuginfo} \text{showedebuginfo} \text{showexperiments} \end{array}$ showexperiments<br>showfont **\showfont \showfont \showfont \showfont \showfont \showfont \showfont \showfont \showfont \showfont \showfont \showfont \showfont \showfont \showfont \showfont \sho** showfontdata **\showfontdata** showfontexpansion **\showfontexpansion** showfontitalics **\showfontitalics** showfontkerns **\showfontkerns**

setupsubformula **\setupsubformula [...] [..=..]** setuptextbackground **because and the setuptextbackground [...]** [..=..] \setupuserdata [...] [..=..] setupuserdataalternative **business is a setupuserdataalternative [...]** [..=..] \setupviewerlayer [..=..] setupwithargumentswapped **\setupwithargumentswapped** {...} {...} setupxml **\setupxml**  $\left[\cdot, = ..\right]$ setupxml **\setupxml [..=..]** showattributes **\showattributes** showbtxdatasetcompleteness **\showbtxdatasetcompleteness [..=..]** showbtxdatasetcompleteness:argument **\showbtxdatasetcompleteness [...]** showfont **\showfont [...] [...]** showfontparameters **\showfontparameters**

showglyphdata **\showglyphdata** showglyphs **\showglyphs** showgridsnapping **blue and the show-showgridsnapping**  $\showgrids$ showhelp **\showhelp** {...} [...] showhyphens **\showhyphens {...}** showinjector **\showinjector [...]** showjustification **\showjustification** showkerning **\showkerning {...}** showlayoutcomponents **\showlayoutcomponents** showligature **but allow** the showligature  $\{...$ showligatures **blue as a showligature of the state of the state of the state of the state of the state of the state of the state of the state of the state of the state of the state of the state of the state of the state of** showlogcategories **\showlogcategories** showmargins **being the show of the set of the set of the set of the set of the set of the set of the set of the set of the set of the set of the set of the set of the set of the set of the set of the set of the set of the** showminimalbaseline **\showminimalbaseline** shownextbox **\shownextbox** \... {...} showtimer **\showtimer** {...} showtokens **blue as a showtokens**  $\ldots$ showtrackers **\showtrackers** showvalue **\showvalue {...}** showvariable **being the substantial of the set of the set of the set of the set of the set of the set of the set of the set of the set of the set of the set of the set of the set of the set of the set of the set of the set** signalrightpage **\signalrightpage** singlebond **\singlebond**  $\simeq$ slantedface **\slantedface**  $\lambda$ slantedface slovenianNumerals **but also a constant of the set of the set of the set of the set of the set of the set of the set of the set of the set of the set of the set of the set of the set of the set of the set of the set of the** sloveniannumerals **being the controller of the superfect of the superfect of the superfect of the superfect of the superfect of the superfect of the superfect of the superfect of the superfect of the superfect of the super**  $\begin{tabular}{ll} small body font & \\ small capped characters & & \\ $m$ all capped characters & \\ \end{tabular}$ smallcaps **\smallcaps {...}** smaller **\smaller**  $\text{smaller}$ smallskip **\smallskip**  $\text{smallskip}$ smash **\smash [...]** {...} smashbox **\smashbox** ... smashboxed **by the contract of the contract of the contract of the contract of the contract of the contract of the contract of the contract of the contract of the contract of the contract of the contract of the contract of** smashedhbox **but also constructed as a smashedhbox**  $\{ \ldots \}$ smashedvbox ...  $\{ \ldots \}$ somekindoftab **\somekindoftab [..=..]** somelocalfloat **by the contract of the somelocalfloat \somelocalfloat \somelocalfloat** sorting:instance  $\setminus$  SORTING [...] {...} sorting:instance:logo  $\lbrace 1 \rbrace$ spaceddigits **by the spacedigits {...}** spaceddigitsmethod **\spaceddigitsmethod \spaceddigitsmethod \spaceddigitsmethod \spaceddigitsmethod** spaceddigitsseparator **being a spaceddigits separator \spaceddigitsseparator \spaceddigitssymbol** spalte  $\text{spalte}$ spanishNumerals **\spanishNumerals {...}** spanishnumerals **\spanishnumerals {...}** spatium **\spatium \spatium**  $\verb|spiegeln| \verb|{...}|$ 

showfontstrip **business \showfontstrip**  $\ldots$ showfontstyle **\showfontstyle [...]** [...] [...] [...] showhyphenationtrace **\showhyphenationtrace [...]** [...] showmessage **being the substitute of the set of the set of the set of the set of the set of the set of the set of the set of the set of the set of the set of the set of the set of the set of the set of the set of the set o** showotfcomposition **\showotfcomposition {...}** {...}  $\{...$  } showparentchain **\showparentchain \...** {...}<br>showsetupsdefinition **\showsetupsdefinition** [...] showsetupsdefinition **become the contract of the showsetupsdefinition** [...]<br>showsymbolset **\showsymbolset** [...] showsymbolset **\showsymbolset [...]** showwarning  $\mathcal{L}$  **showwarning**  $\ldots$  {...}  $\ldots$ } simplealignedbox **\simplealignedbox {...}** {...} simplealignedboxplus **being all the contract of the contract of the contract of the contract of the contract of the contract of the contract of the contract of the contract of the contract of the contract of the contract o** simplealignedspreadbox  $\{... \}$  {...}  ${...}$ } simplegroupedcommand **\simplegroupedcommand {...} {...}** simplereversealignedbox  $\sum_{i=1}^{n}$   $\sum_{i=1}^{n}$   $\sum_{i=1}^{n}$   $\sum_{i=1}^{n}$   $\sum_{i=1}^{n}$   $\sum_{i=1}^{n}$   $\sum_{i=1}^{n}$   $\sum_{i=1}^{n}$   $\sum_{i=1}^{n}$   $\sum_{i=1}^{n}$   $\sum_{i=1}^{n}$   $\sum_{i=1}^{n}$   $\sum_{i=1}^{n}$   $\sum_{i=1}^{n}$   $\sum_{i=1}^{n}$   $\label{thm:main} $$ simple reverse alligned boxplus $$ single-reversealingnedboxplus $$ \simplereversealingmedboxplus {...} {...} {...} {...} \singalcharacteralign{...} $$$ singalcharacteralign **\singalcharacteralign {...} {...}** sixthofsixarguments **\sixthofsixarguments** {...} {...} {...} {...} {...} slicepages **\slicepages [...] [..=..] [..=..]** smallcappedcharacters **\smallcappedcharacters {...}** smallcappedromannumerals **being the smallcappedromannumerals {...}** snaptogrid **\snaptogrid**  $\Lambda$  **\snaptogrid**  $\ldots$  {...} snaptogrid:list **\snaptogrid** [...] \... {...} someheadnumber **being a someheadnumber**  $\simeq$   $\simeq$   $\simeq$   $\simeq$ somenamedheadnumber **beider as a constant of the somenamedheadnumber {...}** {...} someplace **business business \someplace {...}** {...} {...} {...} [...] spaceddigitssymbol **\spaceddigitssymbol**

splitatcolon **\splitatcolon ... \... \...**  $\begin{minipage}[c]{0.9\linewidth} \textbf{split} & \textbf{colons} \dots \dots \dots \end{minipage}$  $\texttt{split} \label{eq:split} \begin{minipage}[h]{0.9\textwidth} \centering \begin{minipage}[h]{0.9\textwidth} \centering \begin{minipage}[h]{0.9\textwidth} \centering \centering \end{minipage} \begin{minipage}[h]{0.9\textwidth} \centering \centering \begin{minipage}[h]{0.9\textwidth} \centering \centering \end{minipage} \begin{minipage}[h]{0.9\textwidth} \centering \centering \end{minipage} \begin{minipage}[h]{0.9\textwidth} \centering \centering \end{minipage} \begin{minipage}[h]{0.9\textwidth} \centering \centering \end{minipage} \begin{$  $\texttt{split} \label{eq:split} \begin{minipage}[h]{0.9\textwidth} \centering \begin{minipage}[h]{0.9\textwidth} \centering \begin{minipage}[h]{0.9\textwidth} \centering \centering \end{minipage} \begin{minipage}[h]{0.9\textwidth} \centering \centering \begin{minipage}[h]{0.9\textwidth} \centering \centering \end{minipage} \begin{minipage}[h]{0.9\textwidth} \centering \centering \end{minipage} \begin{minipage}[h]{0.9\textwidth} \centering \centering \end{minipage} \begin{minipage}[h]{0.9\textwidth} \centering \centering \end{minipage} \begin{$ splitdfrac **but a split of the split of the split of the split of the split of the split of the split of the split of the split of the split of the split of the split of the split of the split of the split of the split of** splitfilename **business and the splitfilename**  $\{ \ldots \}$ splitfrac **\splitfrac {...}** {...} splitoffbase **\splitoffbase** splitofffull **\splitofffull** splitoffkind **\splitoffkind** splitoffname **business \splitoffname** splitoffpath **\splitoffpath**  $\simeq$ splitoffroot **\splitoffroot**  $\verb|splitofftokens |... \verb|\toftokens |... \verb|\toftokens |... \verb|\toftokens |...$ splitofftype **\splitofftype**  $\begin{tabular}{ll} \texttt{sprache} & \texttt{Nsprache} & \ldots \end{tabular}$ sprache:example spreadhbox ... sqrt  $\setminus$  sqrt  $\setminus$  ...} {...}<br>stackrel  $\setminus$  stackrel  $\setminus$  {...} { stackscripts **\stackscripts** start **being the start [...]** ... \stop startallmodes **being a constant of the constant of the constant of the constant of the constant of the constant of the constant of the constant of the constant of the constant of the constant of the constant of the constan** startbar **beiden as a contract of the startbar (i...**] ... \stopbar  $\verb|startcollect| \ldots \verb|\startcollect| \ldots \verb|\startcollect| \ldots \verb|\startcollect| \ldots \verb|\startcollect| \ldots \verb|\startcollect| \ldots \verb|\startcollect| \ldots \verb|\startselect| \ldots \verb|\startselect| \ldots \verb|\startselect| \ldots \verb|\startselect| \ldots \verb|\startselect| \ldots \verb|\startselect| \ldots \verb|\startselect| \ldots \verb|\startselect| \ldots \verb|\startselect| \ldots \verb|\startselect| \ldots \verb|\startselect| \ldots \verb|\startselect| \ldots \verb|\startselect| \ldots \verb|\startselect| \ldots \verb|\startselect| \ldots \verb|\startselect| \ldots \verb|\startselect| \ldots \verb|\startselect$ startcollecting **because the contract of the startcollecting ... \stopcollecting** startcolorset **\startcolorset [...] ... \stopcolorset** startcontextcode **\startcontextcode ... \stopcontextcode**

splitatasterisk **by the splitation of the splitation**  $\text{split}$  ... \... \... \... splitstring **because that the splitstring ...** \at ... \to \... \and \... stackrel **\stackrel {...} {...}** startabbildung **bildung bildung [...] [...] [...] ...** \stopabbildung [...] ... \stopabbildung startabsatz **\startabsatz [...] [..=..] ... \stopabsatz** startabsatz:instance \startSECTION **[..=..] [..=..] ...** \stopSECTION startabsatz:instance:chapter \startchapter **[..=..] [..=..] ...** \stopchapter startabsatz:instance:part \startpart **[..=..] [..=..] ...** \stoppart startabsatz:instance:section **being a startsection**  $\text{start}\,\text{section}$  [..=..] [..=..] ... \stopsection startabsatz:instance:subject \startsubject **[..=..] [..=..] ...** \stopsubject startabsatz:instance:subsection \startsubsection **[..=..] [..=..] ...** \stopsubsection  $\verb|startabsatz:instance:subsubject \; | \; . == ..] \; | \; . == ..] \; . . . \; \verb|\stopsubsubject| \; . == ..]$ startabsatz:instance:subsubsection **\startsubsubsection [..=..]** [..=..] ... \stopsubsubsection startabsatz:instance:subsubsubject \startsubsubsubject **[..=..] [..=..] ...** \stopsubsubsubject startabsatz:instance:subsubsubsection \startsubsubsubsection **[..=..] [..=..] ...** \stopsubsubsubsection startabsatz:instance:subsubsubsubject \startsubsubsubsubject **[..=..] [..=..] ...** \stopsubsubsubsubject startabsatz:instance:subsubsubsubsection \startsubsubsubsubsection [..=..] [..=..] ... \stopsubsubsubsubsection startabsatz:instance:subsubsubsubsubject \startsubsubsubsubsubject **[..=..] [..=..] ...** \stopsubsubsubsubsubject startabsatz:instance:title  $\{s\}$   $\{starttitle\}$   $\{...\}$   $\{...\}$   $\{...$ startalignment **\startalignment [...] ... \stopalignment** startattachment:instance <br>startATTACHMENT [...] [..=..] ... \stopATTACHMENT<br>startattachment [...] [..=..] ... \stopattachment \startattachment [...] [..=..] ... \stopattachment startbbordermatrix **\startbbordermatrix ... \stopbbordermatrix** startbeschreibung:example \startBESCHREIBUNG **[..=..] ...** \stopBESCHREIBUNG startbeschreibung:example:title \startBESCHREIBUNG **[...] {...} ...** \stopBESCHREIBUNG startbitmapimage **\startbitmapimage [..=..] ... \stopbitmapimage** startbordermatrix **\startbordermatrix ... \stopbordermatrix** startbtxrenderingdefinitions **\startbtxrenderingdefinitions [...] ... \stopbtxrenderingdefinitions**  $\verb|\startcatcodeable|\verb|\|$ startcenteraligned **\startcenteraligned ... \stopcenteraligned** startcharacteralign **bidding the startcharacteralign [..=..]** ... \stopcharacteralign startcharacteralign:argument **\startcharacteralign [...] ... \stopcharacteralign** startcheckedfences **\startcheckedfences ... \stopcheckedfences** startchemical **\startchemical [...] [..=..] ... \stopchemical** startcolorintent **\startcolorintent [...] ... \stopcolorintent** startcoloronly **because the contract of the startcoloronly**  $\ldots$  ) ... \stopcoloronly startcolumnset **\startcolumnset [...] [..=..] ... \stopcolumnset** startcolumnsetspan **\startcolumnsetspan [...] [..=..] ... \stopcolumnsetspan** startcolumnset:example \startCOLUMNSET **[..=..] ...** \stopCOLUMNSET startcombination **but all the combination \startcombination** [...] [..=..] ... \stopcombination startcombination:matrix **business in the startcombination [...]** [...] ... \stopcombination startcontextdefinitioncode **\startcontextdefinitioncode ... \stopcontextdefinitioncode**  $\texttt{function} \qquad \texttt{function} \qquad \ldots \qquad \texttt{function} \qquad \ldots$ startctxfunctiondefinition **\startctxfunctiondefinition ... ... \stopctxfunctiondefinition**  $\verb|\startcurrentcolor| (cor... \verb|\startcurrentcolor| (cor... \verb|\startcurrentcolor| (cor... \verb|\startcurrentcolor| (cor... \verb|\end{cor... \verb|\startcurrentcolor| (cor... \verb|\end{cor}| (cor... \verb|\ld| (cor... \verb|\ld| (cor... \verb|\ld| (cor... \verb|\ld| (cor... \verb|\ld| (cor... \verb|\ld| (cor... \verb|\ld| (cor... \verb|\ld| (cor... \verb|\ld| (cor... \verb|\ld| (cor... \verb|\ld| (cor... \verb|\ld| (cor... \verb|\ld| (cor... \verb|\ld| (cor... \verb|\ld| (cor... \verb|\ld| (cor... \verb|\ld| (cor... \verb|\ld| (cor... \verb|\ld| (cor... \verb$ 

```
startdmath being the startdmath \text{standard}... \stopdmath
starteffect be a starteffect a starteffect [...] ... \stopeffect
\verb|startEffect| : \verb|example| \verb|startEffect| : \verb|.| \verb|stopEFFECT| \verb|+|startexpanded \startexpanded ... \stopexpanded
startfarbe being a startfarbe a large \{... \} ... \stopfarbe
startfest \startfest [...] ... \stopfest <br>startfittingpage \{.\,. \} [...] [..=..
startfittingpage:instance:MPpage \startMPpage [..=..] ... \stopMPpage
startfont because the contract of the startfont \text{1} \ldots \stopfont
startformel \startformel [...] ... \stopformel
startformeln blue contains the container of the container of the startformeln \ldots \stopformeln
startformel:assignment \startformel [..=..] ... \stopformel \startformel [..=..] ... \stopformel \startformula [...] ... \stop
startgegenueber \startgegenueber ... \stopgegenueber
starthelp:instance \{stat\}startimath because the contract of the startimath the startimath startimath startimath \frac{1}{100}
```

```
startcurrentlistentrywrapper \startcurrentlistentrywrapper ... \stopcurrentlistentrywrapper
startdelimited \startdelimited [...] [...] [...] ... \stopdelimited
startdelimitedtext \startdelimitedtext [...] [...] [...] ... \stopdelimitedtext
\verb|\startdel|imitedtext:instance| \verb|\startDELIMITEDTEXT [...] [...] ... \verb|\stopDELIMITEDTEXT|startdelimitedtext:instance:aside \startaside [...] [...] ... \stopaside
startdelimitedtext:instance:blockquote \startblockquote [...] [...] ... \stopblockquote
startdelimitedtext:instance:quotation \startquotation [...] [...] ... \stopquotation
startdelimitedtext:instance:quote \startquote \\endinance \\tartquote [...] [...] ... \stopquote
startdelimitedtext:instance:speech \startspeech [...] [...] ... \stopspeech
startdisplaymath \startdisplaymath ... \stopdisplaymath
startdocument \startdocument \ldots \startdocument \ldots \stopdocument
startelement but all the startelement {...} [..=..] ... \stopelement
startembeddedxtable \startembeddedxtable [..=..] ... \stopembeddedxtable
startembeddedxtable:name \startembeddedxtable [...] ... \stopembeddedxtable
startexceptions because the contract of the startexceptions \ldots and \ldots is topexceptions
startexpandedcollect \startexpandedcollect ... \stopexpandedcollect
startextendedcatcodetable \startextendedcatcodetable \...... \stopextendedcatcodetable<br>startexternalfigurecollection \startexternalfigurecollection [...] ... \stopexternalfigurec
startexternalfigurecollection \startexternalfigurecollection [...] ... \stopexternalfigurecollection startfacingfloat [...] ... \stopfacingfloat
                                                        startfacingfloat \startfacingfloat [...] ... \stopfacingfloat
                                                        startfittingpage \startfittingpage [...] [..=..] ... \stopfittingpage
startfittingpage:instance \startFITTINGPAGE [..=..] ... \stopFITTINGPAGE
startfittingpage:instance:TEXpage \setminusstartTEXpage [..=..] ... \stopTEXpage
startfloatcombination \startfloatcombination [..=..] ... \stopfloatcombination
startfloatcombination:matrix \startfloatcombination [...] ... \stopfloatcombination
\verb|startfloatText| : \verb|instance| \verb|startFLOATtext{} | ... ] | ... ] | ... } \verb|+ \verb|startFLOATtext{} | ... ] | ... } \verb|+ \verb|startFLOATtext{} | ... | ... | \verb|+ \verb|startFLOATtext{} | ... | ... | \verb|+ \verb|startFLOATtext{} | ... | \verb|+ \verb|startFLOATtext{} | ... | \verb|+ \verb|startFLOATtext{} | ... | \verb|+ \verb|startFLOATtext{} | ... | \verb|+ \verb|startFLOATtext{} | ... | \verb|+ \verb|startFLOATtext{} | ... | \verb|+ \verb|startFLOATtext{} | ... | \verb|+ \verb|startFLOATtext{} | ... | \verb|+ \verbstartfloattext:instance:chemical \startchemicaltext [...] [...] {...} ... \stopchemicaltext
\label{eq:1} \texttt{startfloattext} \texttt{current} \texttt{current} \texttt{current} \texttt{1} \ldots \texttt{1} \texttt{1} \ldots \texttt{1} \texttt{1} \ldots \texttt{1} \texttt{1} \ldots \texttt{1} \texttt{1} \ldots \texttt{1} \texttt{1} \ldots \texttt{1} \texttt{1} \ldots \texttt{1} \texttt{1} \ldots \texttt{1} \texttt{1} \ldots \texttt{1} \texttt{1} \ldots \texttt{1} \texttt{1} \ldots \texttt{1} \texttt{1} \ldots \texttt{1} \texttt{1} \ldstartfloattext:instance:graphic \startgraphictext [...] [...] {...} ... \stopgraphictext
startfloattext:instance:intermezzo \startintermezzotext [...] [...] {...} ... \stopintermezzotext
startfloattext:instance:table \starttabletext [...] [...] {...} ... \stoptabletext
startfontclass better of the controller of the controller and temperature in the controller of the controller of the controller startfonts<br>
\text{start} fonts \text{start} ...] ... \stopfontsome startfontsolution \text{f}...] ... \s
                                                        startfontsolution \startfontsolution [...] ... \stopfontsolution
startformel:instance <br>startformel:instance:md<br>
\startmdformula [...] ... \stopmdformula<br>
\startmdformula [...] ... \stopmdformula
                                                        \startmdformula [...] ... \stopmdformula
startformel:instance:mp \{startm\nmid a [\dots] \dots \} stopm\nstartformel:instance:sd \startsdformula [...] ... \stopsdformula
startformel:instance:sp \startspformula [...] ... \stopspformula
startframedcell \startframedcell [..=..] ... \stopframedcell
startframedcontent \startframedcontent [...] ... \stopframedcontent
startframedrow buttles \startframedrow [..=..] ... \stopframedrow
startframedtable \startframedtable [...] [..=..] ... \stopframedtable
startgridsnapping \startgridsnapping [...] ... \stopgridsnapping
startgridsnapping:list \startgridsnapping [...] ... \stopgridsnapping
starthaengend \starthaengend [..=..] {...} ... \stophaengend
starthaengend:argument \starthaengend [...] {...} ... \stophaengend
starthboxestohbox \starthboxestohbox ... \stophboxestohbox
starthboxregister \starthboxregister ... ... \stophboxregister
starthelp:instance:helptext below being the value of the starthelptext \ldots ... \stophelptext
starthighlight being the starthight of the starthight of the starthilfetext \{... \} ... \stophilfetext<br>starthilfetext \{... \} ... \stophilfetext
                                                        starthilfetext \starthilfetext [...] ... \stophilfetext
starthintergrund \starthintergrund [..=..] ... \stophintergrund
starthintergrund:example<br>starthyphenation \text{startHINTERGRUND} [..=..] ... \stopHINTERGRUND<br>starthyphenation \text{startHyphenation} [...] ... \stophyphenation
                                                        starthyphenation \starthyphenation [...] ... \stophyphenation
startindentedtext \startindentedtext [...] ... \stopindentedtext
startindentedtext:example \startINDENTEDTEXT ... \stopINDENTEDTEXT
startinteraktion \startinteraktion [...] ... \stopinteraktion
startinteraktionsmenue \startinteraktionsmenue [...] ... \stopinteraktionsmenue
startinterface being the startinterface ... ... \stopinterface ... ... \stopinterface
```
startintertext **be a starting to the starting of the startintertext** ... \stopintertext startknockout **\startknockout ... \stopknockout** startkopf **\startkopf [...] {...} ... \stopkopf** startlayout **being the startlayout**  $\text{target}$  ...] ... \stoplayout startlinenote:instance  $\setminus$  \startLINENOTE [...] {...} startlinenote:instance:linenote **being a startlinenote [...]** {...}  $\verb|startlinetable| \ldots \verb|startlinetable| \ldots \verb|startlinetable| \ldots \verb|startlinetable| \ldots \verb|startlinetable| \ldots \verb|stantlinetable| \ldots \verb|stantlinetable| \ldots \verb|stantlinetable| \ldots \verb|stantlinetable| \ldots \verb|stantlinetable| \ldots \verb|stantlinetable| \ldots \verb|stantlinetable| \ldots \verb|stantlinetable| \ldots \verb|stantlinetable| \ldots \verb|stantlinetable| \ldots \verb|stantlinetable| \ldots \verb|stantlinetable| \ldots \verb|stantlinetable| \ldots \verb|stantlinetable| \ldots \verb|stantlinetable| \ldots \verb$ startlua **\startlua ... \stoplua** startluasetups:string **blue contains the startluasetups** ... ... \stopluasetups startMPclip **\startMPclip {...} ... \stopMPclip** startMPcode **\startMPcode {...} ... \stopMPcode** startMPrun **\startMPrun {...} ... \stopMPrun** startmathalignment:instance:align<br>startalign [..=..] ... \stopalign<br>startmathalignment:instance:mathalignment<br>\startmathalignment [..=..] ... \startmathalignment [..=..] ... \startmathalignment [..=..] ... \startmathalignm startmathcases:instance:cases **being the startcases**  $[..=..]$  ... \stopcases

startitemgroup **blue and the contract of the startitemgroup** [...] [...] [..=..] ... \stopitemgroup startitemgroup:instance \startITEMGROUP **[...] [..=..] ...** \stopITEMGROUP startitemgroup:instance:itemize **below that all intervals in the startitemize**  $\{ \ldots \}$  [..=..] ... \stopitemize startJScode **\startJScode ... ... ... ... \stopJScode** startJSpreamble **\startJSpreamble ... ... ... ... \stopJSpreamble** startkleinerdurchschuss **\startkleinerdurchschuss [...] ... \stopkleinerdurchschuss** startkommentar:instance \startCOMMENT **[...] [..=..] ...** \stopCOMMENT startkommentar:instance:comment \startcomment **[...] [..=..] ...** \stopcomment startkomponente **\startkomponente [...] ... \stopkomponente** startkomponente:string **\startkomponente ... ... \stopkomponente** startlabeltext:instance \startLABELtext [...] [...] ... \stopLABELtext startlabeltext:instance:btxlabel \startbtxlabeltext [...] [...] ... \stopbtxlabeltext startlabeltext:instance:head \startheadtext **[...] [...] ...** \stopheadtext startlabeltext:instance:label \startlabeltext **[...] [...] ...** \stoplabeltext  $\verb|startlabeltext [...] [...] ... \verb|\startlabeltext[|...] |.$ startlabeltext:instance:operator **\startoperatortext** [...] [...] ... \stopoperatortext startlabeltext:instance:prefix \startprefixtext **[...] [...] ...** \stopprefixtext startlabeltext:instance:suffix \startsuffixtext **[...] [...] ...** \stopsuffixtext startlabeltext:instance:taglabel \starttaglabeltext [...] [...] ... \stoptaglabeltext<br>startlabeltext:instance:unit \startunittext [...] [...] ... \stopunittext \startunittext [...] [...] ... \stopunittext startlinealignment **\startlinealignment [...] ... \stoplinealignment** startlinecorrection **because that the correction is a startlinecorrection**  $\cdot$  ...] ... \stoplinecorrection startlinefiller **business in the startlinefiller [...]** [..=..] ... \stoplinefiller startlinenumbering **bilinenumbering**  $\{... \}$  [...] ... \stoplinenumbering startlinenumbering:argument **\startlinenumbering [...] [...] ... \stoplinenumbering** startlinetablebody **\startlinetablebody ... \stoplinetablebody**  $\label{thm:optimal} \verb|startlinetable| cell \verb|textblue=01| ... |... \verb|staplinetable| cell$ startlinetablehead **\startlinetablehead ... \stoplinetablehead** startlinksbuendig **\startlinksbuendig ... \stoplinksbuendig** startlocalfootnotes **\startlocalfootnotes ... \stoplocalfootnotes** startlocalheadsetup **\startlocalheadsetup ... \stoplocalheadsetup** startlocallinecorrection **\startlocallinecorrection [...] ... \stoplocallinecorrection** startlocalnotes **\startlocalnotes [...] ... \stoplocalnotes** startlocalsetups **buttles \startlocalsetups** [...] [...] ... \stoplocalsetups startlocalsetups:string **black of the startlocal setups** ... ... \stoplocalsetups startluacode **\startluacode ... \stopluacode** startluaparameterset **\startluaparameterset [...] ... \stopluaparameterset** startluasetups **\startluasetups [...] [...] ... \stopluasetups** startMPdefinitions **\startMPdefinitions {...} ... \stopMPdefinitions** startMPdrawing **\startMPdrawing [...] ... \stopMPdrawing** startMPenvironment **\startMPenvironment [...] ... \stopMPenvironment** startMPextensions **\startMPextensions {...} ... \stopMPextensions** startMPinclusions **by a startMPinclusions**  $\text{S}$  **...**]  $\{ \ldots \}$  ... \stopMPinclusions startMPinitializations **\startMPinitializations ... \stopMPinitializations** startMPpositiongraphic **\startMPpositiongraphic {...} {...} ... \stopMPpositiongraphic** startMPpositionmethod **\startMPpositionmethod {...} ... \stopMPpositionmethod** startmarginallinie **\startmarginallinie [...] ... \stopmarginallinie** startmarginallinie:assignment **\startmarginallinie [..=..] ... \stopmarginallinie** startmarginblock **\startmarginblock [...] ... \stopmarginblock** startmarkedcontent **\startmarkedcontent [...] ... \stopmarkedcontent** startmarkpages **\startmarkpages [...] ... \stopmarkpages** startmathalignment:instance **\startMATHALIGNMENT** [..=..] ... \stopMATHALIGNMENT startmathalignment:instance:mathalignment<br>startmathalignment **http://wide.org/instance/video-**<br>startMATHCASES [..=..] ... \stopMATHCASES \startMATHCASES [..=..] ... \stopMATHCASES startmathcases:instance:mathcases \startmathcases **[..=..] ...** \stopmathcases startmathmatrix:instance \startMATHMATRIX **[..=..] ...** \stopMATHMATRIX startmathmatrix:instance:mathmatrix \startmathmatrix **[..=..] ...** \stopmathmatrix startmathmatrix:instance:matrix **with the startmatrix (i.e..**] ... \stopmatrix

startmaxaligned **by the contract of the contract of the contract of the contract of the contract of the contract of the contract of the contract of the contract of the contract of the contract of the contract of the contra** startmixedcolumns:instance:columns **blue and the columns instance:columns**  $\cdot$  ...  $\cdot$  ... \stopcolumns startmode **\startmode [...] ... \stopmode** startmodule **business in the contract of the contract of the contract of the contract of the contract of the contract of the contract of the contract of the contract of the contract of the contract of the contract of the c**  $\label{eq:1} \verb|startmodule| \verb|...| \verb|storthodule| \verb|+| \verb|storthodule| \verb|+| \verb|storthodule| \verb|+| \verb|storthodule| \verb|+| \verb|storthodule| \verb|+| \verb|stimplued| \verb|+| \verb|stimplued| \verb|+| \verb|stimplued| \verb|+| \verb|stimplued| \verb|+| \verb|stimplued| \verb|+| \verb|stimplued| \verb|+| \verb|stimplued| \verb|+| \verb|stimplued| \verb|+| \verb|stimplued| \verb|+| \verb|stimplued| \verb|+| \verb|stimplued| \verb|+| \verb|stimplued$ startnarrower **\startnarrower [...] ... \stopnarrower** startnarrower:example \startNARROWER **[...] ...** \stopNARROWER startnegativ **because the contract of the startnegativ** ... \stopnegativ startnotext **because the contract of the startnotext** ... \stopnotext **because**  $\lambda$ startnotiz:instance  $\setminus$ startNOTE [...] ...  $\setminus$ stopNOTE startnotiz:instance:assignment \startNOTE **[..=..] ...** \stopNOTE startnotiz:instance:assignment:endnote \startendnote **[..=..] ...** \stopendnote startnotiz:instance:endnote **business** \startendnote  $\ldots$  ]  $\ldots$  \stopendnote startnotiz:instance:footnote  $\{... \} ...$  \startfootnote  $\{... \} ...$  \stopfootnote startnotmode **\startnotmode [...] ... \stopnotmode** startoverlay **be a startoverlay** that the startoverlay  $\lambda$  is the startoverlay  $\lambda$ . startoverprint **because the contract of the startoverprint** ... \stopoverprint startpagecolumns:instance \startPAGECOLUMNS **...** \stopPAGECOLUMNS startpagecomment **\startpagecomment ... \stoppagecomment** startpar **contains the container**  $\left[ \cdot \right]$  [..=..] ... \stoppar startparagraphs:example  $\setminus$ startPARAGRAPHS  $\ldots \setminus$ stopPARAGRAPHS  $\verb|startPARALLEL ... \verb|startPARALLEL ... \verb|stoptRALLEL ...$ startpos **because the contract of the contract of the contract of the contract of the contract of the contract of the contract of the contract of the contract of the contract of the contract of the contract of the contract** startpositiv **butters** that the startpositiv ... \stoppositiv ... \stoppositiv  $\label{eq:1} $$start product $$ \star \tanh \left( \frac{1}{\frac{1}{\sqrt{1-\frac{1}{\sqrt{1-\frac{1}{\sqrt{$ startprodukt:string **\startprodukt ... ... \stopprodukt**

startmathmode **being the startmathmode** ... \stopmathmode startmathstyle **\startmathstyle [...] ... \stopmathstyle** startmatrices **\startmatrices [..=..] ... \stopmatrices** startmiddlealigned **\startmiddlealigned ... \stopmiddlealigned** startmixedcolumns **\startmixedcolumns [...] [..=..] ... \stopmixedcolumns** startmixedcolumns:instance  $\texttt{NstartMIXEDCOLUTIONNS}$  [..=..] ... \stopMIXEDCOLUMNS startmixedcolumns:instance:boxedcolumns **\startboxedcolumns [..=..]** ... \stopboxedcolumns startmixedcolumns:instance:itemgroupcolumns \startitemgroupcolumns **[..=..] ...** \stopitemgroupcolumns startmodeset **\startmodeset [...] {...} ... \stopmodeset** startmoduletestsection **\startmoduletestsection ... \stopmoduletestsection** startnamedsection **\startnamedsection [...] [..=..] [..=..] ... \stopnamedsection** startnamedsubformulas **\startnamedsubformulas [...] {...} ... \stopnamedsubformulas** startnicelyfilledbox **\startnicelyfilledbox** \tartnicelyfilledbox [..=..] ... \stopnicelyfilledbox startnointerference ... \stopnointerference ... \stopnointerference ... \stopnointerference ... \stopnointerference ... \st startnointerference **\startnointerference ... \stopnointerference** startnotallmodes **\startnotallmodes [...] ... \stopnotallmodes** startnotiz:instance:assignment:footnote \startfootnote [..=..] ... \stopfootnote startnummerierung:example \startNUMMERIERUNG **[..=..] ...** \stopNUMMERIERUNG startnummerierung:example:title  $\setminus$ startNUMMERIERUNG [...]  $\{ \ldots \}$  ...  $\setminus$ stopNUMMERIERUNG startoutputstream **\startoutputstream [...] ... \stopoutputstream** startpagecolumns **\startpagecolumns [..=..] ... \stoppagecolumns** startpagecolumns:name **\startpagecolumns [...] ... \stoppagecolumns** startpagefigure **business and the startpagefigure** [...] [..=..] ... \stoppagefigure startpagelayout **\startpagelayout [...] ... \stoppagelayout** startparagraphs **\startparagraphs [...] ... \stopparagraphs** startparagraphscell **\startparagraphscell ... \stopparagraphscell** startparbuilder **\startparbuilder [...] ... \stopparbuilder** startplacefloat **\startplacefloat**  $\{... \}$  [..=..]  $[...]$  ... \stopplacefloat startplacefloat:instance  $\text{KartplatziererELOAT}$   $[..=..]$   $[..=..]$  .... \stopplatziereFLOAT startplacefloat:instance:chemical \startplatzierechemical **[..=..] [..=..] ...** \stopplatzierechemical startplacefloat:instance:figure **business in the startplatzierefigure [..=..] [..=..] ...** \stopplatzierefigure startplacefloat:instance:graphic \startplatzieregraphic **[..=..] [..=..] ...** \stopplatzieregraphic startplacefloat:instance:intermezzo \startplatziereintermezzo **[..=..] [..=..] ...** \stopplatziereintermezzo startplacefloat:instance:table \startplatzieretable **[..=..] [..=..] ...** \stopplatzieretable startplacepairedbox **\startplacepairedbox** [...] [..=..] ... \stopplacepairedbox startplacepairedbox:instance \startplatzierePAIREDBOX **[..=..] ...** \stopplatzierePAIREDBOX startplacepairedbox:instance:legend \startplatzierelegend **[..=..] ...** \stopplatzierelegend startplatziereformel **\startplatziereformel [..=..] ... \stopplatziereformel** startplatziereformel:argument **\startplatziereformel [...] ... \stopplatziereformel** startpositioning **biarthositioning [...]** [..=..] ... \stoppositioning startpositionoverlay **\startpositionoverlay {...} ... \stoppositionoverlay** startpostponingnotes **\startpostponingnotes ... \stoppostponingnotes** startprocessassignmentcommand **\startprocessassignmentcommand [..=..] ... \stopprocessassignmentcommand** startprocessassignmentlist **\startprocessassignmentlist** [..=..] ... \stopprocessassignmentlist startprocesscommacommand **\startprocesscommacommand [...] ... \stopprocesscommacommand**  $\verb|\startprocess| contains \verb|!| and \verb|\startprocess| contains \verb|!| and \verb|\startprocess| contains \verb|!| and \verb|!| and \verb|!| and \verb|!| and \verb|!| and \verb|!| and \verb|!| and \verb|!| and \verb|!| and \verb|!| and \verb|!| and \verb|!| and \verb|!| and \verb|!| and \verb|!| and \verb|!| and \verb|!| and \verb|!| and \verb|!| and \verb|!| and \verb|!| and \verb|!| and \verb|!| and \verb|!| and \verb|!| and \verb|!| and \verb|!| and \verb|!| and \verb|!| and \verb|!| and \verb|!| and \verb$ startprojekt **\startprojekt [...] ... \stopprojekt**

 $\label{thm:rel}$  startpuffer  $\label{eq:rel}$ startpuffer:instance \startBUFFER **...** \stopBUFFER startpuffer:instance:hiding \starthiding **...** \stophiding startregime **business \startregime**  $\ldots$  \stopregime startruby **\startruby**  $\ldots$  \stopruby startscript **business in the contract of the startscript**  $\ldots$  ) ... \stopscript startsetups:string **being the startsetups of the startsetups**  $\ldots$  ... \stopsetups startshift **being the controller of the startshift**  $\ldots$  and  $\ldots$  are startshift  $\ldots$  and  $\ldots$  are startshift  $\ldots$  and  $\ldots$  are startshift  $\ldots$  and  $\ldots$  are startshift  $\ldots$  and  $\ldots$  are startshift  $\ldots$  and  $\ldots$ startsplittext **\startsplittext ... \stopsplittext** startsprache **being a constant of the startsprache [...]** ... \stopsprache startspread **by a startspread ... \stopspread** ... \stopspread startstartstop:example<br>startstaticMPfigure  $\{... \}$ startstaticMPfigure {...} ... \stopSTARTSTOP  $\text{startstop:example}$ <br>startstrictinspectnextcharacter startstyle **blue contains the container of the container**  $\lambda$  **startstyle**  $[..=..]$  ... \stopstyle startstyle:argument **\startstyle [...] ... \stopstyle**  $\verb|startstyle| \ldots \verb|startSTYLE| \ldots \verb|startSTYLE| \ldots \verb|startSTYLE| \ldots \verb|startSTYLE| \ldots \verb|startSTYLE| \ldots \verb|startSTYLE| \ldots \verb|startSTYLE| \ldots \verb|startSTYLE| \ldots \verb|startSTYLE| \ldots \verb|startSTYLE| \ldots \verb|startSTYLE| \ldots \verb|startSTYLE| \ldots \verb|startSTYLE| \ldots \verb|startSTYLE| \ldots \verb|startSTYLE| \ldots \verb|startSTYLE| \ldots \verb|startSTYLE| \ldots \verb|startSTYLE| \ldots \verb|startSTYLE| \ldots \verb|$ startsubstack **\startsubstack ... \stopsubstack** startTABLE **\startTABLE**  $\left[\ldots\right]$  ... \stopTABLE starttexcode **by a starttexcode** ... \stoptexcode ... \stoptexcode

startprojekt:string **\startprojekt ... ... \stopprojekt** startprotectedcolors **\startprotectedcolors ... \stopprotectedcolors** startpublikation **being the startpublikation \startpublikation** [...] [..=..] ... \stoppublikation startrandomized **\startrandomized ... \stoprandomized** startrawsetups **\startrawsetups [...] [...] ... \stoprawsetups** startrawsetups:string **being the start of the startrawsetups** ... ... \stoprawsetups startreadingfile **business in the start of the startreadingfile** ... \stopreadingfile startrechtsbuendig **\startrechtsbuendig ... \stoprechtsbuendig** startregister **\startregister** [...] [...] [...] [...] [...] {..+...+..} ... \stopregister [. startreusableMPgraphic **\startreusableMPgraphic {...} {...} ... \stopreusableMPgraphic** startschmall **\startschmall [...] [..=..] ... \stopschmall** startschmall:assignment **\startschmall [..=..] [...] ... \stopschmall** startschmall:name **being the startschmall [...]** [...] [...] ... \stopschmall startsectionblock **\startsectionblock [...] [..=..] ... \stopsectionblock** startsectionblockenvironment **\startsectionblockenvironment [...] ... \stopsectionblockenvironment** startsectionblock:instance \startSECTIONBLOCK [..=..] ... \stopSECTIONBLOCK startsectionblock:instance:appendices \startappendices **[..=..] ...** \stopappendices startsectionblock:instance:backmatter \startbackmatter **[..=..] ...** \stopbackmatter startsectionblock:instance:bodymatter \startbodymatter **[..=..] ...** \stopbodymatter startsectionblock:instance:frontmatter \startfrontmatter **[..=..] ...** \stopfrontmatter startsectionlevel **\startsectionlevel [...] [..=..] [..=..] ... \stopsectionlevel** startsetups **being the contract of the contract of the contract of the contract of the contract of the contract of the contract of the contract of the contract of the contract of the contract of the contract of the contrac** startsidebar **\startsidebar [...] [..=..] ... \stopsidebar** startsimplecolumns **\startsimplecolumns [..=..] ... \stopsimplecolumns** startspecialitem:item **blue contracts because the contracts of the startspecialitem**  $[\ldots]$  ...] ... \stopspecialitem startspecialitem:none **\startspecialitem [...] ... \stopspecialitem** startspecialitem:symbol **\startspecialitem [...] {...} ... \stopspecialitem** startsplitformula **\startsplitformula ... \stopsplitformula** startstaticMPfigure **\startstaticMPfigure {...} ... \stopstaticMPfigure** startstaticMPgraphic **\startstaticMPgraphic {...} {...} ... \stopstaticMPgraphic** startstop:example **\STARTSTOP** {...} startstrictinspectnextcharacter **\startstrictinspectnextcharacter ... \stopstrictinspectnextcharacter** startstructurepageregister **\startstructurepageregister [...] [...] [..=..] [..=..] ... \stopstructurepageregister [...] [...]** startsubformulas **\startsubformulas [...] ... \stopsubformulas** startsubjectlevel **\startsubjectlevel [...] [..=..] [..=..] ... \stopsubjectlevel** startsubsentence **\startsubsentence ... \stopsubsentence** startsymbolset **\startsymbolset [...] [..=..] ... \stopsymbolset** startTABLEbody **\startTABLEbody [..=..] ... \stopTABLEbody** startTABLEfoot **\startTABLEfoot [..=..] ... \stopTABLEfoot** startTABLEhead **\startTABLEhead [..=..] ... \stopTABLEhead** startTABLEnext **\startTABLEnext [..=..] ... \stopTABLEnext** starttabelle **\starttabelle [|...|] [..=..] ... \stoptabelle** starttabellen **\starttabellen \starttabellen**  $[...]$  ... \stoptabellen starttabellenende **\starttabellenende [...] ... \stoptabellenende** starttabellenueberschrift **\starttabellenueberschrift** [...] ... \stoptabellenueberschrift<br>
starttabellen [...] ... \stoptabellen \starttabellen [...] ... \stoptabellen starttabelle:name **\starttabelle [...] [..=..] ... \stoptabelle** starttabulatehead **\starttabulatehead [...] ... \stoptabulatehead** starttabulatetail **\starttabulatetail [...] ... \stoptabulatetail** starttabulation:example **bulation:** the startTABULATION [...] [..=..] ... \stopTABULATION starttabulator **\starttabulator** [|...|] **[..=..] ... \stoptabulator** Starttabulator:instance  $\setminus$ StartTABULATE  $[..]$ <sup>T</sup>  $[..=..]$  ...  $\setminus$ StopTABULATE  $\label{eq:start} \texttt{start} \quad \left[ \ldots \right] \; \left[ \ldots = \ldots \right] \; \ldots \; \texttt{\texttt{start}} \; \texttt{start} \; \texttt{start} \; \texttt{$ starttabulator:instance:legend \startlegend **[...] [..=..] ...** \stoplegend

```
starttext because the contract of the starttext ... \stoptext
starttippen:instance \setminusstartTYPING [..=..] ... \setminusstopTYPING
starttippen:instance:argument \setminusstartTYPING [...] ... \stopTYPING
starttippen:instance:argument:LUA    \startLUA    \startLUA    [...]    ...    \stopLUA
starttippen:instance:argument:PARSEDXML \startPARSEDXML [...] ... \stopPARSEDXML
starttippen:instance:argument:TEX \setminus \startTEX [\dots] \dots \setminusstopTEX
starttippen:instance:argument:typing bluestional values \starttyping [...] ... \stoptyping
starttippen:instance:argument:XML \{startXML [...] ... \stopXML
starttippen:instance:LUA \startLUA [..=..] ... \stopLUA
starttippen:instance:MP \{.\,=\,.\,]\, ... \verb|\stopMP|starttippen:instance:TEX \startTEX [..=..] ... \stopTEX
starttippen:instance:typing<br>starttippen:instance:XML<br>\startXML [..=..] ... \stopXML
starttokens being the starttokens \lambdastarttokens [...] ... \stoptokens
startumgebung:string \startumgebung ... ... \stopumgebung
startungepackt being the startungepackt and \lambda and \lambda are \lambda and \lambda are \lambda are \lambda and \lambda are \lambda and \lambda are \lambda and \lambda are \lambda and \lambda are \lambda and \lambda are \lambda and \lambda are \lambda and \lambda are \lambda 
startvboxtohbox by the startvboxtohbox ... \stopvboxtohbox
startxcolumn:name \startxcolumn [...] ... \stopxcolumn
startxmlraw blue and the startxmlraw ... \stopxmlraw ... \stopxmlraw ... \stopxmlraw
startxtable blue and the start of the startxtable [...=..] ... \stopxtable
```
starttexdefinition **by the contract of the starttexdefinition** ... ... ... ... ... ... ... \stoptexdefinition starttextbackground **\starttextbackground [...] [..=..] ... \stoptextbackground** starttextbackgroundmanual **\starttextbackgroundmanual ... \stoptextbackgroundmanual** starttextbackground:example \startTEXTBACKGROUND **[..=..] ...** \stopTEXTBACKGROUND starttextcolor **\starttextcolor [...]** ... \stoptextcolor starttextcolorintent **\starttextcolorintent ... \stoptextcolorintent** starttextflow **\starttextflow [...] ... \stoptextflow** starttextlinie **being the starttextlinie fields**  $\{... \} ... \to \text{line}$ starttippen:instance:argument:MP \startMP **[...] ...** \stopMP starttippen:instance:PARSEDXML **between the startPARSEDXML** [..=..] ... \stopPARSEDXML \startXML [..=..] ... \stopXML starttokenlist **\starttokenlist [...] ... \stoptokenlist** starttransparent **\starttransparent [...] ... \stoptransparent** starttypescript **business \starttypescript** [...] [...] [...] ... \stoptypescript starttypescriptcollection **\starttypescriptcollection [...] ... \stoptypescriptcollection** startumbruch **\startumbruch [...] [..=..] ... \stopumbruch** startumbruch:instance \startMAKEUPumbruch **[..=..] ...** \stopMAKEUPumbruch startumbruch:instance:middle \startmiddleumbruch **[..=..] ...** \stopmiddleumbruch startumbruch:instance:page \startpageumbruch **[..=..] ...** \stoppageumbruch startumbruch:instance:standard \startstandardumbruch **[..=..]** ... \stopstandardumbruch  $\label{eq:1} \begin{minipage}[c]{0.7\textwidth} \centering \begin{minipage}[c]{0.7\textwidth} \centering \emph{start} & \emph{start} & \emph{start} & \emph{start} & \emph{start} \\ \emph{start} & \emph{start} & \emph{start} & \emph{start} & \emph{start} & \emph{start} & \emph{start} \\ \emph{start} & \emph{start} & \emph{start} & \emph{start} & \emph{start} & \emph{start} & \emph{start} \\ \emph{start} & \emph{start} & \emph{start} & \emph{start} & \emph{start} & \emph{start} & \$ startumgebung **\startumgebung [...] ... \stopumgebung** startumrahmt **beider and the startumrahmt**  $\ldots$  [..=..] ... \stopumrahmt startumrahmtertext:instance \startFRAMEDTEXT **[...] [..=..] ...** \stopFRAMEDTEXT startumrahmtertext:instance:framedtext **being assumed to the startframedtext**  $[...]$   $[...]$  ... \stopframedtext startuniqueMPgraphic **\startuniqueMPgraphic {...} {...} ... \stopuniqueMPgraphic** startuniqueMPpagegraphic **\startuniqueMPpagegraphic {...} {...} ... \stopuniqueMPpagegraphic** startusableMPgraphic **\startusableMPgraphic \startusableMPgraphic {...} {...} ... \stopusableMPgraphic startuseMPgraphic <br>startuseMPgraphic \startuseMPgraphic {...} {...} ... \stopuseMPgraphic** startuseMPgraphic<br>startuseMPgraphic **1...}** ... \stopuseMPgraphic<br>\startusemathstyleparameter \... ... \stopusemathsty \startusemathstyleparameter \... ... \stopusemathstyleparameter startuserdata **\startuserdata [...] [..=..] ... \stopuserdata** startusingbtxspecification **\startusingbtxspecification [...] ... \stopusingbtxspecification** startvboxregister **\startvboxregister ... ... \stopvboxregister** startvboxtohboxseparator **\startvboxtohboxseparator ... \stopvboxtohboxseparator** startverschieben **\startverschieben [...] ... \stopverschieben** startviewerlayer **\startviewerlayer [...] ... \stopviewerlayer** startviewerlayer:example \startVIEWERLAYER **...** \stopVIEWERLAYER startvtopregister **\startvtopregister ... ... \stopvtopregister** startxcell **\startxcell [...] [..=..] ... \stopxcell** startxcellgroup **by a startxcellgroup by the startxcellgroup**  $\ldots$ ] [..=..]  $\ldots$  **\stopxcellgroup** startxcolumn **being the contract of the contract of the starts**  $\lambda$  is to  $\lambda$  ...  $\lambda$  is to  $\lambda$  is to  $\lambda$  is to  $\lambda$  is to  $\lambda$  is to  $\lambda$  is to  $\lambda$  is to  $\lambda$  is to  $\lambda$  is to  $\lambda$  is to  $\lambda$  is to  $\lambda$  is the start startxgroup **being the contract of the startxgroup [...]** [..=..] ... \stopxgroup startxmldisplayverbatim **\startxmldisplayverbatim [...] ... \stopxmldisplayverbatim** startxmlinlineverbatim **\startxmlinlineverbatim [...] ... \stopxmlinlineverbatim** startxmlsetups **\startxmlsetups [...] [...] ... \stopxmlsetups** startxmlsetups:string **black of the startxmlsetups of the startxmlsetups** ... ... \stopxmlsetups startxrow **\startxrow [...] [..=..] ... \stopxrow** startxrowgroup **\startxrowgroup [...] [..=..] ... \stopxrowgroup** startxtablebody **\startxtablebody [..=..] ... \stopxtablebody** startxtablebody:name **\startxtablebody [...] ... \stopxtablebody** startxtablefoot **\startxtablefoot [..=..] ... \stopxtablefoot** startxtablefoot:name **\startxtablefoot [...] ... \stopxtablefoot** startxtablehead **\startxtablehead [..=..] ... \stopxtablehead**

startxtable:example \startXTABLE **[..=..] ...** \stopXTABLE startxtable:name **\startxtable [...] ... \stopxtable** startzeile **\startzeile**  $\text{zelle}$ startzeilen:instance  $\text{StartLINES}$  [..=..] ... \stopLINES startzeilen:instance:lines **busines busines**  $\{..=..]$  ... \stoplines startzentriert **\startzentriert ... \stopzentriert** startzu **behavior and the startzu [...]** ... \stopzu stelle **\stelle**  $\setminus$  **\stelle**  $\setminus$ ... stelleabsaetzeein:assignment **\stelleabsaetzeein [...] [..=..]** stelleabsatznummerierungein **\stelleabsatznummerierungein [..=..]** stelleanordnenein **beiden and the stelleanordnenein** [...] stelleausschnittein **\stelleausschnittein** [..=..] stellebindestrichein **bei Stellebindestrichein [..=..]**<br>stelleblankoein **bei Stellebindestrichein [...]** stelleblockein **being a stelleblockein here**  $\setminus$  **stelleblockein** [...] [..=..] stelledrehenein **\stelledrehenein**  $\setminus$ **stelledrehenein** [..=..] stelleduennerumrissein **\stelleduennerumrissein [..=..]** stelleeinziehenein **\stelleeinziehenein [...]** stelleengerein **beidleengerein \stelleengerein** [...] [..=..] stellefarbeein **\stellefarbeein**  $\lambda$ **stellefarbeein** [...] stellefarbenein **\stellefarbenein [..=..]** stellefliesstextein **\stellefliesstextein [...]** stelleformelnein **business \stelleformelnein** [...] [..=..] stellefussnotenein **beidering as a stellefussnotenein** [..=..] stellefusszeileein **biertein kaupatellefusszeileein** [...] [..=..] stellegefuelltezeileein **\stellegefuelltezeileein [..=..]** stellehintergrundein **beider also assets and the stellehintergrundein** [...] [..=..] stelleinteraktionein **beider als and the stelleinteraktionein** [...] [..=..] stelleinteraktionein:name **\stelleinteraktionein [...]** stellekommentarein **beidlekommentarein \stellekommentarein** [...] [..=..]  $\verb|stellar| ( \ldots | \ldots | )|$ stellekopfzeileein **\stellekopfzeileein [...] [..=..]** stellelabeltextein:instance \stelleLABELtext **[...] [..=..]** stellelabeltextein:instance:btxlabel \stellebtxlabeltext **[...] [..=..]** stellelabeltextein:instance:head **\stelleheadtext**  $[\ldots]$   $[\ldots]$ stellelabeltextein:instance:label \stellelabeltext **[...] [..=..]** stellelabeltextein:instance:mathlabel \stellemathlabeltext **[...] [..=..]** stellelabeltextein:instance:operator \stelleoperatortext **[...] [..=..]** stellelabeltextein:instance:prefix<br>stellelabeltextein:instance:suffix  $\setminus$ stellesuffixtext  $[\ldots]$   $[\ldots]$ .  $stellelabeltextein:stat}$ <br> $stellelabeltextein:instance:taglabel\ntellelabeltextein:stat}$ stellelabeltextein:instance:unit stellelayoutein **be a stellelayoutein head of the stellelayoutein** [...] [..=..] stellelayoutein:name **\stellelayoutein** [...] stellelinienbreiteein **\stellelinienbreiteein [...]** stellelisteein **being a stellelisteein heating in the stellelisteein** [...] [..=..] stellemarginallinieein **\stellemarginallinieein [...] [..=..]**

```
startxtablehead:name \startxtablehead [...] ... \stopxtablehead
startxtablenext \startxtablenext [..=..] ... \stopxtablenext
startxtablenext:name \startxtablenext [...] ... \stopxtablenext
stelleabsaetzeein \stelleabsaetzeein [...] [...] [..=..]
stelleabschnittsblockein \stelleabschnittsblockein [...] [..=..]
stelleaufzaehlungenein \stelleaufzaehlungenein [...] [..=..]
                                                  stelleausrichtungein \stelleausrichtungein [...]
stellebeschreibungein \stellebeschreibungein [...] [..=..]
stellebeschriftungein beider auch auch als als eine an anti-stellebeschriftungein [...] [..=..]<br>| stellebilderunterschriftein beider auch als eine als eine als eine als ein stellebilderunterschriftein [...]
stellebilderunterschriftein \stellebilderunterschriftein [...] [..=..]
                                                  \stellebildunterschriftein [...] [..=..]
                                                  stelleblankoein \stelleblankoein [...]
stellefeldein \stellefeldein [...] [...] [..=..] [..=..] [..=..]
stellefelderin \stellefelderin [...] [..=..] [..=..] [..=..]
stellefliesstextumgebungein \stellefliesstextumgebungein [...] [...] [..=..]
stellefusszeilentextein biztellefusszeilentextein [...] [...] [...] [...] [...] [...]<br>stellegefuelltesrechteckein biztellegefuelltesrechteckein [..=..]
                                                  \stellegefuelltesrechteckein [..=..]
stellegegenueberplatzierenein \stellegegenueberplatzierenein [..=..]<br>stellegleitobjekteein beiderein in stellegleitobjekteein [...] [..=..]
stellegleitobjekteein behaart (* 1980)<br>stellegleitobjektein behaart (* 1980)<br>
\stellegleitobjektein [...] [..=..]
                                                  stellegleitobjektein \stellegleitobjektein [...] [..=..]
stellehintergruendeein \stellehintergruendeein [...] [...] [..=..]
stellehintergruendeein:page \stellehintergruendeein [...] [..=..]
stelleinteraktionsbalkenein \stelleinteraktionsbalkenein [...] [..=..]
stelleinteraktionsbildschirmein \stelleinteraktionsbildschirmein [..=..]
stelleinteraktionsmenueein \stelleinteraktionsmenueein [...] [..=..]
stellekopfzeilentextein \stellekopfzeilentextein [...] [...] [...] [...] [...]
                                                  \stelletaglabeltext [...] [..=..]<br>\stelleunittext [...] [..=..]
```
stellenobenein **\stellenobenein [...] [..=..]** stellepaletteein **below that the stellepaletteein**  $\ldots$ ] stellepapierformatein **\stellepapierformatein [...] [..=..]** stellepapierformatein:name **\stellepapierformatein [...] [...]** stelleplatziegeteiltegleitobjekt **\stelleplatziegeteiltegleitobjekt [..=..]** stellepositionierenein **\stellepositionierenein [...] [..=..]** stellepostenein **being a stellepostenein here**  $\lambda$  **here**  $\lambda$  **here**  $\lambda$  **here**  $\lambda$  **here**  $\lambda$  **here**  $\lambda$  **here**  $\lambda$  **here**  $\lambda$  **here**  $\lambda$  **here**  $\lambda$  **here**  $\lambda$  **here**  $\lambda$  **here**  $\lambda$  **here**  $\lambda$  **here**  $\lambda$  stelleprogrammein **business \stelleprogrammein [..=..]** stellepufferein **being a stellepufferein herein herein herein herein herein herein herein herein herein herein herein herein herein herein herein herein herein herein herein herein** stellerechteckein **beiderechteckein \stellerechteckein** [..=..] stellereferenzierenein **\stellereferenzierenein [..=..]** stelleregisterein **beiderein \stelleregisterein** [...] [..=..] stelleregisterein:argument **\stelleregisterein [...] [...] [..=..]** stelleregisterein:instance \stelleREGISTER **[...] [..=..]** stelleregisterein:instance:index **\stelleindex** [...] [..=..] stelleseitenkommentarein **\stelleseitenkommentarein [..=..]** stelleseitennummerein **\stelleseitennummerein [..=..]** stelleseitennummeriernungein **\stelleseitennummeriernungein [..=..]** stellesortierenein **beidlesortierenein \stellesortierenein** [...] [..=..] stellespaltenein **beiderein (auch Stellespaltenein [..=..]**<br>stellespatiumein **beiderein (auch Stellespatiumein [...]** stellespatiumein **beidereichen Stellespatiumein [...]**<br>stellespracheein **beidereichen Stellespracheein [...]** stellesymbolsetein **being the stellesymbolsetein [...]** stellesynonymein **business is the contract of the stellesynonymein**  $\ldots$ ] [..=..] stellesystemein **being a stellesystemein herein herein herein herein herein herein herein herein herein herein herein herein herein herein herein herein herein herein herein herein** stelletabellenein **beiderein auch abelletabellenein \stelletabellenein** [..=..] stelletabulatorein **\stelletabulatorein [...] [...] [..=..]** stelletextein **\stelletextein**  $\setminus$  **\stelletextein** [...] [..=..] stelletextumrissein **beidletextum**rissein **legacion and the stellet of the stellet extending of the stellet extending**  $\cdot$ **...** stelletipein **\stelletipein** [...] [..=..] stelletippenein **beidletippenein \stelletippenein** [...] [..=..]  $\verb|stellaranzein| {\verb|staroleranzein | ...}|$ stelleueberschriftein **\stelleueberschriftein** [...] [..=..] stelleueberschriftenein **\stelleueberschriftenein [...] [..=..]** stelleumbruchein **\stelleumbruchein [...] [..=..]** stelleumrahmtein **\stelleumrahmtein \stelleumrahmtein** [...] [..=..]<br>| stelleumrahmtetexteein **\stelleumrahmtetexteein** [...] stelleuntenein **\stelleuntenein** [...] [..=..]<br>stelleunterseitennummerein **beiderein [...]** \stelleunterseitennummerein [ stelleunterseitennummerein **\stelleunterseitennummerein** [..=..]<br>stelleurlein **\stelleurlein** [..=..] stelleurlein **\stelleurlein [..=..]** stellezeilenabstandein **\stellezeilenabstandein [...] [..=..]** stellezeilenabstandein:argument **\stellezeilenabstandein [...]** stellezeilenabstandein:name **\stellezeilenabstandein [...]** stellezeilenein **bei der Stellezeilenein [...]** [..=..] stellezeilennumerierungein **\stellezeilennumerierungein [...] [..=..]** stellezitierenein **beiderein \stellezitierenein** [..=..] stellezusammengestelltelisteein:instance \stelleCOMBINEDLIST **[..=..]** stellezusammengestelltelisteein:instance:content \stellecontent **[..=..]** stellezwischenraumein **\stellezwischenraumein [...]** stelle:direct **\stelle** {...} stoplinenote:instance  $\setminus$ stopLINENOTE [...] stoplinenote:instance:linenote \stoplinenote **[...]** stopzeile **business in the contract of the contract of the contract of the contract of the contract of the contract of the contract of the contract of the contract of the contract of the contract of the contract of the con** strictdoifelsenextoptional **\strictdoifelsenextoptional {...} {...}** strictdoifnextoptionalelse **\strictdoifnextoptionalelse {...} {...}**  $\verb|stripcharacter |\label{cor:univ} \verb|stripcharacter |\label{cor:univ} \verb|stripcharacter |\label{cor:univ} \verb|stripcharacter |\label{cor:univ} \verb|stripcharacter |\label{cor:univ} \verb|stripcharacter |\label{cor:univ} \verb|stripcharacter |\label{cor:univ} \verb|stripcharacter |\label{cor:univ}$ strippedcsname **\strippedcsname \...**<br>strippedcsname:string **\strippedcsname** \...  $stringedcsname:string$ stripspaces **being the controller of the stripspaces** \from ... \to \... \to \... \to \... \to \... \to \... \to \... \to \... \to \... \to \... \to \... \to \... \to \... \to \... \to \... \to \... \to \... \to \... \to \ structurenumber **\structurenumber** structuretitle **\structuretitle** structureuservariable **being the contract of the structureuservariable {...}** structurevariable **business \structurevariable {...}** strut **\strut**  $\setminus$ strut strutdp **\strutdp**  $\lambda$ strutdp

stelleseitenuebergangein **\stelleseitenuebergangein [...]** stellespracheein **\stellespracheein [...] [..=..]** stelletextobenein **beidletextobenein \stelletextobenein** [...] [...] [...] [...] [...] stelletexttexteein **below below here here here here here here here here here here here here here here here here here here here here here here here here here here here** stelletextuntenein **\stelletextuntenein [...] [...] [...] [...] [...]** stelleumrahmtetexteein **\stelleumrahmtetexteein [...] [..=..]** stelleversalienein **\stelleversalienein [...] [..=..]** stellezusammengestelltelisteein **\stellezusammengestelltelisteein [...] [..=..]** structurelistuservariable **\structurelistuservariable {...}**

strutht **\strutht**  $\lambda$ struthtdp **\struthtdp**  $\text{struthtdp}$ struttedbox **\struttedbox**  $\{...$ strutwd **\strutwd** style **b b style c h style c h style c h style c h style c h style c h style c h style c h style c h style c h style c h style c h style c h** styleinstance **\styleinstance [...]** style:argument **but also are also as the set of the set of the set of the set of the set of the set of the set of the set of the set of the set of the set of the set of the set of the set of the set of the set of the set o** style:instance  $\setminus$  STYLE  $\{...$ } subpagenumber **\subpagenumber** subsentence **\subsentence** {...} subtractfeature **\subtractfeature [...]**  $% \begin{minipage}[c]{0.4\textwidth} \centering \begin{tabular}[c]{@{}l@{}} \multicolumn{1}{c|}{\textwidth} \centering \centering \end{tabular} & \multicolumn{1}{c|}{\textwidth} \centering \centering \end{tabular} \caption{A linear combination of the parameters $A$ and $A$ and $B$ are the same as $A$ and $C$ are the same as $A$ and $C$ are the same as $A$ and $C$ are the same as $A$ and $C$ are the same as $A$ and $C$ are the same as $A$ and $C$ are the same as $A$ and $C$ are the same as $A$ and $C$ are the same as $A$ and $C$ are the same as $A$ and $C$ are the same as$ swapcounts **\swapcounts** \... \... swapdimens **by the contract of the contract of the contract of the contract of the contract of the contract of the contract of the contract of the contract of the contract of the contract of the contract of the contract of** swapface **\swapface**  $\setminus$ swapface swapmacros **\swapmacros \... \...** swaptypeface **\swaptypeface**  $\setminus$ swaptypeface switchstyleonly **\switchstyleonly {...]**<br>switchstyleonly:command **\switchstyleonly \...**  $switchstyle{color}$ <br>switchtocolor switchtocolor **\switchtocolor [...]**<br>switchtointerlinespace **\switchtointerlinespace** \switchtointerlinesp switchtointerlinespace:argument **\switchtointerlinespace [...]** switchtointerlinespace:name **\switchtointerlinespace [...]** symbol **\symbol**  $\{... \}$  [...] symbolreference **\symbolreference [...]** symbol:direct **\symbol** {...} synchronizeblank **blue as a synchronizeblank**  $\sqrt{\text{synchronizeblank}}$ synchronizeindenting **bilicarea and the synchronizeindenting**  $\sqrt{\text{synchronize}^2}$ synchronizestrut **being the synchronizestrut**  $\$  **synchronizestrut** {...} synchronizewhitespace **by the synchronizewhitespace \synchronizewhitespace** synctexblockfilename **business \synctexblockfilename** {...} synctexresetfilename **business \synctexresetfilename** synctexsetfilename **business \synctexsetfilename {...**} synonym:instance  $\S$ YNONYM [...] {...} {...} systemlog **\systemlog**  $\left\{ \ldots \right\}$  {...} {...} systemsetups **being the contract of the contract of the systemsetups** {...}<br>TABLE **\TABLE** TABLE **\TABLE** TaBlE **\TaBlE** TEX **\TEX** TeX **\TeX** TheNormalizedFontSize **\TheNormalizedFontSize** TransparencyHack **\TransparencyHack** tabulateautoline **\tabulateautoline** tabulateautorule **\tabulateautorule** tabulateline **bulateline \tabulateline** tabulaterule **bulaterule and the set of the set of the set of the set of the set of the set of the set of the set of the set of the set of the set of the set of the set of the set of the set of the set of the set of the** taggedctxcommand **business and the command set of the command f...**} tbox **\tbox {...}** testcolumn **\testcolumn \testcolumn \testcolumn \testcolumn \testcolumn \testcolumn \testcolumn \testcolumn \testcolumn \testcolumn \testcolumn \testcolumn \testcolumn \testcolumn \testcolumn** testfeature **but a set of the set of the set of the set of the set of the set of the set of the set of the set of the set of the set of the set of the set of the set of the set of the set of the set of the set of the set o** testfeatureonce **\testfeatureonce**  $\{\ldots\}$  {...} testpage **business here here here here here here here here here here here here here here here here here here here here here here here here here here here here here** testpageonly **be the contract of the contract of the contract of the contract of the contract of the contract of the contract of the contract of the contract of the contract of the contract of the contract of the contract** testpagesync **bestpagesync here** is the contract  $\text{beggesync}$  [...] [...] testtokens **between heating heating heating heating heating heating heating heating heating heating heating heating heating heating heating heating heating heating heating heating** tex **the contract of the contract of the contract of the contract of the contract of the contract of the contract of the contract of the contract of the contract of the contract of the contract of the contract of the contr** texsetup **\texsetup** {...} textbackground:example \TEXTBACKGROUND **{...}** textcitation **\textcitation**  $\text{textation}$  [....] [...] textcitation:alternative **\textcitation [...] [...]** textcitation:userdata **become textcitation**  $\ldots$  [..=..] [..=..]

strutgap **\strutgap \strutgap** substituteincommalist **\substituteincommalist** {...} {...} \... \switchtointerlinespace [...] [..=..] synchronizemarking **being the synchronizemarking [...]** [...] [...] synchronizeoutputstreams **\synchronizeoutputstreams [...]** synonym:instance:abbreviation  $\{abr$ eviation  $\{... \} \{... \}$ systemlogfirst **\systemlogfirst {...}** {...} {...} systemloglast **\systemloglast {...}** {...} taggedlabeltexts  $\text{t.3} \left\{ \ldots \right\}$ teilegleitobjekt **\teilegleitobjekt [..=..] {...} {...}** testandsplitstring **be absolute testandsplitstring ...** \at ... \to \... \and \... texdefinition **\texdefinition {...}**

textcite **business and the contract of the contract of the contract of the contract of the contract of the contract of the contract of the contract of the contract of the contract of the contract of the contract of the c** textcite:alternative **business \textcite [...]** [...] textcite:userdata **between the contract of the set of the set of textcite**  $[..=..]$  $[..=..]$ textcontrolspace **business \textcontrolspace \textcontrolspace** textflowcollector **\textflowcollector {...}** textlinie **business in the contract of the contract of the contract of the contract of the contract of the contract of the contract of the contract of the contract of the contract of the contract of the contract of the con** textmath  $\{\ldots\}$ textminus **\textminus** textnote \textnote **[..=..] {...}** textormathchar **\textormathchar {...}** textormathchars **\textormathchars {...}** textplus **being the contract of the contract of the contract of the contract of the contract of the contract of the contract of the contract of the contract of the contract of the contract of the contract of the contract o** textreferenz **but a controlled textreferenz**  $\{\ldots\}$  {...} textvisiblespace **\textvisiblespace** thainumerals **thainumerals**  $\{\ldots\}$  the first character  $\{\ldots\}$  $\begin{minipage}[c]{0.5\textwidth} \begin{tabular}{c} the orientation $\{ \ldots \}$. \end{tabular} \end{minipage} \begin{tabular}{c} A graph $\mathcal{S}$ \end{tabular} \end{minipage} \begin{tabular}{c} A graph $\mathcal{S}$ \end{tabular} \end{tabular} \begin{minipage}[c]{c} \end{tabular} \end{minipage} \begin{tabular}{c} A graph $\mathcal{S}$ \end{tabular} \end{tabular} \begin{minipage}[c]{c} \begin{tabular}{c} A graph $\mathcal{S}$ \end{tabular} \end{tabular} \end{minipage} \begin{tabular}{c} A graph $\mathcal{S}$ \end{$ thickspace **\thickspace \thickspace** thinspace **\thinspace \thinspace \thinspace \thinspace \thinspace \thinspace \thinspace \thinspace \thinspace** threedigitrounding **the interval of threedigitrounding {...}** tibetannumerals **\tibetannumerals {...}** tief **\tief {...}** tief:instance  $\setminus$  LOW  $\{... \}$ tief:instance:unitslow \unitslow **{...}** tightlayer **\tightlayer [...]** tiho **\tiho [...] {...} {...}** tilde **\tilde {...}** tinyfont **\tinyfont** tip **\tip [..=..] {...}** tippen **but it is the contract of the contract of the contract of the contract of the contract of the contract of the contract of the contract of the contract of the contract of the contract of the contract of the contract** tippen:angles **\tippen [..=..] <<...>>** tippen:example<br>tippen:example:angles<br> $\text{Tr}PPEN$  [..=..] <<... tippepuffer **here here here here here here here here here here here here here here here here here here here here here here here here here here here here here here** tippepuffer:instance  $\{\text{tippenBUFFER } [\cdot, = . .]$ <br>tip:angles  $\{\text{tip } [\cdot, = . .] \le \ldots \ge \}$ tlap **\tlap** {...} tochar **\tochar {...}** tolinenote **business \tolinenote**  $\ldots$ tooltip:instance \TOOLTIP **[..=..] {...} {...}** tooltip:instance:argument  $\Upsilon$  **\TOOLTIP**  $\ldots$  {...} {...} tooltip:instance:argument:tooltip  $\{... \} \{... \} \{... \}$ tooltip:instance:tooltip  $\qquad \qquad \text{tootip }$  [..=..] {...} {...} topbox {...} topleftbox **\topleftbox**  $\{\ldots\}$ toplinebox **\toplinebox**  $\{\ldots\}$ toprightbox **\toprightbox {...}** topskippedbox **\topskippedbox {...}** tracecatcodetables **\tracecatcodetables** tracedfontname **business \tracedfontname {...}** tracedpagestate **\tracedpagestate** traceoutputroutines **busines \traceoutputroutines** tracepositions **\tracepositions** transparencycomponents **\transparencycomponents {...}** transparent **the contract of the contract of the contract of the contract of the contract of the contract of the contract of the contract of the contract of the contract of the contract of the contract of the contract of t** triplebond **\triplebond \triplebond \triplebond \triplebond \triplebond \triplebond \triplebond \triplebond \triplebond \triplebond \triplebond \triplebond \triplebond \triplebond \triplebond** truefilename **and the contract of the contract of the contract of the contract of the contract of the contract of the contract of the contract of the contract of the contract of the contract of the contract of the contract** ttraggedright **the contract of the contract of the contract of the contract of the contract of the contract of the contract of the contract of the contract of the contract of the contract of the contract of the contract of** twodigitrounding **being the contract of the contract of the contract of the contract of the contract of the contract of the contract of the contract of the contract of the contract of the contract of the contract of the co** tx  $\text{tx}$ txx  $\text{t}$ typeface **\typeface**

```
thefirstcharacter \thefirstcharacter {...}
thenormalizedbodyfontsize \thenormalizedbodyfontsize {...}
                                                 theremainingcharacters \theremainingcharacters {...}
thirdoffivearguments<br>thirdoffivearguments blue contains the container of the container \{\ldots\} {...} {...} {...} {...}
                                                 thirdoffourarguments \thirdoffourarguments {...} {...} {...} {...}
thirdofsixarguments \thirdofsixarguments {...} {...} {...} {...} {...} {...}
thirdofthreearguments \thirdofthreearguments {...} {...} \{...}
thirdofthreeunexpanded \thirdofthreeunexpanded {...} {...} {...}
tippedatei \tippedatei [...] [..=..] {...}
                                                  tippen:example:angles \TIPPEN [..=..] <<...>>
                                                 \tip [..=..] <<...>>
                                                 truefontname \truefontname {...}
typedefinedbuffer business \typedefinedbuffer [...] [..=..]
```
typescriptone **\typescriptone \typescriptone \typescriptone \typescriptone** typescriptthree **\typescriptthree** typescripttwo **\typescripttwo** typesetbuffer **business \typesetbuffer** [...] [..=..] typesetbufferonly **\typesetbufferonly [...]** uconvertnumber **\uconvertnumber** {...} {...} ueber **\ueber**  $\{\ldots\}$ uebersetzten **\uebersetzten [..=..]** umgebung **\umgebung [...]** umgebung:string  $\umgebra \cup \umgebra \ldots$ umrahmt **\umrahmt [..=..] {...}** umrahmtertext:instance  $\{FRMEDTEXT$  [..=..] {...} umrahmtertext:instance:framedtext \framedtext **[..=..] {...}** umrahmt:instance \FRAMED **[..=..] {...}** umrahmt:instance:fitfieldframed \fitfieldframed **[..=..] {...}** umrahmt:instance:unframed *and (unframed lunhekant*) *unhekant* unbekant **\unbekant** undefinevalue **bundefinevalue**  $\end{$ ...} underset **\underset {...}** {...} undoassign **bundoassign heads heads heads heads heads heads heads heads heads heads heads heads heads heads heads heads heads heads heads heads heads heads heads heads head** unhhbox **\unhhbox \unhhbox** ... \with {...} unihex **\unihex**  $\{\ldots\}$ uniqueMPgraphic **\uniqueMPgraphic {...} {..=..}** unprotect **bunden and the contract terms of the contract of the contract**  $\lambda$  **... \protect** unprotected **\unprotected ...** \par unspaceafter **\unspaceafter \... {...}** unspaceargument **bundary in the contract of the contract of the contract of the contract of the contract of the contract of the contract of the contract of the contract of the contract of the contract of the contract of th** unspaced **\unspaced {...}** unspacestring **with a set of the contract of the contract of the contract of the contract of the contract of the contract of the contract of the contract of the contract of the contract of the contract of the contract of t** unstackscripts **\unstackscripts** untexargument **butters \untexargument {...}** \to \... untexcommand **buntexcommand**  $\text{current} \left\{ \ldots \right\}$ uppercased **1... uppercased**  $\text{u}$ uppercasestring **buying the set of the set of the set of the set of the set of the set of the set of the set of t** upperleftdoubleninequote<br>
upperleftdoublesixquote<br>
upperleftdoublesixquote<br>
upperleftdoublesixquote upperleftdoublesixquote **\upperleftdoublesixquote \upperleftdoublesixquote \upperleftdoublesixquote**  $\mu$ upperleftsinglesixquote **\upperleftsinglesixquote** upperrightdoubleninequote **\upperrightdoubleninequote** upperrightdoublesixquote **\upperrightdoublesixquote** upperrightsingleninequote **\upperrightsingleninequote** upperrightsinglesixquote **\upperrightsinglesixquote** url **\url [...]** usealignparameter **busealignparameter**  $\ldots$ useblankparameter **\useblankparameter** \useblankparameter \useblankparameter \useblankparameter \use  $\frac{1}{2}$ usebodyfont **busebodyfont**  $\{\ldots\}$ usebodyfontparameter **busebodyfontparameter** \... usebtxdefinitions **\usebtxdefinitions [...]** usecitation **bused \usecitation \usecitation \usecitation \usecitation \usecitation \usecitation \usecitation \usecitation \usecitation \usecitation \usecitation \usecitation \usecitation \useci** usecitation:direct **bused in the set of the set of the set of the set of the set of the set of the set of the s** usecolors **\usecolors**  $\qquad \qquad \text{usecolors}$ usecomponent **\usecomponent [...]** usedummycolorparameter **\usedummycolorparameter {...}** usedummystyleparameter **business \usedummystyleparameter {...**} useenvironment **\useenvironment [...]** usefile **\usefile [...] [...] [...]** usegridparameter **\usegridparameter \usegridparameter** \usegridparameter \usegrid useindentingparameter **\useindentingparameter \useful** useindentnextparameter **\useindentnextparameter \useful example of the set of the set of the set of the set of t** 

typeinlinebuffer **business \typeinlinebuffer [...]** [..=..] typescriptprefix **\typescriptprefix {...}** typesetfile **butter in the contract of the contract of the contract of typesetfile [...] [...] [...** uedcatcodecommand **business \uedcatcodecommand \... ... {...}** undepthed **\undepthed {...}** unexpandeddocumentvariable **\unexpandeddocumentvariable {...}** uniqueMPpagegraphic **\uniqueMPpagegraphic {...} {..=..}** unregisterhyphenationpattern **bundang is term**  $\u$ registerhyphenationpattern [...] [...] upperleftsingleninequote **\upperleftsingleninequote** usebtxdataset **busebtxdataset** [...] [...] [..=..] usedummystyleandcolor **\usedummystyleandcolor {...}** {...} useexternalrendering **being the set of the constant of the set of the set of the set of the set of the set of t**<br> **usefigurebase** [...] [...] [...] [...] usefigurebase **\usefigurebase [...]** useinterlinespaceparameter **\useinterlinespaceparameter \...**

useluamodule **buseluamodule contained a luminosity of the set of the set of the set of the set of the set of the set of the set of the set of the set of the set of the set of the set of the set of the set of the set of t** useMPlibrary **\useMPlibrary [...]** useMPrun **\useMPrun {...}** {...} useproduct **the contract of the contract of the contract of the contract**  $\lambda$  **is the contract**  $\lambda$  **of the contract**  $\lambda$  **of the contract**  $\lambda$  **of the contract of the contract of the contract of the contract of the contract o** useprofileparameter **\useffulleparameter \useffulle** \useprofileparameter \... useproject **\useproject**  $\{\ldots\}$ userpagenumber **\userpagenumber** usesetupsparameter **\usesetupsparameter**  $\setminus \ldots$ usesubpath **busesubpath**  $\text{Use subpath}$  [...] usetypescriptfile **business \usetypescriptfile [...]** usezipfile **\usezipfile**  $\text{usezipfile}$  [...] [...] utfchar **\utfchar \utfchar {...}**<br>utflower **\utflower \utflower \utflower \utflower \utflower \utflower \utflower \utflower \utflower \utflower \utflower \utflower \utflower \utflower \utflowe** utfupper **\utfupper** {...} utilityregisterlength **\utilityregisterlength** VerboseNumber **\VerboseNumber {...}** vec \vec {...} verbatim **\verbatim** {...} verbatimstring **\verbatimstring {...}** verbosenumber **\verbosenumber {...}** vergleichepalette **\vergleichepalette [...]** versalien **\versalien** {...} version **\version \version \version \version \version \version \version \version \version \version \version \version \version \version \version \version \version \version \version \ver** verwendesymbole **\verwendesymbole [...]** veryraggedcenter **\veryraggedcenter** veryraggedleft **\veryraggedleft** veryraggedright **business veryraggedright** vglue **\vglue ...** viewerlayer **building the set of the set of the set of the viewerlayer [...] {...}** vl **\vl [...]** volleswort **\volleswort {...}** von **\von [...]** vpackbox **\vpackbox** vpackedbox **\vpackedbox** vphantom **\vphantom {...}** vpos **\vpos {...} {...}** vsmash **\vsmash {...}** vsmashbox ... vsmashed **\vsmashed {...}** vspace **by a set of the contract of the contract of the contract of the vspace**  $[\ldots]$  **[...]** vspacing **by the contract of the contract of the contract of the contract of the contract of the contract of the contract of the contract of the contract of the contract of the contract of the contract of the contract of t** WOCHENTAG **WOOD CONFIDENTAG {...}**<br>WOCHENTAG {...} WOERTER {...}<br>
WOERTER {...}<br>
WORT { } Woerter **\Woerter {...}** Wort **\Wort {...}** wdofstring  $\w{otherwise}$ 

uselanguageparameter **business \uselanguageparameter \...** useMPenvironmentbuffer **\useMPenvironmentbuffer [...]** useMPgraphic **\useMPgraphic {...}** {..=..} useMPvariables **\useMPvariables** [...] [...] usemathstyleparameter **business \usemathstyleparameter \...** usereferenceparameter **business \usereferenceparameter \...** usestaticMPfigure **busestaticMPfigure**  $\text{UnsestaticMPfigure}$  [...] [...] usetexmodule **busets \usetexmodule**  $\left\{ \ldots \right\}$  [...] [...=..] usetypescript **busetypescript busetypescript** [...] [...] [...] utflower **\utflower {...}** vboxreference **\vboxreference [...] {...}** verbergebloecke **\verbergebloecke [...] [...]** vergleichefarbengruppe **\vergleichefarbengruppe [...]** verticalgrowingbar **\verticalgrowingbar [..=..]** verticalpositionbar **\verticalpositionbar [..=..]** verwendebloecke **\verwendebloecke [...] [...] [..=..]** verwendeexteresdokument<br>
verwendeexterneabbildung<br>
verwendeexterneabbildung **\verwendeexterneabbildung** [...] [...] [...] verwendeexterneabbildung **\verwendeexterneabbildung [...] [...] [...] [..=..]** verwendeexternestonstueck **\verwendeexternestonstueck [...] [...]** verwendeJSscript **between the contract of the contract of the contract of the verwendeJSscript**  $\{.\,. \}$  **[...] [...] [.** verwendemodul **between the contract of the contract of the contract of the verwendesymbole [...] [...] [...] [...] [...] [...] werwendesymbole [...]** verwendeURL **\verwendeURL [...] [...] [...] [...]** verwendeurl **\verwendeurl [...] [...] [...] [...]** WidthSpanningText **WidthSpanningText {...} {...}** {...} WORT **\WORT {...}** waehlebloeckeaus **\waehlebloeckeaus [...] [...] [..=..]** wechselezumfliesstext **\wechselezumfliesstext [...]**

withoutpt **\withoutpt** {...} wochentag **\wochentag {...}** words **\words {...}** wort **\wort {...}** wortrechts **but worted was a set of the set of the set of the set of the set of the set of the set of the set of the set of the set of the set of the set of the set of the set of the set of the set of the set of the set of** writestatus **but all the contract of the contract of the contract of the contract of the contract of the contract of the contract of the contract of the contract of the contract of the contract of the contract of the contr** XETEX **\XETEX** XeTeX **\XeTeX** xmladdindex **\xmladdindex {...}** xmlall **\xmlall {...} {...}** xmlappendsetup **\xmlappendsetup** {...} xmlapplyselectors **\xmlapplyselectors {...}** xmlatt **\xmlatt {...}** {...} <br>xmlattdef **\xmlattdef {...}** {. xmlbadinclusions **\xmlbadinclusions {...}** xmlchainatt **\xmlchainatt** {...} {...} xmlcontext **\xmlcontext**  $\{... \}$ xmlcount **\xmlcount {...}** xmldefaulttotext **\xmldefaulttotext {...}** xmldirectives **\xmldirectives {...}** xmldoifatt **\xmldoifatt**  $\{... \}$  {...} xmlelement **\xmlelement {...}** {...} xmlfilter **\xmlfilter {...} {...}** xmlfirst **\xmlfirst {...} {...}** xmlflush **\xmlflush {...}** xmlflushcontext **\xmlflushcontext {...}** xmlflushlinewise **\xmlflushlinewise {...}** xmlflushpure **\xmlflushpure {...}** xmlflushspacewise **\xmlflushspacewise {...}** xmlflushtext **\xmlflushtext {...}** xmlinclusions **\xmlinclusions {...}** xmlinfo **\xmlinfo {...}** xmlinjector **\xmlinjector {...}** 

widthofstring **buttaring the set of the set of the set of the set of the set of the set of the set of the set of the set of the set of the set of the set of the set of the set of the set of the set of the set of the set of** widthspanningtext **\widthspanningtext {...} {...} {...}** wordtonumber **\wordtonumber {...} {...}** writedatatolist **\writedatatolist [...] [..=..] [..=..]** xdefconvertedargument **\xdefconvertedargument \... {...}** xmlafterdocumentsetup **\xmlafterdocumentsetup {...} {...} {...}** xmlaftersetup **\xmlaftersetup {...}** {...} xmlappenddocumentsetup **\xmlappenddocumentsetup {...} {...}** xmlattdef **\xmlattdef {...} {...} {...}** xmlattribute **\xmlattribute {...} {...} {...}** xmlattributedef **\xmlattributedef {...} {...} {...} {...}** xmlbeforedocumentsetup **\xmlbeforedocumentsetup {...} {...} {...}** xmlbeforesetup **but all the setup field of the setup field**  $\mathbf{x}$ mlbeforesetup  $\{... \}$   $\{... \}$ xmlchainattdef **\xmlchainattdef** {...} {...} xmlchecknamespace **\xmlchecknamespace {...} {...}** xmlcommand **\xmlcommand {...}** {...} {...} xmlconcat **\xmlconcat {...} {...} {...}** xmlconcatrange **by a superfixed and the set of the set of the set of the set of the set of the set of the set of the set of the set of the set of the set of the set of the set of the set of the set of the set of the set of** xmldirectivesafter **\xmldirectivesafter {...}** xmldirectivesbefore **\xmldirectivesbefore {...}** xmldisplayverbatim **\xmldisplayverbatim {...}** xmldoif **\xmldoif {...} {...} {...}** xmldoifelse **\xmldoifelse \xmldoifelse {...}** {...} {...} {...} {...} } xmldoifelseatt **\xmldoifelseatt {...} {...} {...}** xmldoifelseempty **\xmldoifelseempty {...} {...} {...} {...}** xmldoifelseselfempty **\xmldoifelseselfempty {...} {...} {...}** xmldoifelsetext **\xmldoifelsetext** {...} {...} {...} xmldoifelsevalue **business \xmldoifelsevalue {...}** {...} {...} xmldoifnot **\xmldoifnot {...}** {...} xmldoifnotatt **\xmldoifnotatt** {...} {...} xmldoifnotselfempty **\xmldoifnotselfempty {...} {...}** xmldoifnottext **\xmldoifnottext** {...} {...} {...} xmldoifselfempty **\xmldoifselfempty** {...} {...} xmldoiftext **\xmldoiftext** {...} {...} } xmlflushdocumentsetups **\xmlflushdocumentsetups {...} {...}** xmlinclude **\xmlinclude {...}** {...} {...} \xmlinclude {...} {...} {...} xmlinclusion **\xmlinclusion {...}** xmlinlineprettyprint **\xmlinlineprettyprint {...} {...}** xmlinlineprettyprinttext **\xmlinlineprettyprinttext {...} {...}** xmlinlineverbatim **\xmlinlineverbatim {...}**

xmllast<br>xmllastatt **\xmllastatt** \xmllastatt \xmllastatt \xmllastatt \xmllastatt \xmllastatt \xmllastatt \xml xmllastmatch **\xmllastmatch** xmllastpar **\xmllastpar** xmlloaddirectives **\xmlloaddirectives {...}** xmlmain **\xmlmain {...}** xmlname **\xmlname {...}** xmlnamespace **\xmlnamespace {...}** xmlnonspace **\xmlnonspace {...} {...}** xmlpar **\xmlpar {...} {...}** xmlpath **\xmlpath {...}** xmlpos **\xmlpos {...}** xmlprependsetup **\xmlprependsetup {...}**<br>xmlprettyprint **\xmlprettyprint** {...} xmlpure **\xmlpure {...}** {...} xmlraw **\xmlraw {...}** xmlrefatt **\xmlrefatt {...} {...}** xmlregisteredsetups **\xmlregisteredsetups** xmlregisterns **\xmlregisterns {...} {...}** xmlremovesetup **\xmlremovesetup {...}** xmlresetinjectors **\xmlresetinjectors** xmlresetsetups **\xmlresetsetups {...}** xmlsave **\xmlsave {...}** {...} xmlsetentity **\xmlsetentity** {...} {...} xmlsetinjectors **\xmlsetinjectors [...]** xmlsetup **\xmlsetup {...}** {...} xmlshow **\xmlshow {...}** xmlsnippet **\xmlsnippet {...}** {...} xmlstrip **\xmlstrip {...}** {...} xmlstripped **\xmlstripped {...}** {...} xmltag  $\{\ldots\}$ xmltexentity **\xmltexentity**  $\{...$  {...} xmltext **\xmltext {...} {...}** xmlverbatim **\xmlverbatim {...}** xsplitstring **\xsplitstring \... {...}** xypos **\xypos {...}**<br>Ziffern **\xypos {...}** zeigeeinstellungen **\zeigeeinstellungen [...]** zeigefarbe **\zeigefarbe [...]** zeigefliesstext **\zeigefliesstext [...]**

xmlinstalldirective **\xmlinstalldirective {...} {...}** xmllastatt **\xmllastatt** xmlloadbuffer **\xmlloadbuffer**  $\{\ldots\}$  {...} {...} xmlloaddata **\xmlloaddata {...} {...} {...}** xmlloadfile **\xmlloadfile {...} {...} {...}** xmlloadonly **\xmlloadonly {...} {...} {...}** xmlmapvalue **\xmlmapvalue {...}** {...} {...} xmlparam **\xmlparam {...} {...} {...}** xmlposition  $\xrightarrow{\xrightarrow{\dots} {\dots} {\dots}}$ <br>xmlprependdocumentsetup  $\xrightarrow{\xrightarrow{\xrightarrow{\dots}} {\dots}}$ xmlprependdocumentsetup<br>
xmlprependsetup **\xmlprependdocumentsetup** {...} {...}<br>
xmlprependsetup {...} xmlprettyprint **\xmlprettyprint {...} {...}** xmlprettyprinttext **\xmlprettyprinttext {...} {...}** xmlprocessbuffer **\xmlprocessbuffer {...} {...} {...}** xmlprocessdata **\xmlprocessdata {...} {...} {...}** xmlprocessfile **\xmlprocessfile {...} {...} {...}** xmlregistereddocumentsetups **\xmlregistereddocumentsetups {...} {...}** xmlremapname **but all the set of the set of the set of the set of the set of the set of the set of the set of the set of the set of the set of the set of the set of the set of the set of the set of the set of the set of th** xmlremapnamespace **\xmlremapnamespace {...} {...} {...}** xmlremovedocumentsetup **\xmlremovedocumentsetup {...} {...}** xmlresetdocumentsetups **\xmlresetdocumentsetups {...}** xmlsetatt **\xmlsetatt {...} {...} {...}** xmlsetattribute **\xmlsetattribute {...}** {...} {...} {...} xmlsetfunction **\xmlsetfunction** {...} {...} xmlsetpar **\xmlsetpar {...}** {...} {...} xmlsetparam **\xmlsetparam {...} {...} {...} {...}** xmlsetsetup **\xmlsetsetup {...}** {...} {...} xmlstripnolines  $\xrightarrow{\text{mlstripnolines}} \{... \}$ xmlstrippednolines **by a set of the set of the set of the set of the set of the set of the set of the set of the set of the set of the set of the set of the set of the set of the set of the set of the set of the set of the** xmltobuffer **\xmltobuffer {...}** {...} {...} xmltobufferverbose  $\{\ldots\}$  {...}  $\{\ldots\}$ } xmltofile **\xmltofile {...} {...} {...}** xmlvalue **\xmlvalue {...} {...} {...}** Ziffern **\Ziffern {...}** zeigedruck **\zeigedruck [...] [...] [..=..]** zeigefarbengruppe **\zeigefarbengruppe [...] [...]**

- zeigegitter **bei Eine Schwarter (2003)**<br>
zeigelayout (2014)<br>
zeigelayout (2015)<br>
zeigelayout (2015) zeigelayout **\zeigelayout [...]**<br>zeigepalette **\zeigepalette** [...] zeigestruts **\zeigestruts** zeile **\zeile {...}** zentriert **\zentriert {...}** ziffern **\ziffern {...}** zu **\zu {...} [...]** zurbox **\zurbox {...} [...]** zurseite **\zurseite {...} [...]**
- zeigefliesstextumgebung **\zeigefliesstextumgebung [...]** zeigepalette **\zeigepalette [...]** [...]<br>zeigerahmen **\zeigerahmen** [...] [...] zeigerahmen **\zeigerahmen [...] [...]** zeigeumbruch **\zeigeumbruch [...]** zeronumberconversion **\zeronumberconversion {...}**

**PRAGMA ADE Ridderstraat 27 8061GH Hasselt NL www.pragma-ade.com**

T